# API Integrator's Reference

KB Encoder/Transcoder 5.8

# <span id="page-0-1"></span>Introducing the KB REST API

The KB API allows you to create custom applications for the KB Encoder. Prior to reading this API [documentation, familiarize yourself with using the KB Encoder and its U](https://doc.haivision.com/display/KB581/Beginner%27s+Guide+to+Using+the+KB+API)[ser's Guide](https://doc.haivision.com/display/KB581/User%27s+Guide)[. Also, see Beginner's](https://doc.haivision.com/display/KB581/Beginner%27s+Guide+to+Using+the+KB+API)  Guide to Using the KB API for a basic tutorial for using the API using the Postman application.

Typically the KB API is used to:

- Manage workflows.
- Integrate KB into pre-existing applications that have been specifically designed to manage the entire workflow of live streaming for a particular company.
- Simplify repetitive tasks or access data from KB that is tedious to retrieve or update with the web interface.
- Create a custom application to interface to KB. Some custom applications work in tandem with the web interface or other KB interfaces. Others are designed as the company's only interface to KB.

The KB API is based on REST, which is implemented as a set of HTTPS requests (sometimes referred to as functions or methods) that are compliant with HTTP/1.1. Accordingly, the API can be called from almost any programming language.

#### Topics Discussed

- [Identifying KB Resources by their URIs](#page-0-0)
- [Setting Up a Connection to the Target Transcoder](#page-2-0)
- [Understanding KB API Requests and Responses](#page-2-1)
	- [Encryption](#page-2-2)
	- [API Requests](#page-2-3)
	- [API Responses](#page-4-0)

# <span id="page-0-0"></span>Identifying KB Resources by their URIs

The KB API manages resources on the KB encoders. Resources include channel configurations, events, licenses, etc. A resource is identified by its Uniform Resource Identifier (URI).

## Resource URI Format

The resource URI represents your KB resource with which you want to interact, and has has the following format:

#### https://[host]:[port]/ecs/[component]/[resource]?[query]

where:

• [host]:[port] is the hostname or IP address appended with a suffix of a colon and the port. For example, YourServer.com:1080 or 127.0.0.1:1080.

- /ecs/[component] is \*.xml or \*.json to indicate the response content-type or the content root, including one of the following components:
	- version
	- channels
	- events
	- license
	- system
	- time
- /[resource] is the hierarchically-organized part of the resource identification.
- ?[query] is the part of the resource identification consisting of parameters that are passed during the request.

## Sample URIs

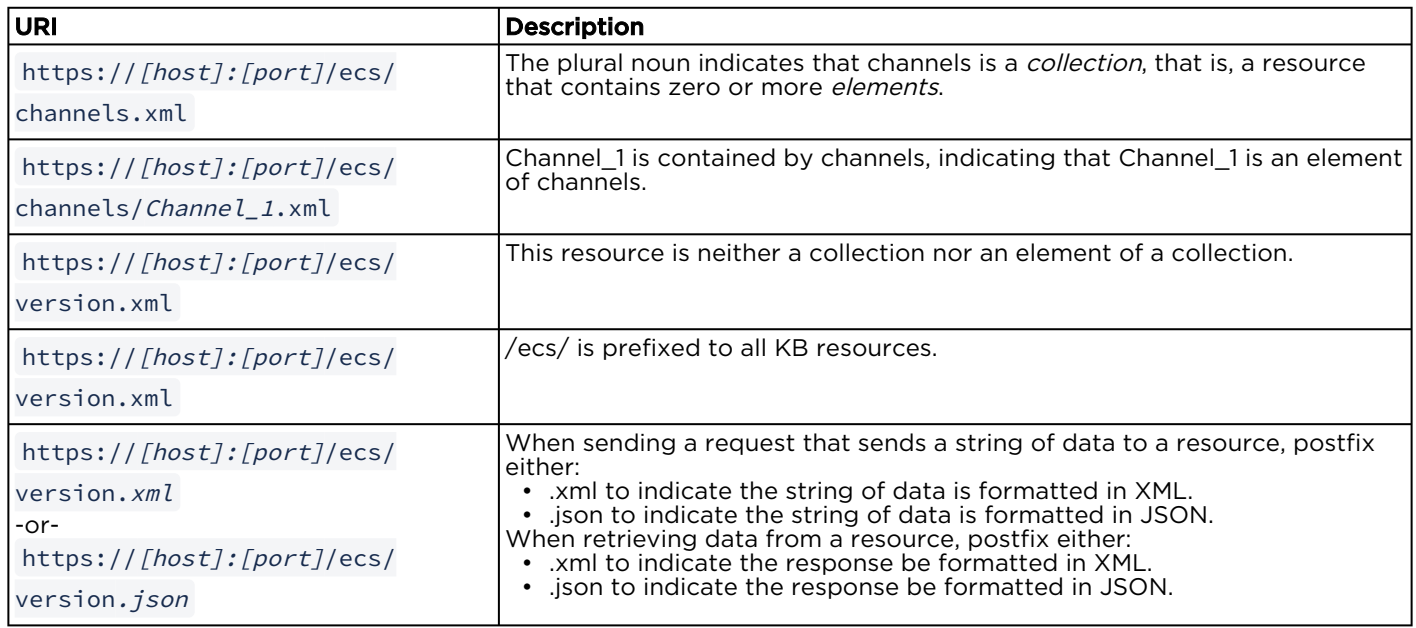

# A Resource URI is Specified in Two Parts

When coding a KB request, the resource URI is specified in two parts:

- The *base URL* is the URL of the computer hosting the KB transcoder (for example https://
	- [host]: [port]). This string is not shown in any of the sample requests.
- The relative path, starting from the base URL. This string is shown in the sample requests.

For example, the following explains how a request to delete a resource appears in this document:

DELETE /ecs/channels/Channel\_1.xml

In your own application, insert your base URL right before the relative path. For example,

DELETE https://127.0.01:1080/ecs/channels/Channel\_1.xml

-or-

#### DELETE https://YourServer.com:1080/ecs/channels/Channel\_1.xml

See [API Requests](#page-2-3) for more details about this sample request.

# <span id="page-2-0"></span>Setting Up a Connection to the Target Transcoder

Before you can send requests to a transcoder or your application, you must define a TCP/IP connection to port 1080 of the target encoder/transcoder. The URL of that transcoder becomes the base URL of KB requests.

## **O** Tip

By default, the TCP/IP connection is opened and closed for every request sent. If you prefer that the connection be kept open across multiple requests, you can add the header, "Connection: keepalive" to specify that the connection be kept open.

# <span id="page-2-1"></span>Understanding KB API Requests and Responses

KB API is not a set of classes or functions that must be linked to your application. Instead, it is a set of *requests* that your application can send to an encoder.

Upon receiving a request from your application, the KB transcoder:

- Attempts to carry out the request.
- Sends a *response* to your application that reports the success or failure of the request.

#### <span id="page-2-2"></span>Encryption

The KB REST API interface only supports TLS/SSL (HTTPS) connections. By default, a self-signed certificate is used. However, it is possible to configure your own certificate in the authentication configuration of the KB UI. See [Supplying KB with a TLS/SSL Security Certificate](https://doc.haivision.com/display/KB581/Supplying+KB+with+a+TLS+SSL+Security+Certificate) in the User's Guide for details.

## <span id="page-2-3"></span>API Requests

The following sections explain the KB API requests and provides samples of how they are documented in [API Request and Response Reference](#page-7-0).

#### HTTP Request Methods

The KB API expresses requests using four common methods of HTTP: GET, POST, PUT, and DELETE.

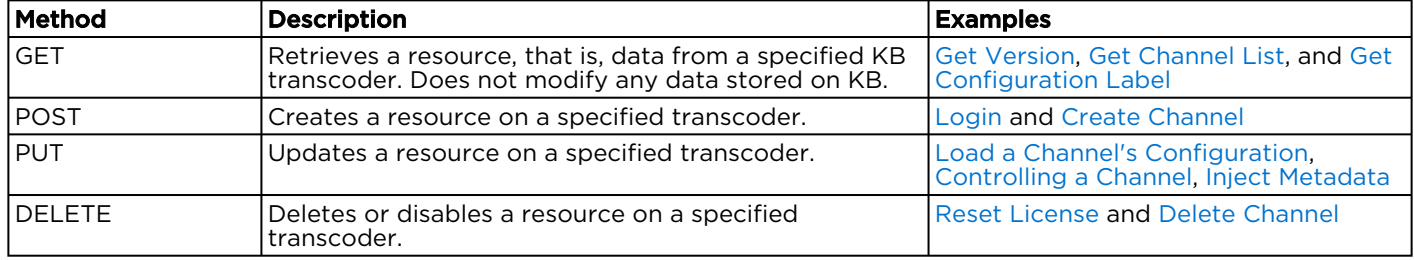

# Authentication

Since version 4.3.1, the KB REST API requires user authentication. To implement authentication, two requests are available:

- Login request—If successful, returns a Session ID. It is this Session ID that identifies subsequent requests as authenticated. Session IDs expire 30 minutes after the last call was made or when a Logout request is received.
- Logout request—Expires a Session ID so that it is no longer valid.

#### **O** Important

Every request, other than the Login request, must include a valid Session ID in its HTTP header as described in the following section.

#### HTTP Request Header

The header must include the following for all KB REST requests:

```
Content-Type: application/json
Content-Length: nnnn
```
where, Content-Type is either "application/xml" or "application/json", and Content-Length is the size of [the entity-body, in decimal number of OCTETs. These lines are removed from the sections in API Request](#page-7-0)  and Response Reference for brevity.

Also, the following line must be added to the HTTP header for all KB REST requests, except the Login request.

Authorization: [Session ID]

where, Session ID is the string that was received in response to the Login request. See the previous section regarding Authentication.

#### Sample Request

The following is a sample of the KB API requests listed in [API Request and Response Reference.](#page-7-0) As described in the previous section, the Content-Type and Content-Length headers are omitted from the requests throughout the rest of this guide, due to the fact that these headers are familiar to most readers. Also, the KB IP address/hostname and port number (1080) are not shown with the request.

As mentioned previously, JSON and XML requests are supported.

#### [JSON](#page-2-3) [XML](#page-2-3)

#### Requests

```
DELETE /ecs/channels/<channel_id>.json
Authorization: [Session ID]
```
#### Parameters

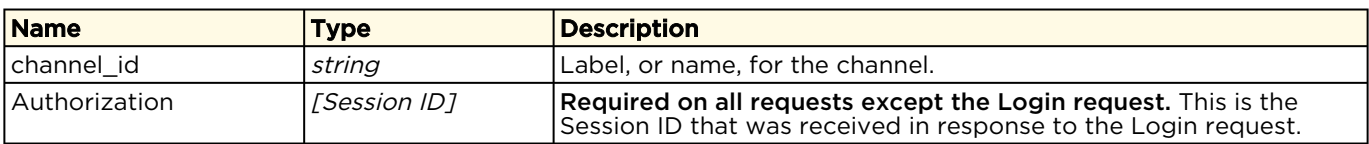

#### [JSON](#page-2-3) [XML](#page-2-3)

#### Requests

```
DELETE /ecs/channels/<channel_id>.xml
Authorization: [Session ID]
```
#### Parameters

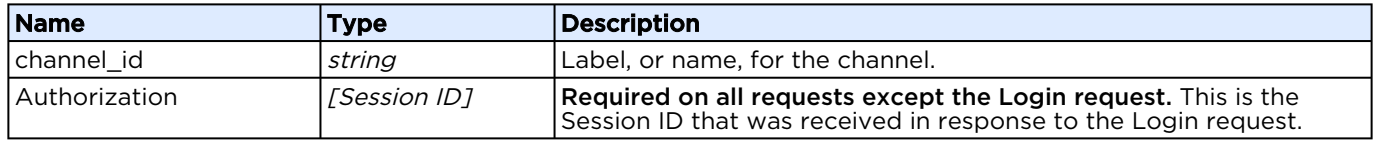

In this instance, you would type the command as shown above, replacing the highlighted parameters with values appropriate to your particular implementation. Also, as mentioned in [Introducing the KB REST API](#page-0-1), the base URL is removed for brevity. For instance, if your base URL is YourServer.com:1080 and your channel is named channelA, you would enter either:

DELETE https://YourServer.com:1080/ecs/channels/channelA.json

-or-

DELETE https://YourServer.com:1080/ecs/channels/channelA.xml

#### Request Messages

All POST and PUT requests described in [API Request and Response Reference](#page-7-0) require additional data to be sent in the body of the request. For example, the [Create Channel](#page-26-0) request requires the user to send information about the new channel: label, id, and previewOnly. This information is coded in either JSON or XML depending on which extension is used in the request.

### <span id="page-4-0"></span>API Responses

The following sections explain the KB API responses and provides samples of how they are documented in [API Requests and Responses.](#page-7-0)

## HTTP Header for Responses

Each response includes the following HTTP header:

HTTP/1.1 200 OK Content-Type: application/json Content-Length: nnnn

where, the string following HTTP/1.1 is the status code (see [HTTP 1.1 specification](https://tools.ietf.org/html/rfc2616) for details), Content-Type is either "application/xml" or "application/json", and Content-Length is the size of the entity-body, in decimal number of OCTETs. Since these headers are familiar to most readers, they are only documented here. Throughout the rest of the book, these headers are omitted from the response output.

## Sample Response

Each request provided in [API Request and Response Reference](#page-7-0) includes a sample response. The following illustrates a typical sample response. As described in the previous section, the HTTP Status, Content-Type, and Content-Length headers are omitted from the responses throughout the rest of the book, due to the fact that these headers are familiar to most readers.

The following includes an example response for the [Get Channel List](#page-24-0) request. As mentioned previously, JSON and XML responses are supported.

#### [JSON](#page-4-0) [XML](#page-4-0)

#### Response

```
{
   "channels": {
      "channel": [
\left\{ \begin{array}{cc} 0 & 0 \\ 0 & 0 \end{array} \right\} "id": "5775626faa602b6d251cf1d6",
            "label": "TestChannel2",
            "outoforder": false,
            "port": 2133,
            "startcounter": 1
         }
      ],
     "count": 1
    }
}
```
#### [JSON](#page-4-0) [XML](#page-4-0)

#### Response

```
<?xml version="1.0"?>
<channels count="1">
    <channel label="TestChannel2" id="5775626faa602b6d251cf1d6" startcounter="1" 
outoforder="0" port="2133"/>
</channels>
```
### Response Messages

The KB API responds to requests with either a custom or standard response message:

- A custom response is returned for all GET requests and the Login's POST request. For example, the response to a [Get Version](#page-14-0) request contains version number information: major, minor, [subminor, build, and type. See the individual request's response sections in API Request and](#page-7-0)  Response Reference for details on these responses.
- Standard information or error messages are returned for all other POST, DELETE, and PUT requests. These messages indicate the success or failure of completing the request. The response sections for these requests in [API Request and Response Reference](#page-7-0) only list the request successful message. For failure messages, additional KB-specific messages are provided to provide you more details on the error.

An example standard response is shown below. As mentioned previously, JSON and XML responses are supported.

#### [JSON](#page-4-0) [XML](#page-4-0)

#### Response

{

```
 "messages": {
         "count": 1,
         "message": [
\left\{ \begin{array}{cc} 0 & 0 \\ 0 & 0 \end{array} \right\} "text": "Request processed successfully.",
                  "type": "info"
\left\{\begin{array}{ccc} 1 & 1 & 1 \\ 1 & 1 & 1 \end{array}\right\} ]
     }
}
```
#### [JSON](#page-4-0) [XML](#page-4-0)

#### Response

```
<?xml version="1.0"?>
<messages count="1">
  <message type="info">Request processed successfully.</message>
</messages>
```
where:

• count is the number of messages included in this response.

- type is the message type: info, warning, or error.
- text (JSON) or text within the message element (XML) is a detailed text description of the message.

A complete list of possible error messages is [Error Response Messages.](#page-61-0)

# <span id="page-7-0"></span>API Request and Response Reference

This chapter contains reference information for KB requests and their corresponding responses. For an overview, see [Introducing the KB REST API](#page-0-1).

#### **O** Important

- Any reference to an ID is to the GUID, or the 128-bit hex number grouped as 8-4-4-4-12 for a KB resource. For example, a reference to a channel id is actually to the Channel GUID. For example, {21EC2020-3AEA-1069-A2DD08002B30309D}.
- Every KB REST API request, other than the Login request, must include a valid Session ID in its HTTP header. When you issue the Login request, the Session ID value is returned in the response.

#### Topics Discussed

- [Authentication](#page-8-1)
	- [Login](#page-8-0)
	- [Logout](#page-9-0)
- [Managing Licenses](#page-10-0)
	- [Get License Parameter](#page-10-1)
	- [Reset License](#page-11-0)
	- [Get License State](#page-12-0)
- [Managing Encoders and Transcoders](#page-13-0)
	- [Get Version](#page-14-0)
	- [Get System Information](#page-15-0)
	- [Get System Time](#page-21-0)
	- [Get ECS State](#page-22-0)
- [Managing Channels](#page-24-1)
	- [Get Channel List](#page-24-0)
	- [Create Channel](#page-26-0)
	- [Get Channel State](#page-27-0)
	- [Delete Channel](#page-35-0)
	- [Controlling a Channel](#page-37-0)
	- [Input Control](#page-39-0)
	- [Output Control](#page-40-0)
	- [Get Channel Signal List](#page-42-0)
	- [Get Video Preview](#page-44-0)
	- [Inject Metadata](#page-46-0)
	- [Inject AdCue Messages](#page-48-0)
- [Managing Channel Configurations](#page-51-0)
	- [Get Channel Configurations](#page-51-1)
	- [Review a Channel's Configuration](#page-55-0)
	- [Load a Channel's Configuration](#page-59-0)

• [Get Configuration Label](#page-60-0)

# <span id="page-8-1"></span>Authentication

The following authentication functions are available:

- [Login](#page-8-0)
- [Logout](#page-9-0)

# <span id="page-8-0"></span>Login

The login requires a user name and a password. The configured users are the same as configured for the KB UI web application. When you issue the Login request, the Session ID value is returned in the response.

Active for Version: 4.3.1+

Authorizations: Administrator, Operator, Observer

#### [JSON](#page-8-0) [XML](#page-8-0)

## Requests

```
POST /ecs/auth.json
"username" :
                 "[user name]",<br>"[password]"
"password" :
}
```
## Parameters

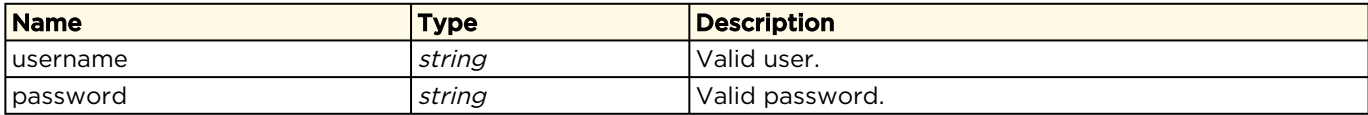

#### Response

The login request returns a session id on success. Otherwise it will return a 403 HTTP error.

```
{
    "sessionid" :  "[session id]"
}
```
[JSON](#page-8-0) [XML](#page-8-0)

## Requests

POST /ecs/auth.xml

```
<?xml version= "1.0" ?>
<user username= "[user name]" password= "[password]" />
```
#### Parameters

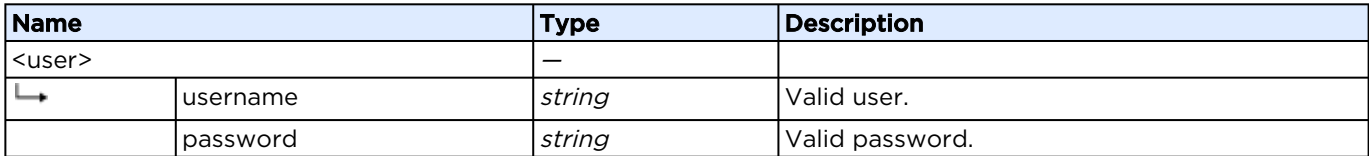

#### Response

The login request returns a session id on success. Otherwise it will return a 403 HTTP error.

```
<?xml version="1.0"?>
<sessionid value="[session id]" />
```
## <span id="page-9-0"></span>Logout

The logout is a delete request. The Session ID must be set in the header.

Active for Version: 4.3.1+

Authorizations: Administrator, Operator, Observer

#### [JSON](#page-9-0) [XML](#page-9-0)

## Requests

```
DELETE /ecs/auth.json
Authorization: [Session ID]
```
#### Parameters

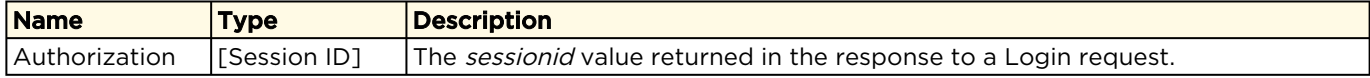

#### Response

N/A

### [JSON](#page-9-0) [XML](#page-9-0)

## Requests

```
DELETE /ecs/auth.xml
Authorization: [Session ID]
```
### Parameters

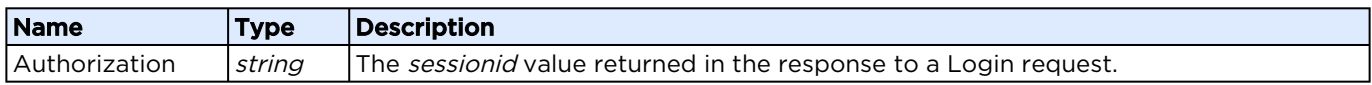

#### Response

N/A

# <span id="page-10-0"></span>Managing Licenses

The following licensing functions are available:

- [Get License Parameter](#page-10-1)
- [Reset License](#page-11-0)
- [Get License State](#page-12-0)

## <span id="page-10-1"></span>Get License Parameter

Returns the current license information of the KB encoder.

Active for Version: 4.0+

Authorizations: Administrator

### [JSON](#page-10-1) [XML](#page-10-1)

## Requests

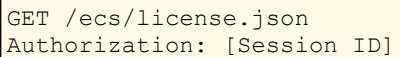

#### **Parameters**

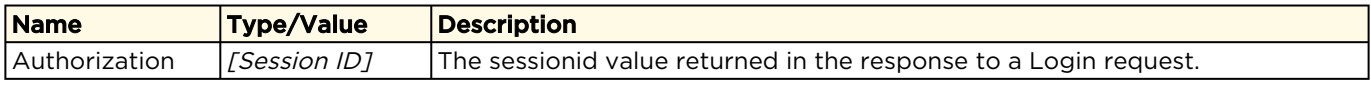

### Response

```
{
   "license": {
    "channels": 4,
   "demo_mode": false,
    "expired": false,
   "no watermark": true,
   "start_day": 10,
    "start_hour": 22,
 "start_minute": 9,
 "start_month": 7,
   "start<sup>second": 35,</sup>
    "start_year": 2016,
   "stop day": 17,
   "stop_hour": 0,
    "stop_minute": 0,
 "stop_month": 7,
 "stop_second": 0,
 "stop_year": 2016,
 "time_limit": 0,
   "time<sup>-</sup>zone": "",
    "valid": true
  }
}
```
#### [JSON](#page-10-1) [XML](#page-10-1)

#### Requests

```
GET /ecs/license.xml
Authorization: [Session ID]
```
#### Parameters

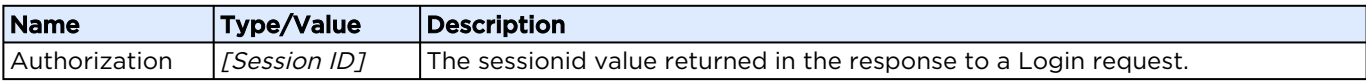

#### Response

```
<?xml version="1.0" encoding="UTF-8"?>
<license valid="1" expired="0" demo_mode="0" no_watermark="1" time_limit="0" channels="4" 
time_zone="" start_year="2016" start_month="7" start_day="10"
 start hour="22" start minute="9" start second="35" stop year="2016" stop month="7"
stop_day="17" stop_hour="0" stop_minute="0" stop_second="0"/>
```
## <span id="page-11-0"></span>Reset License

Removes the configured license parameter and data.

Active for Version: 4.0+

#### Authorizations: Administrator

#### [JSON](#page-11-0) [XML](#page-11-0)

# Requests

```
DELETE /ecs/license.json
Authorization: [Session ID]
```
#### Parameters

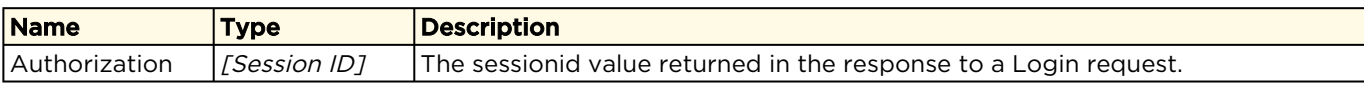

#### Response

```
{
   "messages": {
     "count": 1,
     "message": [
       {
          "text": "Request processed successfully.",
          "type": "info"
       }
     ]
   }
}
```
#### [JSON](#page-11-0) [XML](#page-11-0)

## Requests

```
DELETE /ecs/license.xml
Authorization: [Session ID]
```
#### Parameters

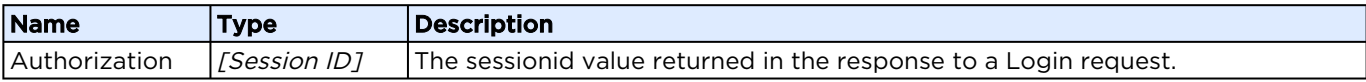

#### Response

```
<?xml version="1.0"?>
<messages count="1">
  <message type="info">Request processed successfully.</message>
</messages>
```
## <span id="page-12-0"></span>Get License State

This request delivers information about the current license state of the encoder.

Active for Version: 4.0 - 4.3.1

#### Authorizations: Administrator

#### [JSON](#page-12-0) [XML](#page-12-0)

# Requests

```
GET /ecs/license/state.json
Authorization: [Session ID]
```
#### Parameters

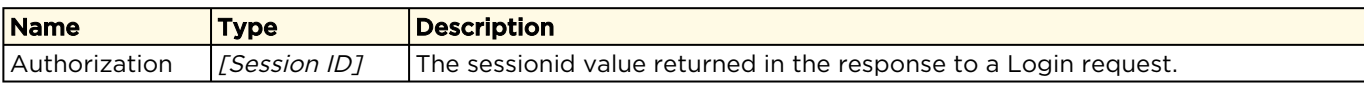

#### Response

```
{
 "license state": {
     "mac": "D4:AE:52:B9:3E:E9",
     "registered_channels": 2,
    "type": "key"
   }
}
```
#### [JSON](#page-12-0) [XML](#page-12-0)

## Requests

```
GET /ecs/license/state.xml
Authorization: [Session ID]
```
#### Parameters

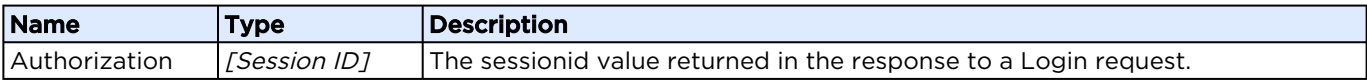

#### Response

```
<?xml version="1.0" encoding="UTF-8"?>
\langlelicense state type="key" registered channels="1" mac="00:01:2E:56:43:18"/>
```
# <span id="page-13-0"></span>Managing Encoders and Transcoders

Haivision sells and supports a range of KB Internet Encoders and KB Live Transcoders. These are "appliances" with hardware and software configurations suited to a variety of encoding and transcoding needs (see [haivision.com\)](https://www.haivision.com/).

#### **O** Note

ECS, or Encoder Communication Server, is a program running on the KB encoder system that manages the creation and deletion of encoder channel processes and the communication with them. The ECS is the program that accepts and responds to API REST calls for a given server.

#### ECS is responsible for launching channels. A channel is a process that:

- Ingests an encoded stream.
- Processes the stream in various ways, like encoding, transcoding, and cropping.
- Outputs the resulting channel process either to an IP network or to a recording on disk.

#### <span id="page-14-0"></span>Get Version

Returns the version, CPU, and memory information regarding the ECS program running on the KB encoder/transcoder.

Active for Version: 4.1+

Authorizations: Administrator, Operator, Observer

#### [JSON](#page-14-0) [XML](#page-14-0)

## Requests

```
GET /ecs/version.json
Authorization: [Session ID]
```
#### Parameters

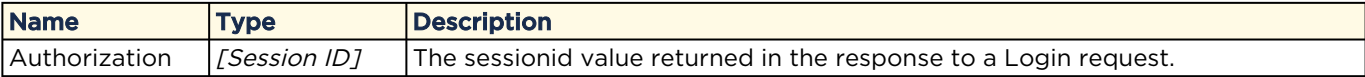

#### Response

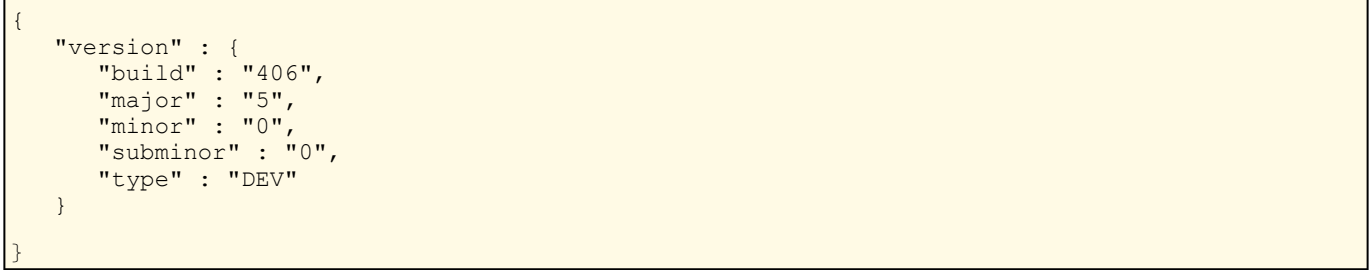

#### [JSON](#page-14-0) [XML](#page-14-0)

#### Requests

```
GET /ecs/version.xml
Authorization: [Session ID]
```
#### Parameters

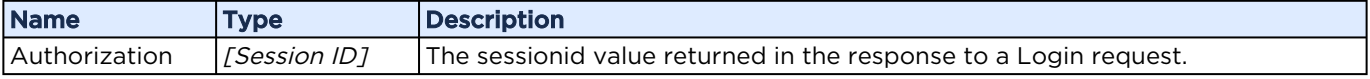

#### Response

```
<?xml version="1.0"?>
<version major="5" minor="0" subminor="0" build="406" type="DEV"/>
```
# <span id="page-15-0"></span>Get System Information

Returns information about CPU, memory, installed Decklink cards, and the uptime of the ECS.

Active for Version: 4.1+

Authorizations: Administrator, Operator, Observer

#### [JSON](#page-15-0) [XML](#page-15-0)

## Requests

GET /ecs/system.json Authorization: [Session ID]

#### Parameters

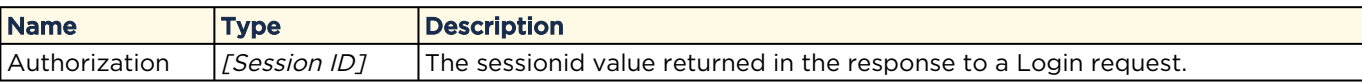

#### Response

Example response with a Blackmagic Decklink card installed:

```
{
     "system": {
           "capturesources": {
               "aja detected": false,
                "ajacard": [],
               "decklink detected": true,
                "decklinkcard": [
\left\{ \begin{array}{ccc} 0 & 0 & 0 \\ 0 & 0 & 0 \\ 0 & 0 & 0 \\ 0 & 0 & 0 \\ 0 & 0 & 0 \\ 0 & 0 & 0 \\ 0 & 0 & 0 \\ 0 & 0 & 0 \\ 0 & 0 & 0 \\ 0 & 0 & 0 \\ 0 & 0 & 0 \\ 0 & 0 & 0 \\ 0 & 0 & 0 \\ 0 & 0 & 0 & 0 \\ 0 & 0 & 0 & 0 \\ 0 & 0 & 0 & 0 \\ 0 & 0 & 0 & 0 & 0 \\ 0 & 0 & 0 & 0 & 0 \\ 0 & 0 & 0 & 0 & 0 \\ 0 & 0 & 0 & 0"audio input connections": "Embedded",
 "audio_output_connections": "Embedded",
 "device_name": "DeckLink SDI",
"display name": "DeckLink SDI (1)",
                          "max_audio_channels": 8,
                          "number of subdevices": 2,
                          "subdevice index": 0,
                           "supports_input_format_detection": true,
                           "video_input_connections": "SDI",
                           "video_output_connections": "SDI",
                           "videomodes": [
\left\{ \begin{array}{cc} 0 & 0 & 0 \\ 0 & 0 & 0 \\ 0 & 0 & 0 \\ 0 & 0 & 0 \\ 0 & 0 & 0 \\ 0 & 0 & 0 \\ 0 & 0 & 0 \\ 0 & 0 & 0 \\ 0 & 0 & 0 \\ 0 & 0 & 0 \\ 0 & 0 & 0 \\ 0 & 0 & 0 & 0 \\ 0 & 0 & 0 & 0 \\ 0 & 0 & 0 & 0 \\ 0 & 0 & 0 & 0 & 0 \\ 0 & 0 & 0 & 0 & 0 \\ 0 & 0 & 0 & 0 & 0 \\ 0 & 0 & 0 & 0 & 0 \\ 0 & 0 & 0 & 0 & 0 "format": "480i29.97",
                                      "fps": 29.97,
                                      "height": 480,
                                     "interlaced": true,
                                      "width": 720
                                 },
\left\{ \begin{array}{cc} 0 & 0 & 0 \\ 0 & 0 & 0 \\ 0 & 0 & 0 \\ 0 & 0 & 0 \\ 0 & 0 & 0 \\ 0 & 0 & 0 \\ 0 & 0 & 0 \\ 0 & 0 & 0 \\ 0 & 0 & 0 \\ 0 & 0 & 0 \\ 0 & 0 & 0 \\ 0 & 0 & 0 \\ 0 & 0 & 0 & 0 \\ 0 & 0 & 0 & 0 \\ 0 & 0 & 0 & 0 \\ 0 & 0 & 0 & 0 & 0 \\ 0 & 0 & 0 & 0 & 0 \\ 0 & 0 & 0 & 0 & 0 \\ 0 & 0 & 0 & 0 & 0 \\ 0 & 0 "format": "480i23.98",
                                      "fps": 23.98,
                                      "height": 480,
                                      "interlaced": true,
                                      "width": 720
                                },
\left\{ \begin{array}{cc} 0 & 0 & 0 \\ 0 & 0 & 0 \\ 0 & 0 & 0 \\ 0 & 0 & 0 \\ 0 & 0 & 0 \\ 0 & 0 & 0 \\ 0 & 0 & 0 \\ 0 & 0 & 0 \\ 0 & 0 & 0 \\ 0 & 0 & 0 \\ 0 & 0 & 0 \\ 0 & 0 & 0 \\ 0 & 0 & 0 & 0 \\ 0 & 0 & 0 & 0 \\ 0 & 0 & 0 & 0 \\ 0 & 0 & 0 & 0 & 0 \\ 0 & 0 & 0 & 0 & 0 \\ 0 & 0 & 0 & 0 & 0 \\ 0 & 0 & 0 & 0 & 0 \\ 0 & 0 "format": "576i25",
                                      "fps": 25,
                                      "height": 576,
```

```
 "interlaced": true,
                                                           "width": 720
                                                  },
\left\{ \begin{array}{cc} 0 & 0 & 0 \\ 0 & 0 & 0 \\ 0 & 0 & 0 \\ 0 & 0 & 0 \\ 0 & 0 & 0 \\ 0 & 0 & 0 \\ 0 & 0 & 0 \\ 0 & 0 & 0 \\ 0 & 0 & 0 \\ 0 & 0 & 0 \\ 0 & 0 & 0 \\ 0 & 0 & 0 \\ 0 & 0 & 0 & 0 \\ 0 & 0 & 0 & 0 \\ 0 & 0 & 0 & 0 \\ 0 & 0 & 0 & 0 & 0 \\ 0 & 0 & 0 & 0 & 0 \\ 0 & 0 & 0 & 0 & 0 \\ 0 & 0 & 0 & 0 & 0 \\ 0 & 0 "format": "1080p23.98",
                                                           "fps": 23.98,
                                                           "height": 1080,
                                                           "interlaced": false,
                                                           "width": 1920
                                                   },
\left\{ \begin{array}{cc} 0 & 0 & 0 \\ 0 & 0 & 0 \\ 0 & 0 & 0 \\ 0 & 0 & 0 \\ 0 & 0 & 0 \\ 0 & 0 & 0 \\ 0 & 0 & 0 \\ 0 & 0 & 0 \\ 0 & 0 & 0 \\ 0 & 0 & 0 \\ 0 & 0 & 0 \\ 0 & 0 & 0 \\ 0 & 0 & 0 & 0 \\ 0 & 0 & 0 & 0 \\ 0 & 0 & 0 & 0 \\ 0 & 0 & 0 & 0 & 0 \\ 0 & 0 & 0 & 0 & 0 \\ 0 & 0 & 0 & 0 & 0 \\ 0 & 0 & 0 & 0 & 0 \\ 0 & 0 "format": "1080p24",
                                                           "fps": 24,
                                                           "height": 1080,
                                                           "interlaced": false,
                                                           "width": 1920
                                                  },
\left\{ \begin{array}{cc} 0 & 0 & 0 \\ 0 & 0 & 0 \\ 0 & 0 & 0 \\ 0 & 0 & 0 \\ 0 & 0 & 0 \\ 0 & 0 & 0 \\ 0 & 0 & 0 \\ 0 & 0 & 0 \\ 0 & 0 & 0 \\ 0 & 0 & 0 \\ 0 & 0 & 0 \\ 0 & 0 & 0 \\ 0 & 0 & 0 & 0 \\ 0 & 0 & 0 & 0 \\ 0 & 0 & 0 & 0 \\ 0 & 0 & 0 & 0 & 0 \\ 0 & 0 & 0 & 0 & 0 \\ 0 & 0 & 0 & 0 & 0 \\ 0 & 0 & 0 & 0 & 0 \\ 0 & 0 "format": "1080p25",
                                                           "fps": 25,
                                                           "height": 1080,
                                                           "interlaced": false,
                                                           "width": 1920
                                                  },
\left\{ \begin{array}{cc} 0 & 0 & 0 \\ 0 & 0 & 0 \\ 0 & 0 & 0 \\ 0 & 0 & 0 \\ 0 & 0 & 0 \\ 0 & 0 & 0 \\ 0 & 0 & 0 \\ 0 & 0 & 0 \\ 0 & 0 & 0 \\ 0 & 0 & 0 \\ 0 & 0 & 0 \\ 0 & 0 & 0 \\ 0 & 0 & 0 & 0 \\ 0 & 0 & 0 & 0 \\ 0 & 0 & 0 & 0 \\ 0 & 0 & 0 & 0 & 0 \\ 0 & 0 & 0 & 0 & 0 \\ 0 & 0 & 0 & 0 & 0 \\ 0 & 0 & 0 & 0 & 0 \\ 0 & 0 "format": "1080p29.97",
                                                           "fps": 29.97,
                                                           "height": 1080,
                                                           "interlaced": false,
                                                           "width": 1920
                                                  },
\left\{ \begin{array}{cc} 0 & 0 & 0 \\ 0 & 0 & 0 \\ 0 & 0 & 0 \\ 0 & 0 & 0 \\ 0 & 0 & 0 \\ 0 & 0 & 0 \\ 0 & 0 & 0 \\ 0 & 0 & 0 \\ 0 & 0 & 0 \\ 0 & 0 & 0 \\ 0 & 0 & 0 \\ 0 & 0 & 0 & 0 \\ 0 & 0 & 0 & 0 \\ 0 & 0 & 0 & 0 \\ 0 & 0 & 0 & 0 & 0 \\ 0 & 0 & 0 & 0 & 0 \\ 0 & 0 & 0 & 0 & 0 \\ 0 & 0 & 0 & 0 & 0 \\ 0 & 0 & 0 & 0 & 0 "format": "1080p30",
                                                           "fps": 30,
                                                           "height": 1080,
                                                           "interlaced": false,
                                                           "width": 1920
                                                  },
\left\{ \begin{array}{cc} 0 & 0 & 0 \\ 0 & 0 & 0 \\ 0 & 0 & 0 \\ 0 & 0 & 0 \\ 0 & 0 & 0 \\ 0 & 0 & 0 \\ 0 & 0 & 0 \\ 0 & 0 & 0 \\ 0 & 0 & 0 \\ 0 & 0 & 0 \\ 0 & 0 & 0 \\ 0 & 0 & 0 \\ 0 & 0 & 0 & 0 \\ 0 & 0 & 0 & 0 \\ 0 & 0 & 0 & 0 \\ 0 & 0 & 0 & 0 & 0 \\ 0 & 0 & 0 & 0 & 0 \\ 0 & 0 & 0 & 0 & 0 \\ 0 & 0 & 0 & 0 & 0 \\ 0 & 0 "format": "1080i50",
                                                           "fps": 50,
                                                           "height": 1080,
                                                           "interlaced": true,
                                                           "width": 1920
                                                  },
\left\{ \begin{array}{cc} 0 & 0 & 0 \\ 0 & 0 & 0 \\ 0 & 0 & 0 \\ 0 & 0 & 0 \\ 0 & 0 & 0 \\ 0 & 0 & 0 \\ 0 & 0 & 0 \\ 0 & 0 & 0 \\ 0 & 0 & 0 \\ 0 & 0 & 0 \\ 0 & 0 & 0 \\ 0 & 0 & 0 \\ 0 & 0 & 0 & 0 \\ 0 & 0 & 0 & 0 \\ 0 & 0 & 0 & 0 \\ 0 & 0 & 0 & 0 & 0 \\ 0 & 0 & 0 & 0 & 0 \\ 0 & 0 & 0 & 0 & 0 \\ 0 & 0 & 0 & 0 & 0 \\ 0 & 0 "format": "1080i59.94",
                                                           "fps": 59.94,
                                                          "height": 1080,
                                                           "interlaced": true,
                                                           "width": 1920
                                                  },
\left\{ \begin{array}{cc} 0 & 0 & 0 \\ 0 & 0 & 0 \\ 0 & 0 & 0 \\ 0 & 0 & 0 \\ 0 & 0 & 0 \\ 0 & 0 & 0 \\ 0 & 0 & 0 \\ 0 & 0 & 0 \\ 0 & 0 & 0 \\ 0 & 0 & 0 \\ 0 & 0 & 0 \\ 0 & 0 & 0 \\ 0 & 0 & 0 & 0 \\ 0 & 0 & 0 & 0 \\ 0 & 0 & 0 & 0 \\ 0 & 0 & 0 & 0 & 0 \\ 0 & 0 & 0 & 0 & 0 \\ 0 & 0 & 0 & 0 & 0 \\ 0 & 0 & 0 & 0 & 0 \\ 0 & 0 "format": "1080i60",
                                                           "fps": 60,
                                                           "height": 1080,
                                                           "interlaced": true,
                                                           "width": 1920
                                                  },
\left\{ \begin{array}{cc} 0 & 0 & 0 \\ 0 & 0 & 0 \\ 0 & 0 & 0 \\ 0 & 0 & 0 \\ 0 & 0 & 0 \\ 0 & 0 & 0 \\ 0 & 0 & 0 \\ 0 & 0 & 0 \\ 0 & 0 & 0 \\ 0 & 0 & 0 \\ 0 & 0 & 0 \\ 0 & 0 & 0 \\ 0 & 0 & 0 & 0 \\ 0 & 0 & 0 & 0 \\ 0 & 0 & 0 & 0 \\ 0 & 0 & 0 & 0 & 0 \\ 0 & 0 & 0 & 0 & 0 \\ 0 & 0 & 0 & 0 & 0 \\ 0 & 0 & 0 & 0 & 0 \\ 0 & 0 "format": "720p50",
                                                           "fps": 50,
                                                           "height": 720,
                                                           "interlaced": false,
                                                           "width": 1280
```
www.haivision.com

```
 },
\left\{ \begin{array}{cc} 0 & 0 & 0 \\ 0 & 0 & 0 \\ 0 & 0 & 0 \\ 0 & 0 & 0 \\ 0 & 0 & 0 \\ 0 & 0 & 0 \\ 0 & 0 & 0 \\ 0 & 0 & 0 \\ 0 & 0 & 0 \\ 0 & 0 & 0 \\ 0 & 0 & 0 \\ 0 & 0 & 0 \\ 0 & 0 & 0 & 0 \\ 0 & 0 & 0 & 0 \\ 0 & 0 & 0 & 0 \\ 0 & 0 & 0 & 0 & 0 \\ 0 & 0 & 0 & 0 & 0 \\ 0 & 0 & 0 & 0 & 0 \\ 0 & 0 & 0 & 0 & 0 \\ 0 & 0 "format": "720p59.94",
                                                  "fps": 59.94,
                                                  "height": 720,
                                                  "interlaced": false,
                                                  "width": 1280
                                           },
\left\{ \begin{array}{cc} 0 & 0 & 0 \\ 0 & 0 & 0 \\ 0 & 0 & 0 \\ 0 & 0 & 0 \\ 0 & 0 & 0 \\ 0 & 0 & 0 \\ 0 & 0 & 0 \\ 0 & 0 & 0 \\ 0 & 0 & 0 \\ 0 & 0 & 0 \\ 0 & 0 & 0 \\ 0 & 0 & 0 \\ 0 & 0 & 0 & 0 \\ 0 & 0 & 0 & 0 \\ 0 & 0 & 0 & 0 \\ 0 & 0 & 0 & 0 & 0 \\ 0 & 0 & 0 & 0 & 0 \\ 0 & 0 & 0 & 0 & 0 \\ 0 & 0 & 0 & 0 & 0 \\ 0 & 0 "format": "720p60",
                                                  "fps": 60,
                                                  "height": 720,
                                                  "interlaced": false,
                                                  "width": 1280
 }
 ]
                            },
\left\{ \begin{array}{ccc} 0 & 0 & 0 \\ 0 & 0 & 0 \\ 0 & 0 & 0 \\ 0 & 0 & 0 \\ 0 & 0 & 0 \\ 0 & 0 & 0 \\ 0 & 0 & 0 \\ 0 & 0 & 0 \\ 0 & 0 & 0 \\ 0 & 0 & 0 \\ 0 & 0 & 0 \\ 0 & 0 & 0 \\ 0 & 0 & 0 \\ 0 & 0 & 0 & 0 \\ 0 & 0 & 0 & 0 \\ 0 & 0 & 0 & 0 \\ 0 & 0 & 0 & 0 & 0 \\ 0 & 0 & 0 & 0 & 0 \\ 0 & 0 & 0 & 0 & 0 \\ 0 & 0 & 0 & 0 "audio_input_connections": "Embedded",
 "audio_output_connections": "Embedded",
 "device_name": "DeckLink SDI",
 "display_name": "DeckLink SDI (2)",
                                  "max_audio_channels": 8,
                                  "number of subdevices": 2,
                                   "subdevice_index": 1,
                                   "supports_input_format_detection": true,
                                    "video_input_connections": "SDI",
                                    "video_output_connections": "SDI",
                                    "videomodes": [
\left\{ \begin{array}{cc} 0 & 0 & 0 \\ 0 & 0 & 0 \\ 0 & 0 & 0 \\ 0 & 0 & 0 \\ 0 & 0 & 0 \\ 0 & 0 & 0 \\ 0 & 0 & 0 \\ 0 & 0 & 0 \\ 0 & 0 & 0 \\ 0 & 0 & 0 \\ 0 & 0 & 0 \\ 0 & 0 & 0 \\ 0 & 0 & 0 & 0 \\ 0 & 0 & 0 & 0 \\ 0 & 0 & 0 & 0 \\ 0 & 0 & 0 & 0 & 0 \\ 0 & 0 & 0 & 0 & 0 \\ 0 & 0 & 0 & 0 & 0 \\ 0 & 0 & 0 & 0 & 0 \\ 0 & 0 "format": "480i29.97",
                                                  "fps": 29.97,
                                                  "height": 480,
                                                  "interlaced": true,
                                                  "width": 720
                                           },
\left\{ \begin{array}{cc} 0 & 0 & 0 \\ 0 & 0 & 0 \\ 0 & 0 & 0 \\ 0 & 0 & 0 \\ 0 & 0 & 0 \\ 0 & 0 & 0 \\ 0 & 0 & 0 \\ 0 & 0 & 0 \\ 0 & 0 & 0 \\ 0 & 0 & 0 \\ 0 & 0 & 0 \\ 0 & 0 & 0 & 0 \\ 0 & 0 & 0 & 0 \\ 0 & 0 & 0 & 0 \\ 0 & 0 & 0 & 0 & 0 \\ 0 & 0 & 0 & 0 & 0 \\ 0 & 0 & 0 & 0 & 0 \\ 0 & 0 & 0 & 0 & 0 \\ 0 & 0 & 0 & 0 & 0 "format": "480i23.98",
                                                  "fps": 23.98,
                                                  "height": 480,
                                                  "interlaced": true,
                                                  "width": 720
                                           },
\left\{ \begin{array}{cc} 0 & 0 & 0 \\ 0 & 0 & 0 \\ 0 & 0 & 0 \\ 0 & 0 & 0 \\ 0 & 0 & 0 \\ 0 & 0 & 0 \\ 0 & 0 & 0 \\ 0 & 0 & 0 \\ 0 & 0 & 0 \\ 0 & 0 & 0 \\ 0 & 0 & 0 \\ 0 & 0 & 0 \\ 0 & 0 & 0 & 0 \\ 0 & 0 & 0 & 0 \\ 0 & 0 & 0 & 0 \\ 0 & 0 & 0 & 0 & 0 \\ 0 & 0 & 0 & 0 & 0 \\ 0 & 0 & 0 & 0 & 0 \\ 0 & 0 & 0 & 0 & 0 \\ 0 & 0 "format": "576i25",
                                                  "fps": 25,
                                                  "height": 576,
                                                  "interlaced": true,
                                                  "width": 720
                                           },
\left\{ \begin{array}{cc} 0 & 0 & 0 \\ 0 & 0 & 0 \\ 0 & 0 & 0 \\ 0 & 0 & 0 \\ 0 & 0 & 0 \\ 0 & 0 & 0 \\ 0 & 0 & 0 \\ 0 & 0 & 0 \\ 0 & 0 & 0 \\ 0 & 0 & 0 \\ 0 & 0 & 0 \\ 0 & 0 & 0 \\ 0 & 0 & 0 & 0 \\ 0 & 0 & 0 & 0 \\ 0 & 0 & 0 & 0 \\ 0 & 0 & 0 & 0 & 0 \\ 0 & 0 & 0 & 0 & 0 \\ 0 & 0 & 0 & 0 & 0 \\ 0 & 0 & 0 & 0 & 0 \\ 0 & 0 "format": "1080p23.98",
                                                  "fps": 23.98,
                                                  "height": 1080,
                                                  "interlaced": false,
                                                  "width": 1920
                                           },
\left\{ \begin{array}{cc} 0 & 0 & 0 \\ 0 & 0 & 0 \\ 0 & 0 & 0 \\ 0 & 0 & 0 \\ 0 & 0 & 0 \\ 0 & 0 & 0 \\ 0 & 0 & 0 \\ 0 & 0 & 0 \\ 0 & 0 & 0 \\ 0 & 0 & 0 \\ 0 & 0 & 0 \\ 0 & 0 & 0 \\ 0 & 0 & 0 & 0 \\ 0 & 0 & 0 & 0 \\ 0 & 0 & 0 & 0 \\ 0 & 0 & 0 & 0 & 0 \\ 0 & 0 & 0 & 0 & 0 \\ 0 & 0 & 0 & 0 & 0 \\ 0 & 0 & 0 & 0 & 0 \\ 0 & 0 "format": "1080p24",
                                                  "fps": 24,
                                                  "height": 1080,
                                                  "interlaced": false,
                                                  "width": 1920
                                           },
\left\{ \begin{array}{cc} 0 & 0 & 0 \\ 0 & 0 & 0 \\ 0 & 0 & 0 \\ 0 & 0 & 0 \\ 0 & 0 & 0 \\ 0 & 0 & 0 \\ 0 & 0 & 0 \\ 0 & 0 & 0 \\ 0 & 0 & 0 \\ 0 & 0 & 0 \\ 0 & 0 & 0 \\ 0 & 0 & 0 \\ 0 & 0 & 0 & 0 \\ 0 & 0 & 0 & 0 \\ 0 & 0 & 0 & 0 \\ 0 & 0 & 0 & 0 & 0 \\ 0 & 0 & 0 & 0 & 0 \\ 0 & 0 & 0 & 0 & 0 \\ 0 & 0 & 0 & 0 & 0 \\ 0 & 0
```

```
 "format": "1080p25",
                                                     "fps": 25,
                                                     "height": 1080,
                                                     "interlaced": false,
                                                     "width": 1920
                                             },
\left\{ \begin{array}{cc} 0 & 0 & 0 \\ 0 & 0 & 0 \\ 0 & 0 & 0 \\ 0 & 0 & 0 \\ 0 & 0 & 0 \\ 0 & 0 & 0 \\ 0 & 0 & 0 \\ 0 & 0 & 0 \\ 0 & 0 & 0 \\ 0 & 0 & 0 \\ 0 & 0 & 0 \\ 0 & 0 & 0 \\ 0 & 0 & 0 & 0 \\ 0 & 0 & 0 & 0 \\ 0 & 0 & 0 & 0 \\ 0 & 0 & 0 & 0 & 0 \\ 0 & 0 & 0 & 0 & 0 \\ 0 & 0 & 0 & 0 & 0 \\ 0 & 0 & 0 & 0 & 0 \\ 0 & 0 "format": "1080p29.97",
                                                     "fps": 29.97,
                                                     "height": 1080,
                                                     "interlaced": false,
                                                     "width": 1920
                                             },
\left\{ \begin{array}{cc} 0 & 0 & 0 \\ 0 & 0 & 0 \\ 0 & 0 & 0 \\ 0 & 0 & 0 \\ 0 & 0 & 0 \\ 0 & 0 & 0 \\ 0 & 0 & 0 \\ 0 & 0 & 0 \\ 0 & 0 & 0 \\ 0 & 0 & 0 \\ 0 & 0 & 0 \\ 0 & 0 & 0 \\ 0 & 0 & 0 & 0 \\ 0 & 0 & 0 & 0 \\ 0 & 0 & 0 & 0 \\ 0 & 0 & 0 & 0 & 0 \\ 0 & 0 & 0 & 0 & 0 \\ 0 & 0 & 0 & 0 & 0 \\ 0 & 0 & 0 & 0 & 0 \\ 0 & 0 "format": "1080p30",
                                                     "fps": 30,
                                                     "height": 1080,
                                                    "interlaced": false,
                                                     "width": 1920
                                             },
\left\{ \begin{array}{cc} 0 & 0 & 0 \\ 0 & 0 & 0 \\ 0 & 0 & 0 \\ 0 & 0 & 0 \\ 0 & 0 & 0 \\ 0 & 0 & 0 \\ 0 & 0 & 0 \\ 0 & 0 & 0 \\ 0 & 0 & 0 \\ 0 & 0 & 0 \\ 0 & 0 & 0 \\ 0 & 0 & 0 \\ 0 & 0 & 0 & 0 \\ 0 & 0 & 0 & 0 \\ 0 & 0 & 0 & 0 \\ 0 & 0 & 0 & 0 & 0 \\ 0 & 0 & 0 & 0 & 0 \\ 0 & 0 & 0 & 0 & 0 \\ 0 & 0 & 0 & 0 & 0 \\ 0 & 0 "format": "1080i50",
                                                     "fps": 50,
                                                     "height": 1080,
                                                    "interlaced": true,
                                                     "width": 1920
                                              },
\left\{ \begin{array}{cc} 0 & 0 & 0 \\ 0 & 0 & 0 \\ 0 & 0 & 0 \\ 0 & 0 & 0 \\ 0 & 0 & 0 \\ 0 & 0 & 0 \\ 0 & 0 & 0 \\ 0 & 0 & 0 \\ 0 & 0 & 0 \\ 0 & 0 & 0 \\ 0 & 0 & 0 \\ 0 & 0 & 0 \\ 0 & 0 & 0 & 0 \\ 0 & 0 & 0 & 0 \\ 0 & 0 & 0 & 0 \\ 0 & 0 & 0 & 0 & 0 \\ 0 & 0 & 0 & 0 & 0 \\ 0 & 0 & 0 & 0 & 0 \\ 0 & 0 & 0 & 0 & 0 \\ 0 & 0 "format": "1080i59.94",
                                                     "fps": 59.94,
                                                     "height": 1080,
                                                     "interlaced": true,
                                                     "width": 1920
                                             },
\left\{ \begin{array}{cc} 0 & 0 & 0 \\ 0 & 0 & 0 \\ 0 & 0 & 0 \\ 0 & 0 & 0 \\ 0 & 0 & 0 \\ 0 & 0 & 0 \\ 0 & 0 & 0 \\ 0 & 0 & 0 \\ 0 & 0 & 0 \\ 0 & 0 & 0 \\ 0 & 0 & 0 \\ 0 & 0 & 0 \\ 0 & 0 & 0 & 0 \\ 0 & 0 & 0 & 0 \\ 0 & 0 & 0 & 0 \\ 0 & 0 & 0 & 0 & 0 \\ 0 & 0 & 0 & 0 & 0 \\ 0 & 0 & 0 & 0 & 0 \\ 0 & 0 & 0 & 0 & 0 \\ 0 & 0 "format": "1080i60",
                                                     "fps": 60,
                                                     "height": 1080,
                                                    "interlaced": true,
                                                     "width": 1920
                                             },
\left\{ \begin{array}{cc} 0 & 0 & 0 \\ 0 & 0 & 0 \\ 0 & 0 & 0 \\ 0 & 0 & 0 \\ 0 & 0 & 0 \\ 0 & 0 & 0 \\ 0 & 0 & 0 \\ 0 & 0 & 0 \\ 0 & 0 & 0 \\ 0 & 0 & 0 \\ 0 & 0 & 0 \\ 0 & 0 & 0 & 0 \\ 0 & 0 & 0 & 0 \\ 0 & 0 & 0 & 0 \\ 0 & 0 & 0 & 0 & 0 \\ 0 & 0 & 0 & 0 & 0 \\ 0 & 0 & 0 & 0 & 0 \\ 0 & 0 & 0 & 0 & 0 \\ 0 & 0 & 0 & 0 & 0 "format": "720p50",
"fps": 50,
man and the ight": 720,
                                                     "interlaced": false,
                                                     "width": 1280
                                             },
\left\{ \begin{array}{cc} 0 & 0 & 0 \\ 0 & 0 & 0 \\ 0 & 0 & 0 \\ 0 & 0 & 0 \\ 0 & 0 & 0 \\ 0 & 0 & 0 \\ 0 & 0 & 0 \\ 0 & 0 & 0 \\ 0 & 0 & 0 \\ 0 & 0 & 0 \\ 0 & 0 & 0 \\ 0 & 0 & 0 \\ 0 & 0 & 0 & 0 \\ 0 & 0 & 0 & 0 \\ 0 & 0 & 0 & 0 \\ 0 & 0 & 0 & 0 & 0 \\ 0 & 0 & 0 & 0 & 0 \\ 0 & 0 & 0 & 0 & 0 \\ 0 & 0 & 0 & 0 & 0 \\ 0 & 0 "format": "720p59.94",
                                                     "fps": 59.94,
                                                     "height": 720,
                                                     "interlaced": false,
                                                     "width": 1280
                                             },
\left\{ \begin{array}{cc} 0 & 0 & 0 \\ 0 & 0 & 0 \\ 0 & 0 & 0 \\ 0 & 0 & 0 \\ 0 & 0 & 0 \\ 0 & 0 & 0 \\ 0 & 0 & 0 \\ 0 & 0 & 0 \\ 0 & 0 & 0 \\ 0 & 0 & 0 \\ 0 & 0 & 0 \\ 0 & 0 & 0 \\ 0 & 0 & 0 & 0 \\ 0 & 0 & 0 & 0 \\ 0 & 0 & 0 & 0 \\ 0 & 0 & 0 & 0 & 0 \\ 0 & 0 & 0 & 0 & 0 \\ 0 & 0 & 0 & 0 & 0 \\ 0 & 0 & 0 & 0 & 0 \\ 0 & 0 "format": "720p60",
                                                     "fps": 60,
                                                     "height": 720,
                                                     "interlaced": false,
                                                     "width": 1280
 }
 ]
                              }
```
]

```
 },
    "cores_count": 8,
   "cpu":[
      {
       "cache size": "8192 KB",
       "cpu cores": "4",
 "cpu_speed": "3716.562",
 "cpuid_level": "13",
 "model": "58",
"model name": "Intel(R) Xeon(R) CPU E3-1270 V2 @ 3.50GHz",
        "physical_id": "0",
       "vendor id": "GenuineIntel"
      }
   \frac{1}{\sqrt{2}}"cpu count": 1,
   "gpu": {
      "hwencoder": {
        "h264": false,
        "hevc": false
      }
    },
    "label": "localhost.localdomain",
    "memory": {
      "mem_total": "3872260 kB"
    },
    "network_adapters": {
     "adapter": [
        {
           "address": "10.67.12.128",
 "mac": "d4:ae:52:b9:3e:e9",
 "name": "em1"
        }
      ]
    },
    "uptime": {
      "hours": 12
    }
   }
}
```
## [JSON](#page-15-0) [XML](#page-15-0)

# Requests

```
GET /ecs/system.xml
Authorization: [Session ID]
```
## Parameters

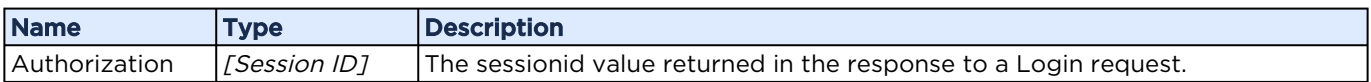

## Response

Example response with a Blackmagic Decklink card installed:

```
<?xml version="1.0"?>
<system label="localhost.localdomain" cpu_count="1" cores_count="8">
     <cpu vendor_id="GenuineIntel" model="58" model_name="Intel(R) Xeon(R) CPU E3-1270 V2 @ 
3.50GHz" 
cpu speed="3727.910" cache size="8192 KB" physical id="0" cpu cores="4" cpuid level="13"/>
     <gpu>
         <hwencoder h264="0" hevc="0"/>
    </gpu>
    <memory mem_total="3872260 kB"/>
     <uptime hours="12"/>
     <network_adapters>
         <adapter name="em1" address="10.67.12.128" mac="d4:ae:52:b9:3e:e9"/>
     </network_adapters>
     <capturesources decklink_detected="1">
         <decklinkcard device_name="DeckLink SDI" display_name="DeckLink SDI (1)" 
max_audio_channels="8" 
number of subdevices="2" subdevice index="0" supports input format detection="1"
video input connections="SDI"
video_output_connections="SDI" audio_input_connections="Embedded" 
audio_output_connections="Embedded">
             <videomodes>
                 <mode format="480i29.97" width="720" height="480" fps="29.97" interlaced="1"/
>
                 <mode format="480i23.98" width="720" height="480" fps="23.98" interlaced="1"/
>
                 <mode format="576i25" width="720" height="576" fps="25" interlaced="1"/>
                 <mode format="1080p23.98" width="1920" height="1080" fps="23.98" 
interlaced="0"/>
                 <mode format="1080p24" width="1920" height="1080" fps="24" interlaced="0"/>
                 <mode format="1080p25" width="1920" height="1080" fps="25" interlaced="0"/>
                 <mode format="1080p29.97" width="1920" height="1080" fps="29.97" 
interlaced="0"/>
<mode format="1080p30" width="1920" height="1080" fps="30" interlaced="0"/>
<mode format="1080i50" width="1920" height="1080" fps="50" interlaced="1"/>
                 <mode format="1080i59.94" width="1920" height="1080" fps="59.94" 
interlaced="1"/>
                 <mode format="1080i60" width="1920" height="1080" fps="60" interlaced="1"/>
                 <mode format="720p50" width="1280" height="720" fps="50" interlaced="0"/>
                 <mode format="720p59.94" width="1280" height="720" fps="59.94" 
interlaced="0"/>
                 <mode format="720p60" width="1280" height="720" fps="60" interlaced="0"/>
             </videomodes>
         </decklinkcard>
         <decklinkcard device_name="DeckLink SDI" display_name="DeckLink SDI (2)" 
max_audio_channels="8" 
number of subdevices="2" subdevice index="1" supports input format detection="1"
video input connections="SDI"
video_output_connections="SDI" audio_input_connections="Embedded" 
audio_output_connections="Embedded">
             <videomodes>
                 <mode format="480i29.97" width="720" height="480" fps="29.97" interlaced="1"/
>
                 <mode format="480i23.98" width="720" height="480" fps="23.98" interlaced="1"/
>
                 <mode format="576i25" width="720" height="576" fps="25" interlaced="1"/>
                 <mode format="1080p23.98" width="1920" height="1080" fps="23.98" 
interlaced="0"/>
                 <mode format="1080p24" width="1920" height="1080" fps="24" interlaced="0"/>
                \langlemode format="1080p25" width="1920" height="1080" fps="25" interlaced="0"/>
                 <mode format="1080p29.97" width="1920" height="1080" fps="29.97" 
interlaced="0"/>
                 <mode format="1080p30" width="1920" height="1080" fps="30" interlaced="0"/>
                \leqmode format="1080150" width="1920" height="1080" fps="50" interlaced="1"/>
                 <mode format="1080i59.94" width="1920" height="1080" fps="59.94" 
interlaced="1"/>
```

```
 <mode format="1080i60" width="1920" height="1080" fps="60" interlaced="1"/>
                 <mode format="720p50" width="1280" height="720" fps="50" interlaced="0"/>
                 <mode format="720p59.94" width="1280" height="720" fps="59.94" 
interlaced="0"/>
                 <mode format="720p60" width="1280" height="720" fps="60" interlaced="0"/>
            </videomodes>
        </decklinkcard> aja_detected="0"
    </capturesources>
</system>
```
# <span id="page-21-0"></span>Get System Time

Returns the time information for the ECS program running on the KB encoder/transcoder. Each encoder/transcoder runs only one instance of ECS. Active for Version: 1.0+

Authorizations: Administrator, Operator, Observer

#### [JSON](#page-21-0) [XML](#page-21-0)

## Requests

```
GET /ecs/time.json
Authorization: [Session ID]
```
#### Parameters

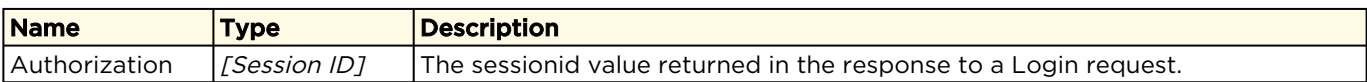

## Response

```
{
   "time": {
     "localtime": {
       "day": 11,
       "hour": 22,
       "minute": 5,
      "month": 7,
       "second": 41,
       "year": 2016
     },
     "utctime": {
       "day": 12,
      "hour": 3,
       "minute": 5,
      "month": 7,
       "second": 41,
       "year": 2016
     }
   }
}
```
[JSON](#page-21-0) [XML](#page-21-0)

## Requests

```
GET /ecs/time.xml
Authorization: [Session ID]
```
#### Parameters

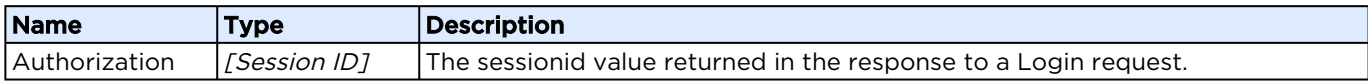

#### Response

```
<?xml version="1.0"?>
<time> <localtime year="2016" month="7" day="11" hour="22" minute="6" second="6"/>
     <utctime year="2016" month="7" day="12" hour="3" minute="6" second="6"/>
\langle/time>
```
# <span id="page-22-0"></span>Get ECS State

#### **O** Note

An XML response isn't supported for this request.

Active for Version: 4.5+

Authorizations: Administrator, Operator, Observer

#### [JSON](#page-22-0) [XML](#page-22-0)

### Requests

```
GET /ecs.json
Authorization: [Session ID]
```
#### Parameters

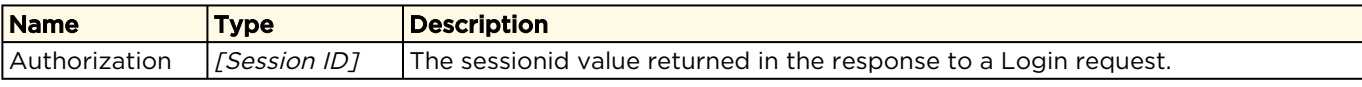

#### Response

```
{
  "encoder": {
    "CurrentCpuUsage": "32.78",
    "CurrentMemUsage": "23.73",
    "FreeDiskSpaceGB": "403.792",
    "SystemMemUsage": "2452.82",
    "SystemMemUsagePercent": "65",
 "SystemTotalMemory": "3781.50",
 "TotalDiskSpaceGB": "403.827",
    "UsedDiskSpacePercent": "0",
   "app": "kulabyte",
    "build": "406",
```
www.haivision.com

```
 "channels": {
       "channel": [
         {
"event id": "",
 "event_label": "",
 "id": "5775626faa602b6d251cf1d6",
           "label": "TestChannel2",
           "outoforder": false,
           "port": 2094,
           "startcounter": 1
         }
      \frac{1}{2},
       "count": 1
     },
     "gpu": {
       "hwencoder": {
        "h264": false,
         "hevc": false
       },
       "metrics": {
         "blitter": "0.0",
         "renderer": "0.0",
         "valid": false,
         "video": "0.0",
         "videoenhancement": "0.0"
       },
 "usage": {
 "hevc": "0.0"
       }
\left\{\right\},
     "label": "localhost.localdomain",
     "license": {
       "channels": 4,
      "demo_mode": false,
       "expired": false,
       "mac": "D4:AE:52:B9:3E:E9",
      "no watermark": true,
       "registered_channels": 1,
      "start_day": 10,
       "start_hour": 21,
       "start_minute": 59,
       "start_month": 7,
       "start_second": 35,
       "start_year": 2016,
       "stop_day": 17,
      "stop<sup>hour</sup>": 0,
      "stop<sup>-minute": 0,</sup>
       "stop_month": 7,
       "stop_second": 0,
       "stop_year": 2016,
      "time<sup>-1</sup>imit": 0,
 "time_zone": "",
 "type": "key",
 "valid": true
    },
     "major": "5",
     "minor": "0",
     "network": {
       "in": "0.032",
       "out": "0.037",
       "total": "0.069"
     },
     "subminor": "0",
     "temperature": "29.8",
     "time": {
```

```
 "localtime": {
          "day": 11,
          "hour": 22,
          "minute": 4,
          "month": 7,
          "second": 9,
          "year": 2016
       },
       "utctime": {
          "day": 12,
         "hour": 3,
          "minute": 4,
          "month": 7,
         "second": 9,
          "year": 2016
       }
     },
     "type": "DEV",
     "uptime": {
       "hours": 12
     }
   }
}
```
## [JSON](#page-22-0) [XML](#page-22-0)

# XML Request Not Supported

# <span id="page-24-1"></span>Managing Channels

A channel is a process dedicated to ingesting one input signal, processing it in various ways, and outputting the processed signal to a network and/or recording. This section describes creating and controlling channels. [Managing Channel Configurations](#page-51-0) describes configuring the channel.

## <span id="page-24-0"></span>Get Channel List

Requests a list of the channels currently running [on the encoder or created via the Create](#page-26-0)  Channel command.

#### **O** Note

Use the [Get Channel Configurations](#page-51-1) command to see all channels available in the web interface, regardless if they are running or stopped or created via the API or web interface.

Active for Version: 1.0+

Authorizations: Administrator, Operator, Observer

[JSON](#page-24-0) [XML](#page-24-0)

# Requests

```
GET /ecs/channels.json
Authorization: [Session ID]
```
#### Parameters

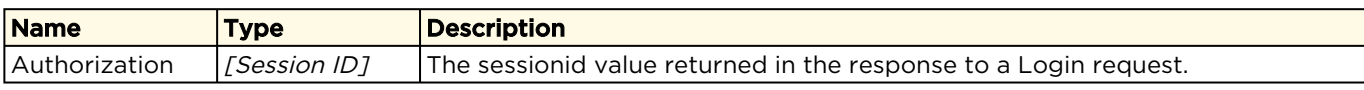

#### Response

```
{
   "channels": {
     "channel": [
       {
          "id": "57740998aa602b6d251cf1d5",
          "label": "TestChannel1",
         "outoforder": false,
         "port": 2088,
          "startcounter": 2
       },
       {
          "id": "5775626faa602b6d251cf1d6",
         "label": "TestChannel2",
          "outoforder": false,
          "port": 2174,
         "startcounter": 1
       }
    \frac{1}{2}..<br>"count": 2
   }
}
```
#### [JSON](#page-24-0) [XML](#page-24-0)

## Requests

```
GET /ecs/channels.xml
Authorization: [Session ID]
```
#### Parameters

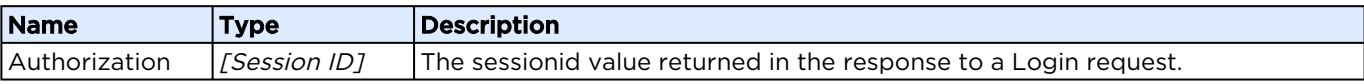

#### Response

```
<?xml version="1.0"?>
<channels count="2">
   <channel label="TestChannel1" id="57740998aa602b6d251cf1d5" startcounter="2" outoforder="0" 
port="2088"/>
   <channel label="TestChannel2" id="5775626faa602b6d251cf1d6" startcounter="1" outoforder="0" 
port="2174"/>
-<br></channels>
```
# <span id="page-26-0"></span>Create Channel

Creates a new channel with a specified channel label on an encoder. If the request can not be fulfilled, the ECS replies with an error message.

Active for Version: 1.0+

Authorizations: Administrator, Operator

[JSON](#page-26-0) [XML](#page-26-0)

## Requests

```
POST /ecs/channels.json
Authorization: [Session ID]
{
"channel" : {
 "label" : "Channel_1",
"id" :: "...", "previewonly" : "0"
  }
}
```
#### Parameters

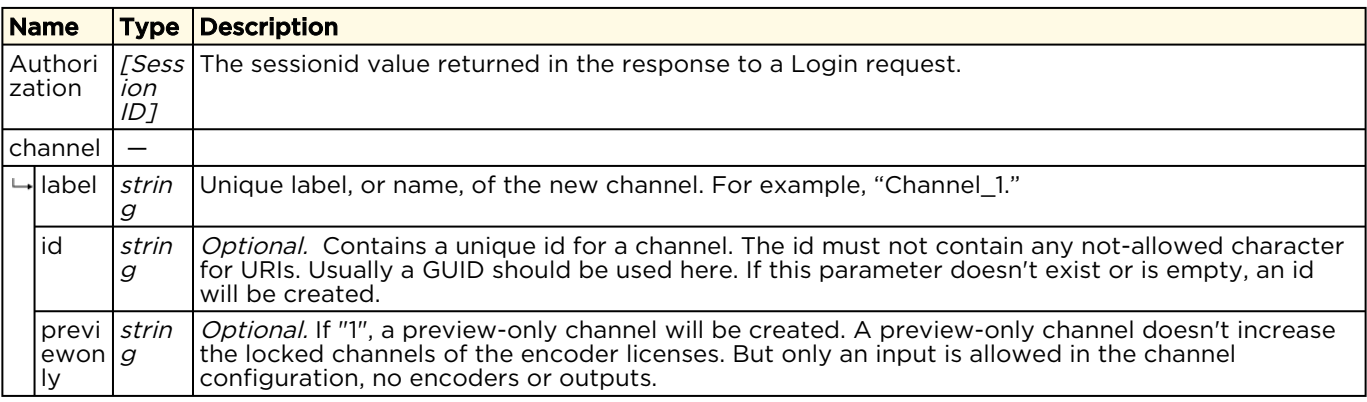

## Response

```
{
    "messages": {
       "count": 1,
       "message": [
\left\{ \begin{array}{cc} 0 & 0 \\ 0 & 0 \end{array} \right\} "text": "Resource created successfully.",
             "type": "info"
          }
      ]
    }
}
```
[JSON](#page-26-0) [XML](#page-26-0)

# Requests

```
POST /ecs/channels.xml
Authorization: [Session ID]
<?xml version="1.0"?>
<channel label="Channel_1" id="..." previewonly="0"/>
```
### Parameters

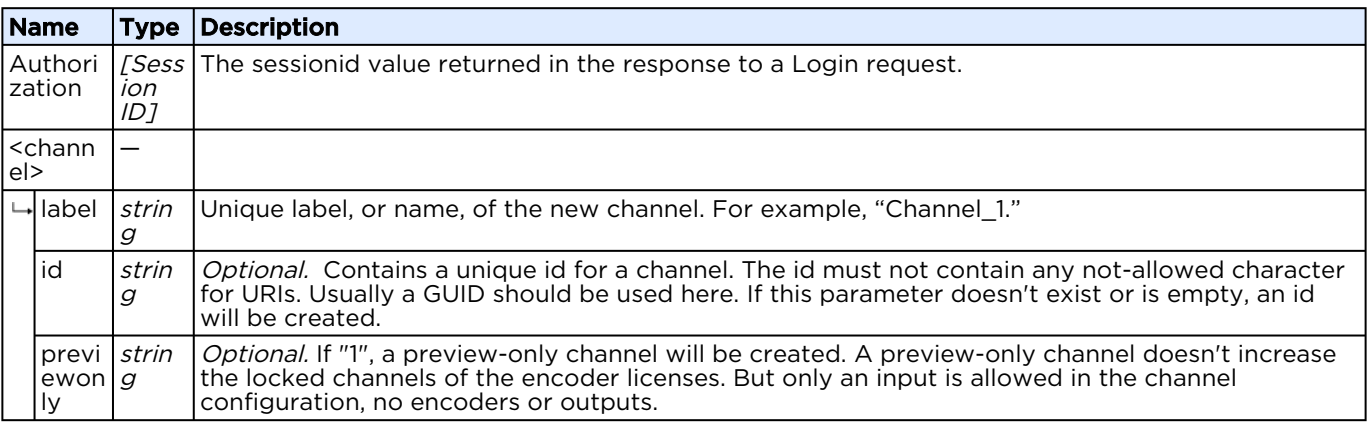

## Response

```
<?xml version="1.0"?>
<messages count="1">
  <message type="info">Resource created successfully.</message>
</messages>
```
# <span id="page-27-0"></span>Get Channel State

Retrieve all state data from the channel specified. Active for Version: 1.0+

Authorizations: Administrator, Operator, Observer

## Requests

```
GET /ecs/channels/<channel_id>.json
Authorization: [Session ID]
```
#### Parameters

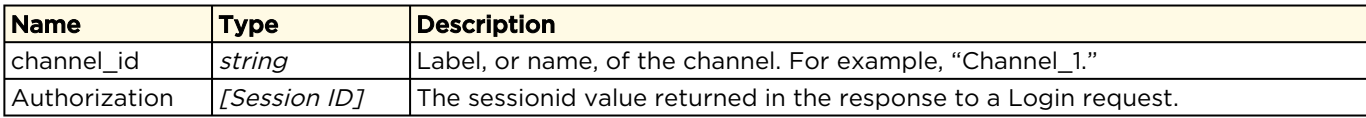

### Response

{

Click here to expand JSON response...

```
 "channel": {
      "App": "kulabyte",
       "CurrentCpuUsage": "14.52",
       "CurrentMemUsage": "829.41",
       "CurrentMemUsagePercent": "22",
       "CurrentVMemUsage": "5088.30",
       "CurrentVMemUsagePercent": "135",
       "ElapsedRunningTime": "00:00:07",
       "MediaSampleUsage": "87",
       "NetworkInTraffic": "1.858",
       "NetworkOutTraffic": "2.051",
       "OutOfOrder": "0",
       "PresetLabel": "TestChannel2",
       "PresetState": "fully_loaded",
       "RecordState": "idle",
       "SystemCpuUsage": "15.72",
       "Threads": "110",
       "encoders": {
          "count": "6",
          "encoder": [
\left\{ \begin{array}{ccc} 0 & 0 & 0 \\ 0 & 0 & 0 \\ 0 & 0 & 0 \\ 0 & 0 & 0 \\ 0 & 0 & 0 \\ 0 & 0 & 0 \\ 0 & 0 & 0 \\ 0 & 0 & 0 \\ 0 & 0 & 0 \\ 0 & 0 & 0 \\ 0 & 0 & 0 \\ 0 & 0 & 0 \\ 0 & 0 & 0 \\ 0 & 0 & 0 & 0 \\ 0 & 0 & 0 & 0 \\ 0 & 0 & 0 & 0 \\ 0 & 0 & 0 & 0 & 0 \\ 0 & 0 & 0 & 0 & 0 \\ 0 & 0 & 0 & 0 & 0 \\ 0 & 0 & 0 & 0 "Implementation": "Software",
                 "InputVideoQueue": "0",
 "VideoCodec": "H264",
 "VideoEncoderBitrate": "1372000",
                 "VideoEncoderFps": "29.970",
                 "VideoFrameHeight": "540",
                 "VideoFrameWidth": "960",
                "comp": "AVC_ENC",
                "id": "AVC \overline{ENC} 6",
                "label": "AVC_ENC_6"
                 "state": "enabled",
                 "type": "videoencoder"
              },
\left\{ \begin{array}{ccc} 0 & 0 & 0 \\ 0 & 0 & 0 \\ 0 & 0 & 0 \\ 0 & 0 & 0 \\ 0 & 0 & 0 \\ 0 & 0 & 0 \\ 0 & 0 & 0 \\ 0 & 0 & 0 \\ 0 & 0 & 0 \\ 0 & 0 & 0 \\ 0 & 0 & 0 \\ 0 & 0 & 0 \\ 0 & 0 & 0 \\ 0 & 0 & 0 & 0 \\ 0 & 0 & 0 & 0 \\ 0 & 0 & 0 & 0 \\ 0 & 0 & 0 & 0 & 0 \\ 0 & 0 & 0 & 0 & 0 \\ 0 & 0 & 0 & 0 & 0 \\ 0 & 0 & 0 & 0 "Implementation": "Software",
                 "InputVideoQueue": "0",
                 "VideoCodec": "H264",
                 "VideoEncoderBitrate": "1172000",
                 "VideoEncoderFps": "29.970",
                 "VideoFrameHeight": "480",
                 "VideoFrameWidth": "848",
                "comp": "AVC_ENC",
                "id": "AVC \overline{\text{ENC}} 7",
```

```
"label": "AVC_ENC_7",
                 "state": "enabled",
                 "type": "videoencoder"
              },
\left\{ \begin{array}{ccc} 0 & 0 & 0 \\ 0 & 0 & 0 \\ 0 & 0 & 0 \\ 0 & 0 & 0 \\ 0 & 0 & 0 \\ 0 & 0 & 0 \\ 0 & 0 & 0 \\ 0 & 0 & 0 \\ 0 & 0 & 0 \\ 0 & 0 & 0 \\ 0 & 0 & 0 \\ 0 & 0 & 0 \\ 0 & 0 & 0 \\ 0 & 0 & 0 & 0 \\ 0 & 0 & 0 & 0 \\ 0 & 0 & 0 & 0 \\ 0 & 0 & 0 & 0 & 0 \\ 0 & 0 & 0 & 0 & 0 \\ 0 & 0 & 0 & 0 & 0 \\ 0 & 0 & 0 & 0 "Implementation": "Software",
                 "InputVideoQueue": "0",
                 "VideoCodec": "H264",
                 "VideoEncoderBitrate": "772000",
                 "VideoEncoderFps": "29.970",
                 "VideoFrameHeight": "360",
                 "VideoFrameWidth": "640",
                "comp": "AVC_ENC",
                "id": "AVC_ENC_8"
                "label": "AVC_ENC_8",
                "state": "enabled",
                 "type": "videoencoder"
              },
\left\{ \begin{array}{ccc} 0 & 0 & 0 \\ 0 & 0 & 0 \\ 0 & 0 & 0 \\ 0 & 0 & 0 \\ 0 & 0 & 0 \\ 0 & 0 & 0 \\ 0 & 0 & 0 \\ 0 & 0 & 0 \\ 0 & 0 & 0 \\ 0 & 0 & 0 \\ 0 & 0 & 0 \\ 0 & 0 & 0 \\ 0 & 0 & 0 \\ 0 & 0 & 0 & 0 \\ 0 & 0 & 0 & 0 \\ 0 & 0 & 0 & 0 \\ 0 & 0 & 0 & 0 & 0 \\ 0 & 0 & 0 & 0 & 0 \\ 0 & 0 & 0 & 0 & 0 \\ 0 & 0 & 0 & 0 "Implementation": "Software",
 "InputVideoQueue": "0",
                 "VideoCodec": "H264",
                 "VideoEncoderBitrate": "372000",
                 "VideoEncoderFps": "29.970",
                 "VideoFrameHeight": "270",
                 "VideoFrameWidth": "480",
                 "comp": "AVC_ENC",
                "id": "AVC_ENC_9"
                "label": "AVC ENC 9",
                 "state": "enabled",
                 "type": "videoencoder"
              },
\left\{ \begin{array}{ccc} 0 & 0 & 0 \\ 0 & 0 & 0 \\ 0 & 0 & 0 \\ 0 & 0 & 0 \\ 0 & 0 & 0 \\ 0 & 0 & 0 \\ 0 & 0 & 0 \\ 0 & 0 & 0 \\ 0 & 0 & 0 \\ 0 & 0 & 0 \\ 0 & 0 & 0 \\ 0 & 0 & 0 \\ 0 & 0 & 0 \\ 0 & 0 & 0 & 0 \\ 0 & 0 & 0 & 0 \\ 0 & 0 & 0 & 0 \\ 0 & 0 & 0 & 0 & 0 \\ 0 & 0 & 0 & 0 & 0 \\ 0 & 0 & 0 & 0 & 0 \\ 0 & 0 & 0 & 0 "Implementation": "Software",
                 "InputVideoQueue": "0",
                 "VideoCodec": "H264",
                 "VideoEncoderBitrate": "172000",
                 "VideoEncoderFps": "29.970",
                 "VideoFrameHeight": "180",
                 "VideoFrameWidth": "320",
                "comp": "AVC_ENC",
                "id": "AVC_ENC_10",
                "label": "AVC ENC 10",
 "state": "enabled",
 "type": "videoencoder"
              },
\overline{a} "AudioBitDepth": "16",
                 "AudioChannelConfig": "1:0:1.00|2:1:1.00",
                 "AudioChannels": "2",
                 "AudioCodec": "AAC",
                 "AudioEncoderBitrate": "128000",
                 "AudioLanguageCode": "eng",
                "AudioLanguageComment": ""
                 "AudioLanguageName": "English",
                 "AudioLanguageType": "512",
                 "AudioSampleRate": "48000",
                 "AudioStreamNumber": "-1",
                 "InputAudioQueue": "0",
                "comp": "AAC_ENC",
                "id": "AAC_ENC_eng_11",
                "label": "AAC_ENC_eng_11",
                 "state": "enabled",
                 "type": "audioencoder"
 }
```

```
 ]
     },
     "id": "5775626faa602b6d251cf1d6",
     "inputs": {
       "active": "Device DeckLink Baseband 2",
        "count": "2",
        "input": [
\left\{ \begin{array}{ccc} 0 & 0 & 0 \\ 0 & 0 & 0 \\ 0 & 0 & 0 \\ 0 & 0 & 0 \\ 0 & 0 & 0 \\ 0 & 0 & 0 \\ 0 & 0 & 0 \\ 0 & 0 & 0 \\ 0 & 0 & 0 \\ 0 & 0 & 0 \\ 0 & 0 & 0 \\ 0 & 0 & 0 \\ 0 & 0 & 0 \\ 0 & 0 & 0 & 0 \\ 0 & 0 & 0 & 0 \\ 0 & 0 & 0 & 0 \\ 0 & 0 & 0 & 0 & 0 \\ 0 & 0 & 0 & 0 & 0 \\ 0 & 0 & 0 & 0 & 0 \\ 0 & 0 & 0 & 0 "AudioGainValue": "0.000",
             "AudioLevel": "-25.6;-23.3;-100.0;-100.0;-100.0;-100.0;-100.0;-100.0",
             "CC": "",
             "ConfiguredAudio": "1",
             "ConfiguredAudioBitDepth": "16",
             "ConfiguredAudioChannels": "2",
             "ConfiguredAudioSampleRate": "48000",
             "ConfiguredVideo": "1",
             "ConfiguredVideoFrameRate": "29.97",
             "ConfiguredVideoHeight": "1080",
             "ConfiguredVideoWidth": "1920",
             "DetectedAudio": "1",
             "DetectedAudioBitDepth": "16",
             "DetectedAudioChannels": "8",
             "DetectedAudioSampleRate": "48000",
             "DetectedVideo": "1",
             "DetectedVideoFrameRate": "29.97",
             "DetectedVideoHeight": "1080",
             "DetectedVideoWidth": "1920",
             "IBS": "",
             "Implementation": "Software",
             "InputAudioChannels": "8",
             "InputAudioConnector": "Embedded",
             "InputAudioEncoding": "PCM",
             "InputAudioSampleRate": "48000",
             "InputDisplayName": "DeckLink SDI (1)",
             "InputSignal": "good",
             "InputVideoConnector": "SDI",
             "InputVideoEncoding": "YUY2",
             "InputVideoFrameRate": "29.970",
             "InputVideoHeight": "1080",
             "InputVideoWidth": "1920",
             "OutputAudioSampleRate": "48000",
             "OutputVideoFrameRate": "29.97",
             "Position": "topleft",
             "SCTE35State": "disabled",
             "SignalLosses": "0",
             "SupportsAudioGainControl": "1",
             "UsedAudioChannels": "0;1;2;3;4;5;6;7",
            "comp": "Device DeckLink Baseband",
            "id": "Device DeckLink_Baseband_2",
            "label": "Device DeckLink Baseband 2"
          },
\overline{a} "AudioLevel": "-100.0;-100.0",
             "ConfiguredAudio": "1",
             "ConfiguredAudioBitDepth": "16",
             "ConfiguredAudioChannels": "2",
             "ConfiguredAudioSampleRate": "48000",
             "ConfiguredVideo": "1",
             "ConfiguredVideoFrameRate": "29.97",
             "ConfiguredVideoHeight": "1080",
             "ConfiguredVideoWidth": "1920",
             "DetectedAudio": "1",
             "DetectedAudioBitDepth": "0",
             "DetectedAudioChannels": "0",
             "DetectedAudioSampleRate": "0",
```

```
 "DetectedVideo": "1",
              "DetectedVideoFrameRate": "29.97",
               "DetectedVideoHeight": "1080",
               "DetectedVideoWidth": "1920",
               "Implementation": "Software",
              "InputAudioEncoding": "",
              "InputVideoEncoding": "",
              "OutputAudioSampleRate": "0",
              "OutputVideoFrameRate": "0.00",
              "Position": "topleft",
               "SCTE35State": "disabled",
               "SignalLosses": "0",
               "SupportsAudioGainControl": "0",
               "UsedAudioChannels": "0;1",
             "comp": "Default Source",
             "id": "Default Source 3",
             "label": "Default Source 3"
           }
        ]
\left\{\right\},
 "label": "TestChannel2",
      "outputs": {
         "count": "2",
         "output": [
\left\{ \begin{array}{ccc} 0 & 0 & 0 \\ 0 & 0 & 0 \\ 0 & 0 & 0 \\ 0 & 0 & 0 \\ 0 & 0 & 0 \\ 0 & 0 & 0 \\ 0 & 0 & 0 \\ 0 & 0 & 0 \\ 0 & 0 & 0 \\ 0 & 0 & 0 \\ 0 & 0 & 0 \\ 0 & 0 & 0 \\ 0 & 0 & 0 \\ 0 & 0 & 0 & 0 \\ 0 & 0 & 0 & 0 \\ 0 & 0 & 0 & 0 \\ 0 & 0 & 0 & 0 & 0 \\ 0 & 0 & 0 & 0 & 0 \\ 0 & 0 & 0 & 0 & 0 \\ 0 & 0 & 0 & 0"AudioEncoder": "AAC_ENC_eng_11",
               "AudioLanguageCodes": "eng",
              "AudioLanguageComments": ""
               "AudioLanguageNames": "English",
               "CCLanguageCodes": "eng|||",
              "CCLanguageComments": "|||",
              "CCLanguageNames": "English|||",
              "DefaultAudioLanguage": "",
              "DefaultVideo": "",
             "MasterPlaylistURL":
               "Media": "AV",
               "OutputAudioQueues": "65",
               "OutputAudioSampleRates": "48000",
              "OutputVideoFrameRates": "29.97|29.97|29.97|29.97|29.97",
              "OutputVideoQueues": "0|0|1|5|7",
              "PlaybackURL": "",
              "StreamName": "",
              "StreamPlaylistURL": "",
               "StreamURL": "http://hls.server.address",
 "VideoEncoder": "AVC_ENC_6|AVC_ENC_7|AVC_ENC_8|AVC_ENC_9|AVC_ENC_10",
 "WaitingSegmentsCount": "0",
              "comp": "HLS Sink",
             "id": "HLS Sink 12",
             "label": "HLS Sink 12",
             "name": "HLS output",
               "state": "disconnected",
              "type": "http"
            },
\left\{ \begin{array}{ccc} 0 & 0 & 0 \\ 0 & 0 & 0 \\ 0 & 0 & 0 \\ 0 & 0 & 0 \\ 0 & 0 & 0 \\ 0 & 0 & 0 \\ 0 & 0 & 0 \\ 0 & 0 & 0 \\ 0 & 0 & 0 \\ 0 & 0 & 0 \\ 0 & 0 & 0 \\ 0 & 0 & 0 \\ 0 & 0 & 0 \\ 0 & 0 & 0 & 0 \\ 0 & 0 & 0 & 0 \\ 0 & 0 & 0 & 0 \\ 0 & 0 & 0 & 0 & 0 \\ 0 & 0 & 0 & 0 & 0 \\ 0 & 0 & 0 & 0 & 0 \\ 0 & 0 & 0 & 0 "ArchiveDirectory": "/assets/archive/2016-07-11_21-24-46",
              "ArchiveFilename": "",
              "AudioEncoder": "AAC_ENC_eng_11",
              "AudioLanguageCodes": "eng",
             "AudioLanguageComments": ""
               "AudioLanguageNames": "English",
               "CCLanguageCodes": "eng|||",
               "CCLanguageComments": "|||",
              "CCLanguageNames": "English|||",
              "FreeDiskSpace": "403764",
              "FreeDiskSpacePercent": "100",
```
 "Media": "AV", "OutputAudioQueue": "68", "OutputAudioSampleRate": "0", "OutputVideoFrameRate": "0.00", "OutputVideoQueue": "0", "TotalDiskSpace": "403826.723", "UsedDiskSpace": "62.887", "VideoEncoder": "AVC\_ENC\_6", "WriteRate": "0.629", "comp": "File", "id": "File\_13", "label": " $\overline{\text{rile}}$  13", "name": "", "state": "idle", "type": "archive" } ] }, "state": "running", "type": "multistream" } }

## [JSON](#page-27-0) [XML](#page-27-0)

## Requests

```
GET /ecs/channels/<channel_id>.xml
Authorization: [Session ID]
```
#### Parameters

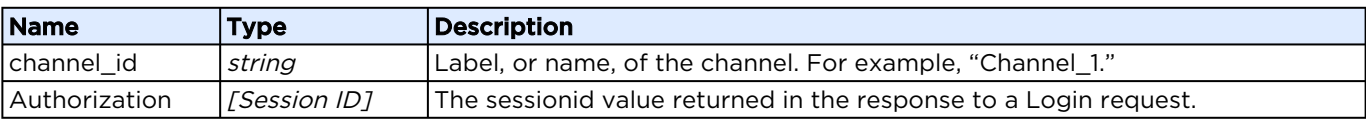

#### Response

```
Click here to expand XML response...
<?xml version="1.0" encoding="UTF-8"?>
<channel type="multistream" id="5775626faa602b6d251cf1d6" state="running" 
label="TestChannel2">
     <PresetLabel value="TestChannel2"/>
     <PresetState value="fully_loaded"/>
     <RecordState value="idle"/>
     <OutOfOrder value="0"/>
     <App value="kulabyte"/>
     <CurrentCpuUsage value="30.10"/>
     <SystemCpuUsage value="31.00"/>
    <CurrentMemUsage value="877.89"/>
     <CurrentVMemUsage value="5280.30"/>
     <CurrentMemUsagePercent value="23"/>
     <CurrentVMemUsagePercent value="140"/>
     <Threads value="111"/>
     <MediaSampleUsage value="89"/>
     <NetworkInTraffic value="0.858"/>
     <NetworkOutTraffic value="0.936"/>
     <ElapsedRunningTime value="00:01:31"/>
```

```
 <inputs active="Device_DeckLink_Baseband_2" count="2">
        \langleinput id="Device DeckLink Baseband \overline{2}" label="Device DeckLink Baseband 2"
comp="Device DeckLink Baseband">
             <OutputVideoFrameRate value="29.97"/>
             <OutputAudioSampleRate value="48000"/>
             <SupportsAudioGainControl value="1"/>
             <AudioGainValue value="0.000"/>
             <AudioLevel value="-31.9;-32.3;-100.0;-100.0;-100.0;-100.0;-100.0;-100.0"/>
             <UsedAudioChannels value="0;1;2;3;4;5;6;7"/>
             <ConfiguredVideo value="1"/>
             <ConfiguredAudio value="1"/>
             <ConfiguredVideoFrameRate value="29.97"/>
             <ConfiguredVideoWidth value="1920"/>
             <ConfiguredVideoHeight value="1080"/>
             <ConfiguredAudioSampleRate value="48000"/>
             <ConfiguredAudioChannels value="2"/>
             <ConfiguredAudioBitDepth value="16"/>
             <DetectedVideo value="1"/>
             <DetectedAudio value="1"/>
             <DetectedVideoWidth value="1920"/>
             <DetectedVideoHeight value="1080"/>
             <DetectedVideoFrameRate value="29.97"/>
             <DetectedAudioSampleRate value="48000"/>
             <DetectedAudioChannels value="8"/>
             <DetectedAudioBitDepth value="16"/>
             <InputVideoEncoding value="YUY2"/>
             <Implementation value="Software"/>
             <InputAudioEncoding value="PCM"/>
             <SignalLosses value="0"/>
             <Position value="topleft"/>
             <SCTE35State value="disabled"/>
             <InputVideoFrameRate value="29.970"/>
             <InputVideoWidth value="1920"/>
             <InputVideoHeight value="1080"/>
             <InputVideoConnector value="SDI"/>
             <InputAudioSampleRate value="48000"/>
             <InputAudioChannels value="8"/>
             <InputAudioConnector value="Embedded"/>
             <InputSignal value="good"/>
             <IBS value=""/>
             <CC value=""/>
             <InputDisplayName value="DeckLink SDI (1)"/>
        \langleinput\rangle <input id="Default_Source_3" label="Default_Source_3" comp="Default_Source">
             <OutputVideoFrameRate value="0.00"/>
             <OutputAudioSampleRate value="0"/>
             <SupportsAudioGainControl value="0"/>
             <AudioLevel value="-100.0;-100.0"/>
             <UsedAudioChannels value="0;1"/>
             <ConfiguredVideo value="1"/>
             <ConfiguredAudio value="1"/>
             <ConfiguredVideoFrameRate value="29.97"/>
             <ConfiguredVideoWidth value="1920"/>
             <ConfiguredVideoHeight value="1080"/>
             <ConfiguredAudioSampleRate value="48000"/>
             <ConfiguredAudioChannels value="2"/>
             <ConfiguredAudioBitDepth value="16"/>
             <DetectedVideo value="1"/>
             <DetectedAudio value="1"/>
             <DetectedVideoWidth value="1920"/>
             <DetectedVideoHeight value="1080"/>
             <DetectedVideoFrameRate value="29.97"/>
             <DetectedAudioSampleRate value="0"/>
             <DetectedAudioChannels value="0"/>
             <DetectedAudioBitDepth value="0"/>
```

```
 <InputVideoEncoding value=""/>
             <Implementation value="Software"/>
             <InputAudioEncoding value=""/>
             <SignalLosses value="0"/>
             <Position value="topleft"/>
             <SCTE35State value="disabled"/>
         </input>
    </inputs>
    <encoder count="6">
         <videoencoder id="AVC_ENC_6" state="enabled" label="AVC_ENC_6" comp="AVC_ENC">
             <VideoEncoderFps value="29.970"/>
             <VideoEncoderBitrate value="1372000"/>
             <VideoFrameWidth value="960"/>
             <VideoFrameHeight value="540"/>
             <VideoCodec value="H264"/>
             <InputVideoQueue value="0"/>
             <Implementation value="Software"/>
         </videoencoder>
         <videoencoder id="AVC_ENC_7" state="enabled" label="AVC_ENC_7" comp="AVC_ENC">
             <VideoEncoderFps value="29.970"/>
             <VideoEncoderBitrate value="1172000"/>
             <VideoFrameWidth value="848"/>
             <VideoFrameHeight value="480"/>
             <VideoCodec value="H264"/>
             <InputVideoQueue value="0"/>
             <Implementation value="Software"/>
         </videoencoder>
         <videoencoder id="AVC_ENC_8" state="enabled" label="AVC_ENC_8" comp="AVC_ENC">
             <VideoEncoderFps value="29.970"/>
             <VideoEncoderBitrate value="772000"/>
             <VideoFrameWidth value="640"/>
             <VideoFrameHeight value="360"/>
             <VideoCodec value="H264"/>
             <InputVideoQueue value="0"/>
             <Implementation value="Software"/>
         </videoencoder>
         <videoencoder id="AVC_ENC_9" state="enabled" label="AVC_ENC_9" comp="AVC_ENC">
             <VideoEncoderFps value="29.970"/>
             <VideoEncoderBitrate value="372000"/>
             <VideoFrameWidth value="480"/>
             <VideoFrameHeight value="270"/>
             <VideoCodec value="H264"/>
             <InputVideoQueue value="0"/>
             <Implementation value="Software"/>
         </videoencoder>
         <videoencoder id="AVC_ENC_10" state="enabled" label="AVC_ENC_10" comp="AVC_ENC">
             <VideoEncoderFps value="29.970"/>
             <VideoEncoderBitrate value="172000"/>
             <VideoFrameWidth value="320"/>
             <VideoFrameHeight value="180"/>
             <VideoCodec value="H264"/>
             <InputVideoQueue value="0"/>
             <Implementation value="Software"/>
         </videoencoder>
         <audioencoder id="AAC_ENC_eng_11" state="enabled" label="AAC_ENC_eng_11" 
comp="AAC_ENC">
             <AudioEncoderBitrate value="128000"/>
             <AudioSampleRate value="48000"/>
             <AudioChannels value="2"/>
             <AudioBitDepth value="16"/>
             <AudioCodec value="AAC"/>
             <InputAudioQueue value="0"/>
             <AudioChannelConfig value="1:0:1.00|2:1:1.00"/>
             <AudioLanguageName value="English"/>
             <AudioLanguageCode value="eng"/>
```

```
 <AudioLanguageComment value=""/>
             <AudioLanguageType value="512"/>
             <AudioStreamNumber value="-1"/>
         </audioencoder>
    </encoder>
    <outputs count="2">
         <output type="http" id="HLS_Sink_12" state="disconnected" label="HLS_Sink_12" 
comp="HLS_Sink">
             <Media value="AV"/>
             <name value="HLS output"/>
             <AudioEncoder value="AAC_ENC_eng_11"/>
             <AudioLanguageNames value="English"/>
             <AudioLanguageCodes value="eng"/>
             <AudioLanguageComments value=""/>
             <VideoEncoder value="AVC_ENC_6|AVC_ENC_7|AVC_ENC_8|AVC_ENC_9|AVC_ENC_10"/>
            \langleCCLanguageNames value="English|||\frac{1}{2} <CCLanguageCodes value="eng|||"/>
             <CCLanguageComments value="|||"/>
             <OutputVideoQueues value="0|0|1|6|8"/>
             <OutputAudioQueues value="67"/>
             <OutputVideoFrameRates value="29.97|29.97|29.97|29.97|29.97"/>
             <OutputAudioSampleRates value="48000"/>
             <StreamName value=""/>
             <StreamURL value="http://hls.server.address"/>
             <PlaybackURL value=""/>
             <WaitingSegmentsCount value="0"/>
             <StreamPlaylistURL value=""/>
             <MasterPlaylistURL value=""/>
             <DefaultVideo value=""/>
             <DefaultAudioLanguage value=""/>
         </output>
         <output type="archive" id="File_13" state="idle" label="File_13" comp="File">
             <Media value="AV"/>
             <name value=""/>
             <AudioEncoder value="AAC_ENC_eng_11"/>
             <AudioLanguageNames value="English"/>
             <AudioLanguageCodes value="eng"/>
             <AudioLanguageComments value=""/>
             <VideoEncoder value="AVC_ENC_6"/>
             <CCLanguageNames value="English|||"/>
             <CCLanguageCodes value="eng|||"/>
             <CCLanguageComments value="|||"/>
             <ArchiveFilename value=""/>
             <ArchiveDirectory value="/assets/archive/2016-07-11_21-24-46"/>
             <OutputVideoFrameRate value="0.00"/>
             <OutputAudioSampleRate value="0"/>
             <OutputVideoQueue value="0"/>
             <OutputAudioQueue value="68"/>
             <FreeDiskSpace value="403764"/>
             <WriteRate value="0.629"/>
             <FreeDiskSpacePercent value="100"/>
             <TotalDiskSpace value="403826.723"/>
             <UsedDiskSpace value="62.867"/>
         </output>
    </outputs>
</channel>
```
# <span id="page-35-0"></span>Delete Channel

Closes and deletes a channel running on an encoder.

Active for Version: 1.0+
### Authorizations: Administrator, Operator

[JSON](#page-35-0) [XML](#page-35-0)

## Requests

```
DELETE /ecs/channels/<channel_id>.json
Authorization: [Session ID]
```
### Parameters

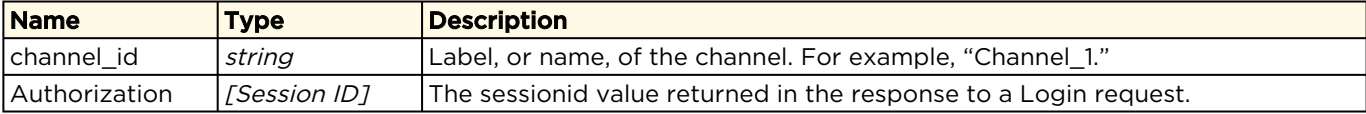

### Response

```
{
    "messages": {
       "count": 1,
       "message": [
           {
              "text": "Resource deleted successfully.",
              "type": "info"
\left\{\begin{array}{ccc} 1 & 1 & 1 \\ 1 & 1 & 1 \end{array}\right\} ]
    }
}
```
### [JSON](#page-35-0) [XML](#page-35-0)

## Requests

```
DELETE /ecs/channels/<channel_id>.xml
Authorization: [Session ID]
```
### Parameters

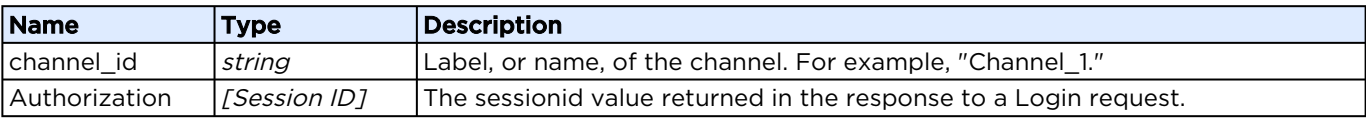

### Response

```
<?xml version="1.0"?>
<messages count="1">
  <message type="info">Resource deleted successfully.</message>
</messages>
```
# <span id="page-37-0"></span>Controlling a Channel

Commands can be invoked to control the channels, including:

- Start channel
- Prepare stopping channel
- Stop channel
- Start recording
- Stop recording

```
JSON XML
```
# Requests

```
PUT /ecs/channels/<channel_id>.json
Authorization: [Session ID]
{
  "invoke" :
   {
 "command" : "<command>",
 "param" : "<parameter>"
 }
}
```
## Parameters

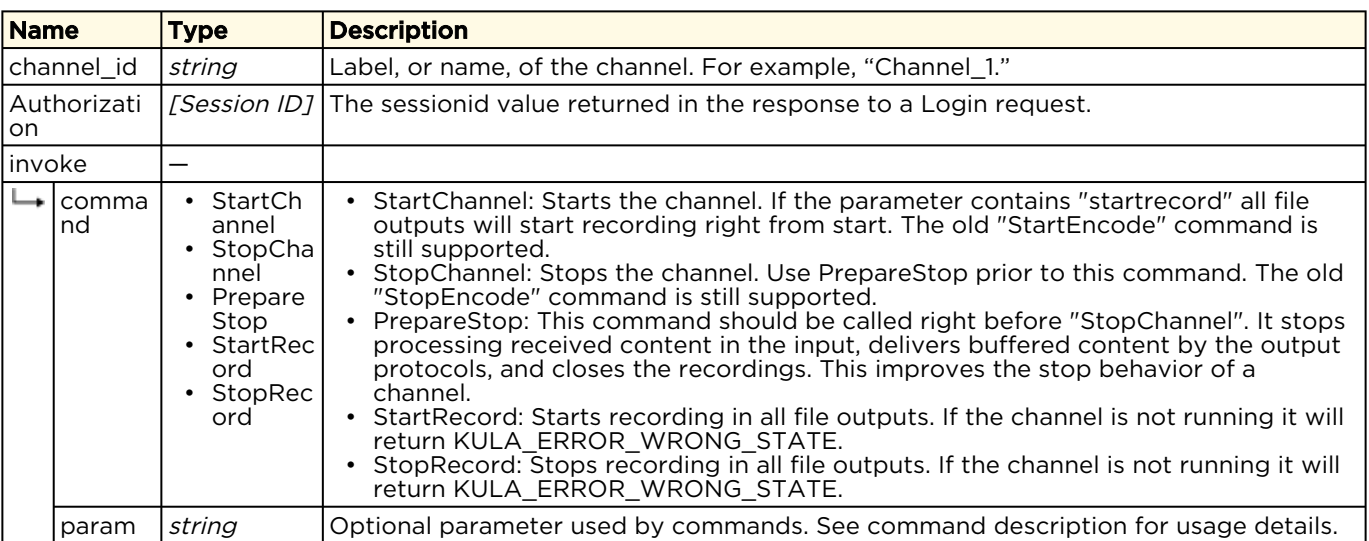

Active for Version: 1.0+

Authorizations: Administrator, Operator

## Response

```
{
  "messages": {
    "count": 1,
    "message": [
      {
 "text": "Request processed successfully.",
 "type": "info"
      }
    ]
  }
}
```
[JSON](#page-37-0) [XML](#page-37-0)

# Requests

```
PUT /ecs/channels/<channel_id>.xml
Authorization: [Session ID]
<?xml version="1.0"?>
<invoke command="<command>" param="<parameter>"/>
```
## Parameters

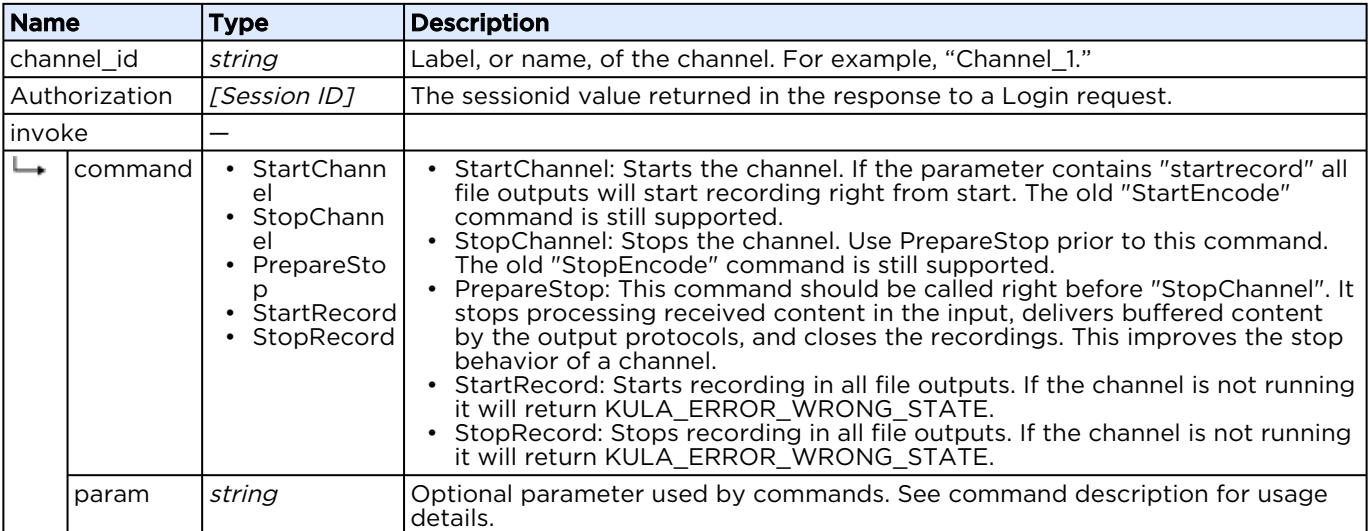

## Response

```
<?xml version="1.0"?>
<messages count="1">
   <message type="info">Request processed successfully.</message>
</messages>
```
# <span id="page-39-0"></span>Input Control

Use to control various channel input attributes. Commands are invoked using the following requests.

Active for Version: 5.0+

Authorizations: Administrator, Operator

### [JSON](#page-39-0) [XML](#page-39-0)

## Requests

```
PUT /ecs/channels/<channel_id>/inputs/<input_id>.json
Authorization: [Session ID]
{
  "invoke" :
   {
    "command" : "<command>",
    "param" : "<parameter>"
   }
}
```
### Parameters

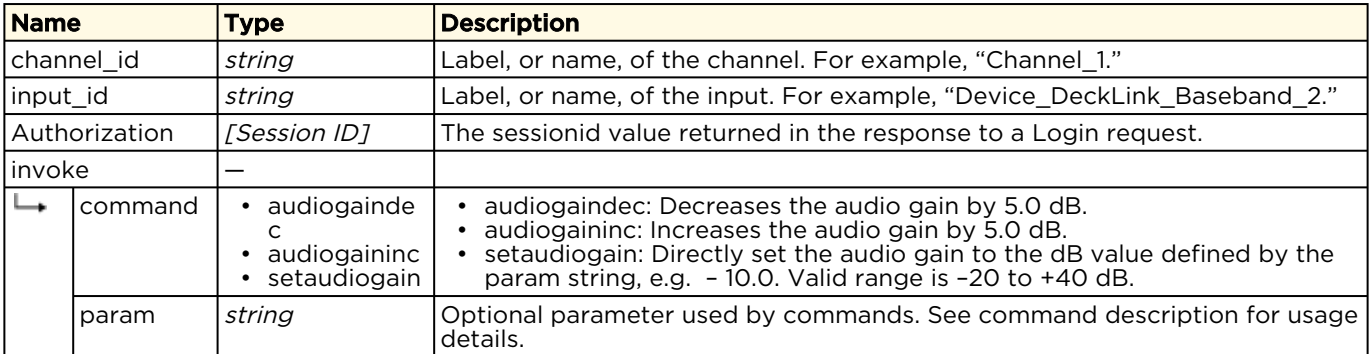

### Response

```
{
   "messages": {
     "count": 1,
       "message": [
\left\{ \begin{array}{cc} 0 & 0 \\ 0 & 0 \end{array} \right\} "text": "Request processed successfully.",
             "type": "info"
          }
      ]
   }
}
```
#### [JSON](#page-39-0) [XML](#page-39-0)

# Requests

PUT /ecs/channels/<channel\_id>/inputs/<input\_id>.xml Authorization: [Session ID]

```
<?xml version="1.0"?>
<invoke command="<command>" param="<parameter>"/>
```
### Parameters

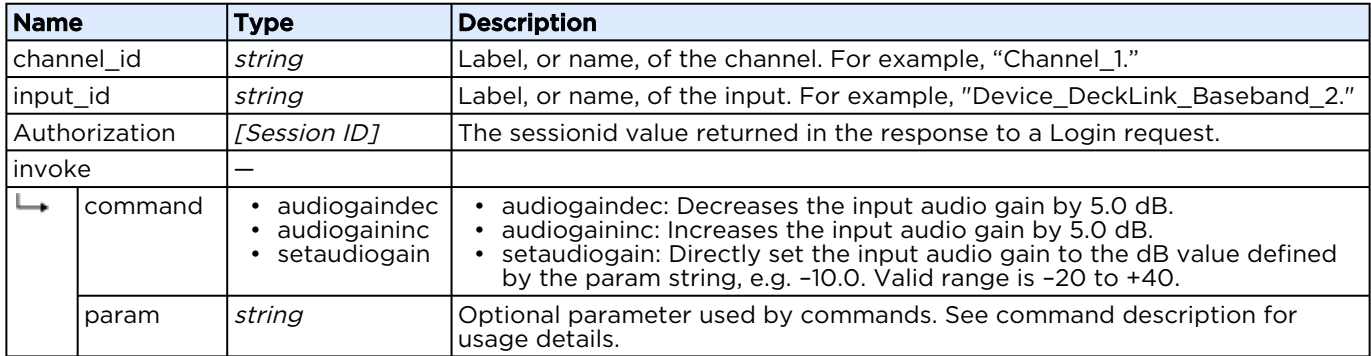

## Response

```
<?xml version="1.0"?>
<messages count="1">
   <message type="info">Request processed successfully.</message>
</messages>
```
# <span id="page-40-0"></span>Output Control

Use to control various channel output attributes. Commands are invoked using the following requests.

Active for Version: 1.0+

Authorizations: Administrator, Operator

#### [JSON](#page-40-0) [XML](#page-40-0)

# Requests

```
PUT /ecs/channels/<channel_id>/outputs/<encode_id>.json
Authorization: [Session ID]
{
  "invoke" :
   {
    "command" : "<command>",
    "param" : "<parameter>"
   }
}
```
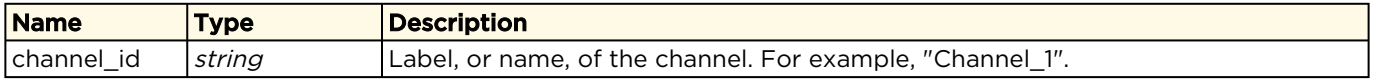

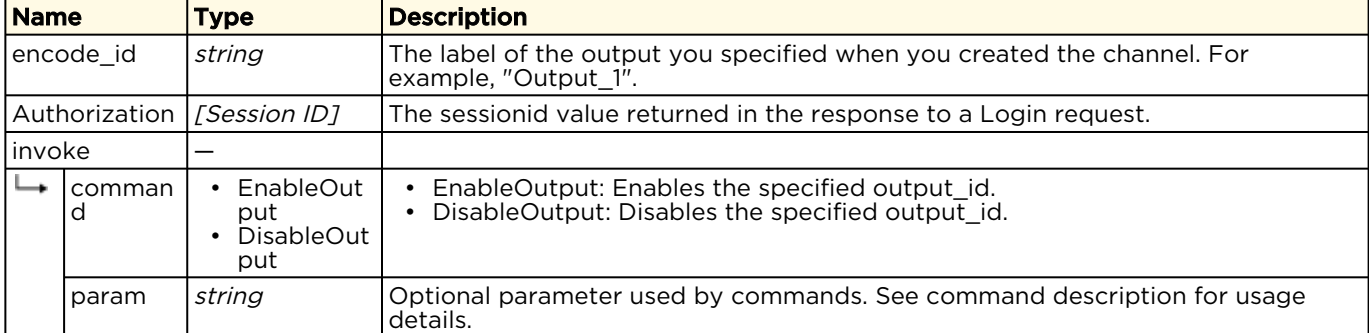

## Response

```
{
  "messages": {
   "count": 1,
    "message": [
      {
 "text": "Request processed successfully.",
 "type": "info"
      }
    ]
  }
}
```
### [JSON](#page-40-0) [XML](#page-40-0)

# Requests

```
PUT /ecs/channels/<channel_id>/outputs/<encode_id>.xml
Authorization: [Session ID]
<?xml version="1.0"?>
<invoke command="<command>" param="<parameter>"/>
```
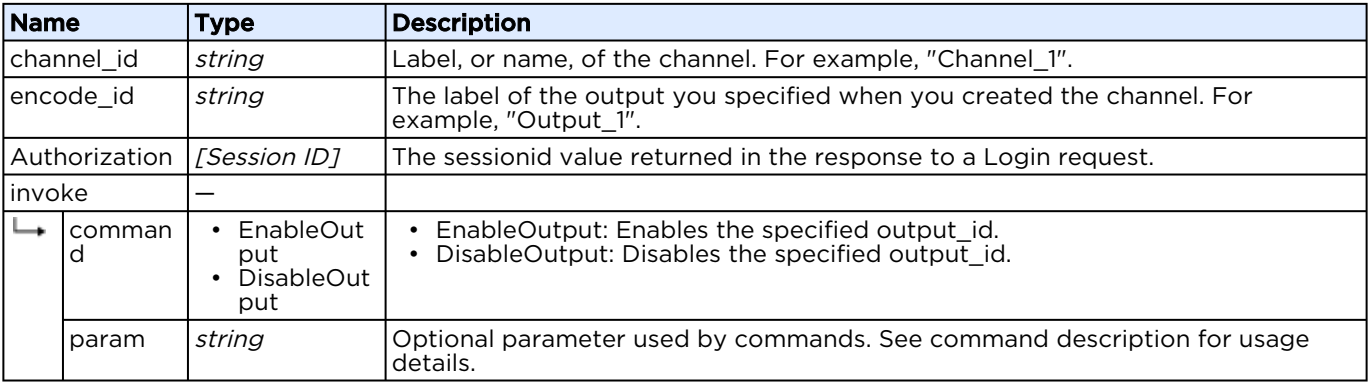

## Response

```
<?xml version="1.0"?>
<messages count="1">
   <message type="info">Request processed successfully.</message>
</messages>
```
# <span id="page-42-0"></span>Get Channel Signal List

Requests a listing of all signals on a specified channel. For example, all the events on a specified channel.

- Option 1 to get all signals acquired after a specified time.
- Option 2 to get all signals acquired within the last nn seconds.
- Option 3 to get all signals after specified index.

For a list of possible signals and their descriptions, see [Signals Reference](#page-62-0).

# Active for Version: 1.0+

Authorizations: Administrator, Operator, Observer

## [JSON](#page-42-0) [XML](#page-42-0)

# Requests

```
GET /ecs/channels/<channel_id>/signals.json?<option>="<option_value>"
Authorization: [Session ID]
```
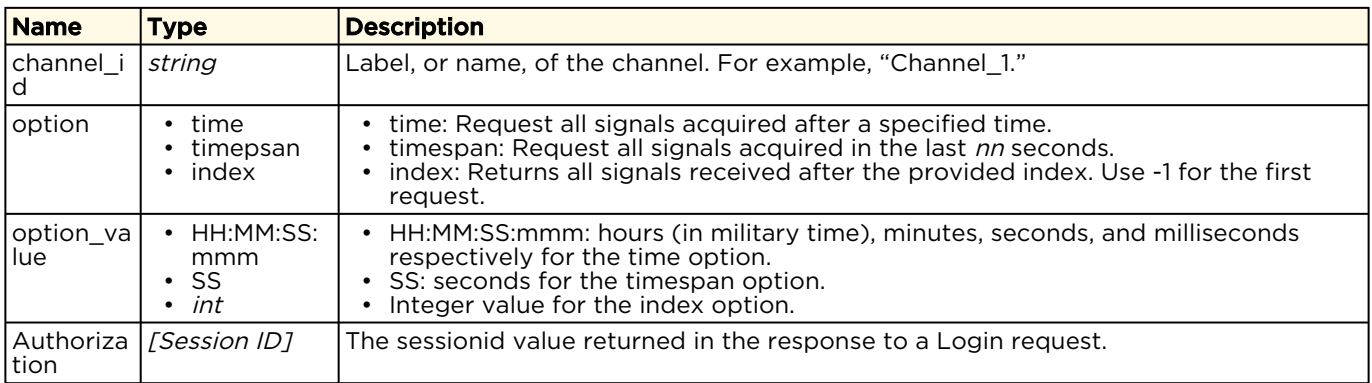

## Response

{

```
 "signals": {
     "channel": "TestChannel2",
     "count": 4,
     "signal": [
       {
        "comp": "Device DeckLink Baseband",
         "date": "2016:07:12",
        "id": "Device DeckLink_Baseband_2",
 "index": "3",
 "name": "Input Source",
         "param1": "48000:8:16",
         "param2": "",
         "time": "02:15:57:412",
         "type": "INPUT_AUDIO_FORMAT"
       },
\left\{ \begin{array}{cc} 0 & 0 \\ 0 & 0 \end{array} \right\} "comp": "Device_DeckLink_Baseband",
         "date": "2016:07:12",
        "id": "Device DeckLink_Baseband_2",
         "index": "2",
         "name": "Input Source",
         "param1": "1920:1080:29.97",
 "param2": "",
 "time": "02:15:57:412",
        "type": "INPUT VIDEO FORMAT"
       },
       {
        "comp": "Device DeckLink Baseband",
         "date": "2016:07:12",
         "id": "Device_DeckLink_Baseband_2",
 "index": "1",
 "name": "Input Source",
         "param1": "",
         "param2": "",
         "time": "02:15:57:015",
        "type": "INPUT READYTODELIVER"
       },
       {
 "comp": "CONTROLLER",
 "date": "2016:07:12",
"id": "", "index": "0",
        "name": "Channel",
         "param1": "TestChannel2",
         "param2": "",
         "time": "02:15:55:918",
         "type": "CHANNEL_START"
\left\{\begin{array}{ccc} 1 & 1 & 1 \\ 1 & 1 & 1 \end{array}\right\} ]
  }
```
### [JSON](#page-42-0) [XML](#page-42-0)

}

## Requests

GET /ecs/channels/<channel\_id>/signals.xml?<option>="<option\_value>" Authorization: [Session ID]

## Parameters

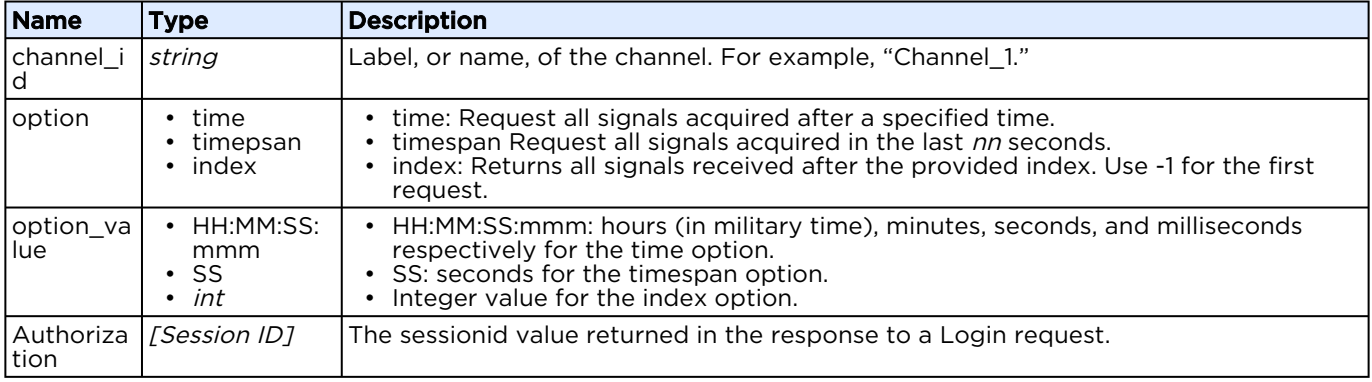

### Response

```
<!DOCTYPE channel>
<channel label="TestChannel2">
  <signal param1="48000:8:16" type="INPUT_AUDIO_FORMAT" param2="" index="3" 
id="Device_DeckLink_Baseband_2" name="Input Source" comp="Device_DeckLink_Baseband" 
time="02:15:57:412" date="2016:07:12"/>
  <signal param1="1920:1080:29.97" type="INPUT_VIDEO_FORMAT" param2="" index="2" 
id="Device_DeckLink_Baseband_2" name="Input Source" comp="Device_DeckLink_Baseband" 
time="02:15:57:412" date="2016:07:12"/>
 <signal param1="" type="INPUT_READYTODELIVER" param2="" index="1" 
id="Device_DeckLink_Baseband_2" name="Input Source" comp="Device_DeckLink_Baseband"
time="02:15:57:015" date="2016:07:12"/>
  <signal param1="TestChannel2" type="CHANNEL_START" param2="" index="0" id="" name="Channel" 
comp="CONTROLLER" time="02:15:55:918" date="2016:07:12"/>
</channel>
```
# <span id="page-44-0"></span>Get Video Preview

Get a preview of the stream currently being encoded/transcoded on a specified channel. The image is returned as a JPEG image. The image quality is determined by default settings:

- Image size: 356x200 pixels
- JPEG quality: 80 (max 100)
- Update period: 1 frame per second

### **O** Note

The images size and update period can be changed within a channel configuration. See [Preview Object](#page-76-0) for details.

Active for Version: 1.0+

Authorizations: Administrator, Operator, Observer

### [JSON](#page-44-0) [XML](#page-44-0)

# Requests

```
GET /ecs/channels/<channel_id>/preview.jpg
Authorization: [Session ID]
```
### Parameters

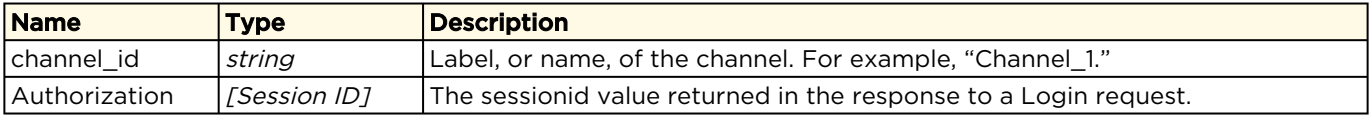

### Response

The response includes the preview encoded as an application/JPEG image. For example:

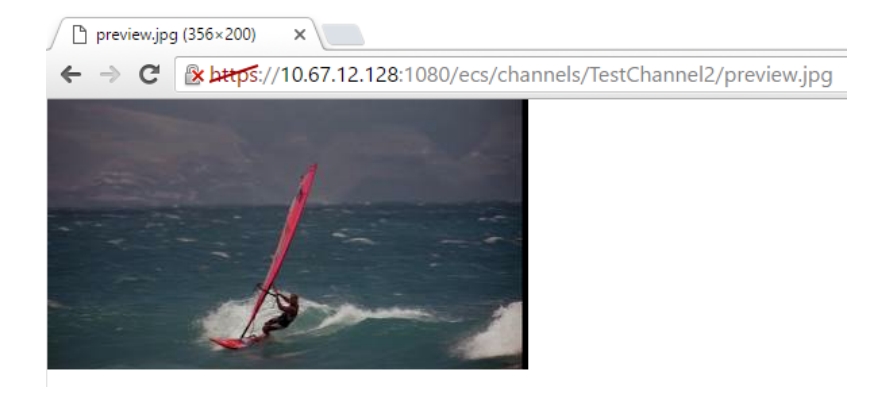

### [JSON](#page-44-0) [XML](#page-44-0)

# Requests

```
GET /ecs/channels/<channel_id>/preview.jpg
Authorization: [Session ID]
```
## Parameters

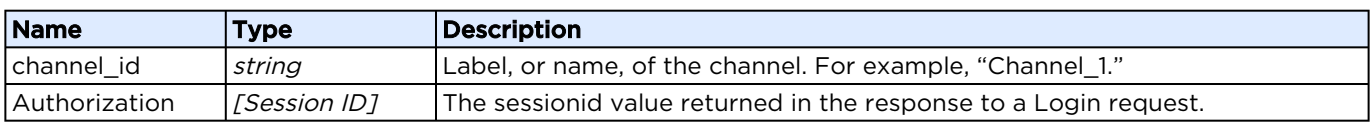

## Response

The response includes the preview encoded as an application/JPEG image. For example:

 $x$   $\Box$ preview.jpg (356×200) ← → C | & bttps://10.67.12.128:1080/ecs/channels/TestChannel2/preview.jpg

# <span id="page-46-0"></span>Inject Metadata

Create your own metadata, and inject it into any RTMP stream.

Active for Version: 1.0+

Authorizations: Administrator, Operator

## [JSON](#page-46-0) [XML](#page-46-0)

# Requests

```
PUT /ecs/channels/<channel_id>/outputs/<output_id>/streams/<stream_id>.json
Authorization: [Session ID] 
{
   "data": [
      {
 label: "MetadataName1",
 type: "int",
 value: "12345",
      },
\left\{\begin{array}{ccc} 0 & 0 \\ 0 & 0 \end{array}\right\} label: "MetadataName2",
        type: "double",
        value: "123.45",
      },
      {
        label: "MetadataName3",
        type: "bool",
        value: "true",
      },
\left\{\begin{array}{ccc} 0 & 0 \\ 0 & 0 \end{array}\right\} label: "MetadataName4",
 type: "string",
       value: "This is how we inject metadata.",
      }
  ]
}
```
Currently supported types of metadata are "int", "double", "bool", "string".

## Parameters

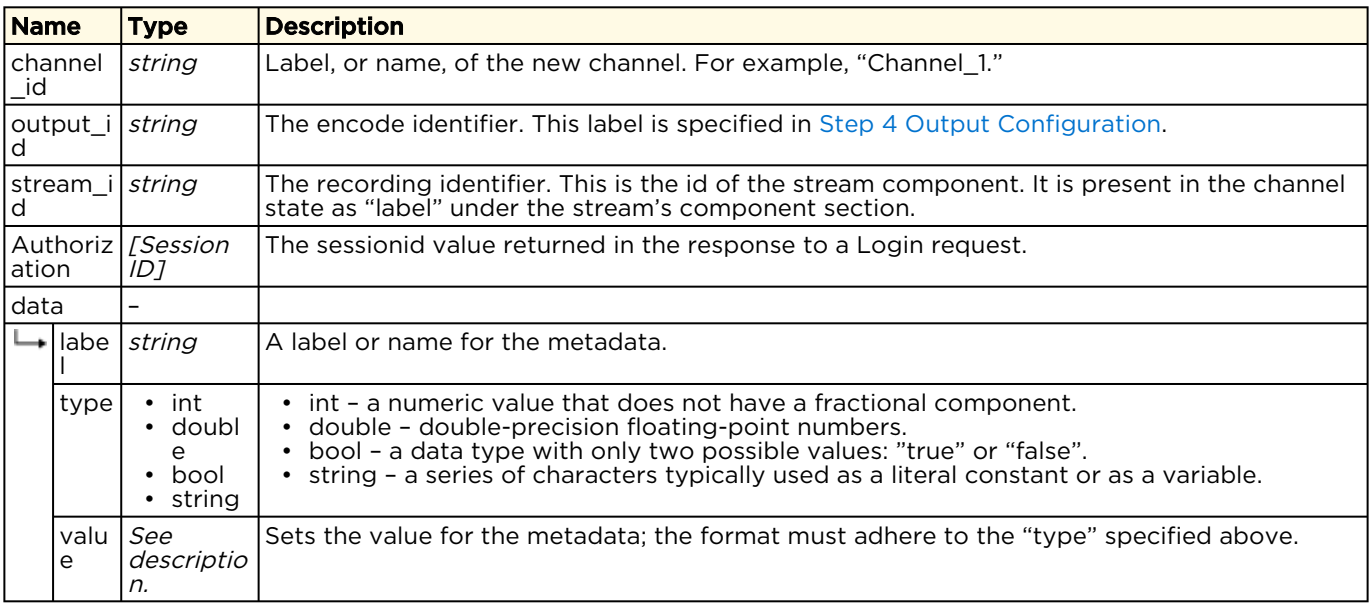

## Response

```
{
   "messages": {
     "count": 1,
     "message": [
       {
         "text": "Request processed successfully.",
         "type": "info"
       }
     ]
   }
}
```
### [JSON](#page-46-0) [XML](#page-46-0)

# Requests

```
PUT /ecs/channels/<channel_id>/outputs/<output_id>/streams/<stream_id>.xml
Authorization: [Session ID]
<?xml version="1.0"?>
<Metadata>
 <data label="MetadataName1" type="int" value="12345" />
 <data label="MetadataName2" type="double" value="123.45" />
 <data label="MetadataName3" type="bool" value="true" />
  <data label="MetadataName4" type="string" value="This is how we inject metadata." />
</Metadata>
```
## Parameters

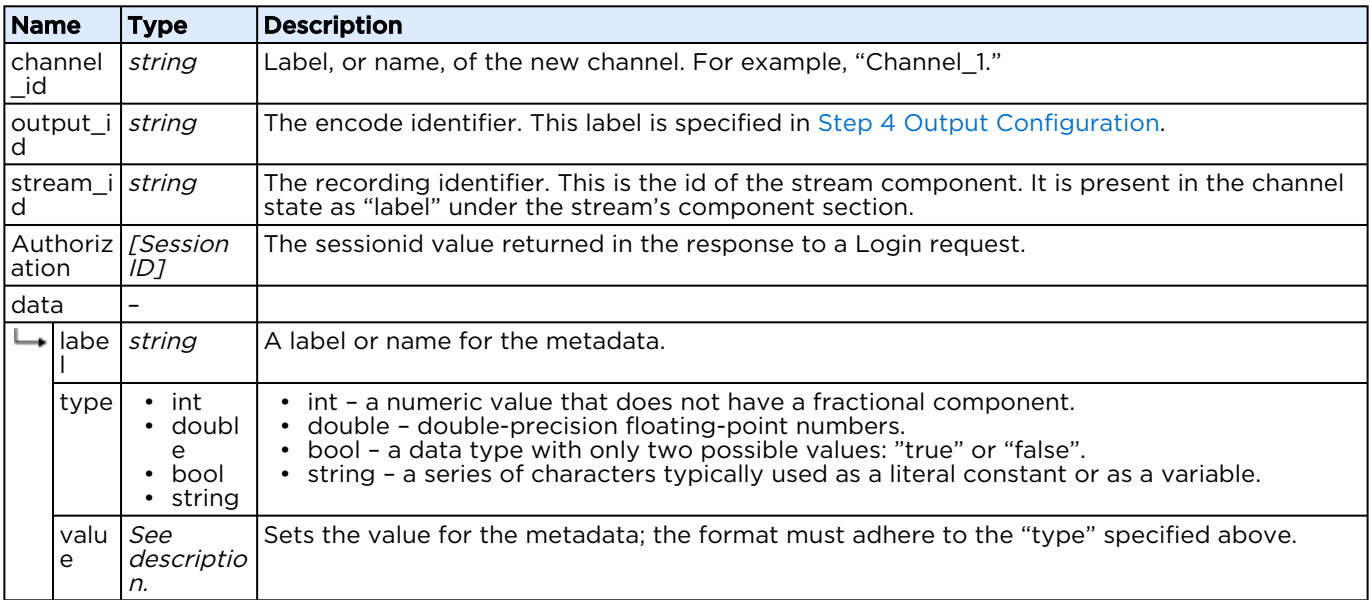

## Response

```
<?xml version="1.0"?>
<messages count="1">
  <message type="info">Request processed successfully.</message>
</messages>
```
# <span id="page-48-0"></span>Inject AdCue Messages

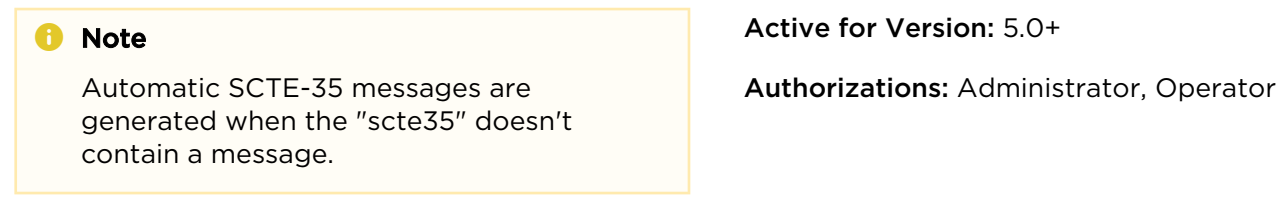

[JSON](#page-48-0) [XML](#page-48-0)

# Requests

```
PUT /ecs/channels/<channel_id>/inputs/<input_id>/adcue.json
Authorization: [Session ID]
{
  "adcue": {
 "type": "scte35",
 "cue": "<?xml version=\"1.0\" encoding=\"UTF-8\"?>
      <SpliceInfoSection ... </SpliceInfoSection>",
 "duration": "5.0",
 "offset" : "0.0",
 "repeat" : "no"
 }
}
```
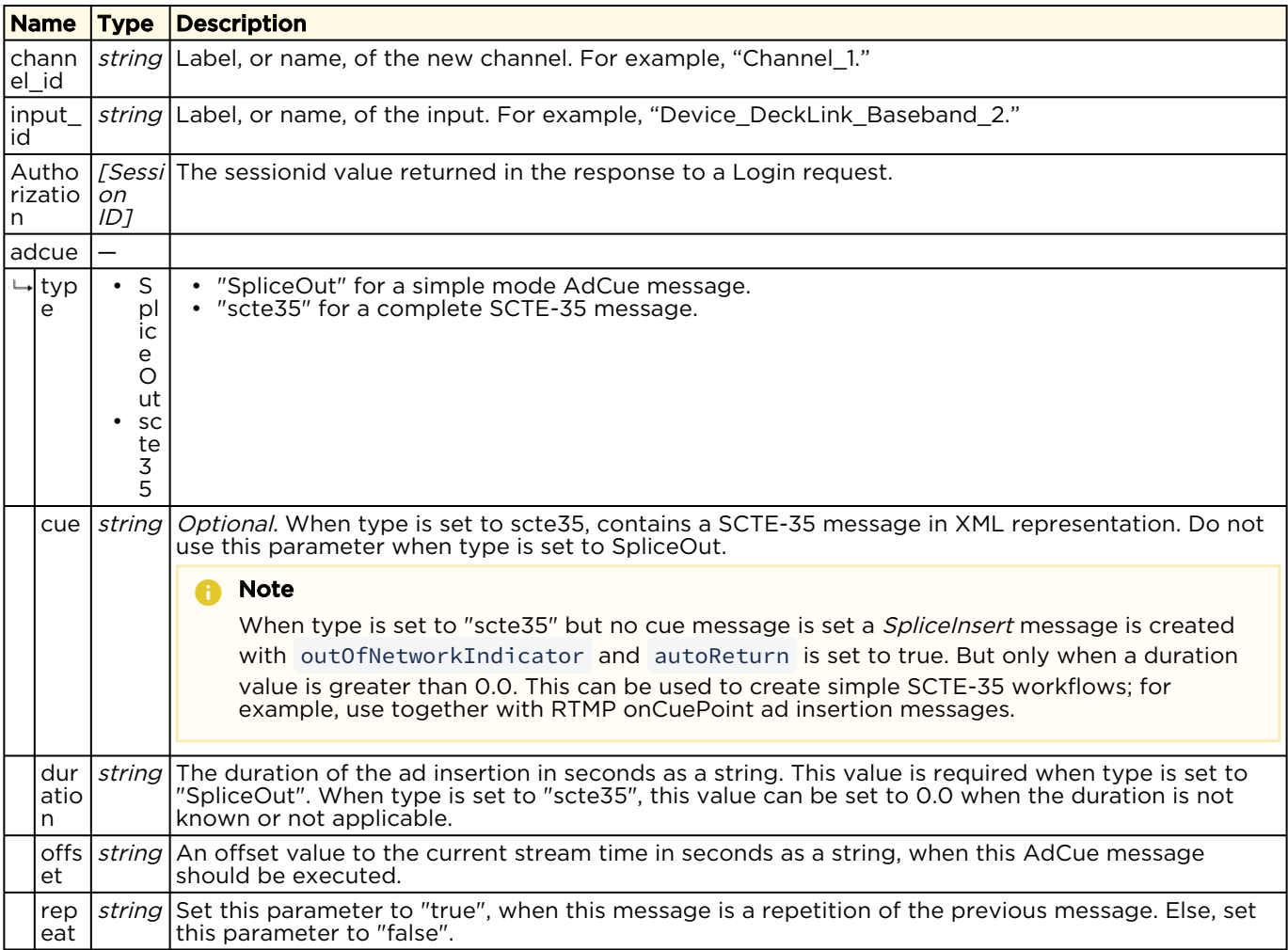

## Response

```
{
  "messages": {
    "count": 1,
    "message": [
      {
 "text": "Request processed successfully.",
 "type": "info"
      }
    ]
  }
}
```
[JSON](#page-48-0) [XML](#page-48-0)

# XML

Requests

```
PUT /ecs/channels/<channel_id>/inputs/<input_id>/adcue.xml
Authorization: [Session ID]
<?xml version="1.0"?>
<AdCue type="scte-35" duration="30.0" offset="60.0" repeat="false">
 <cue>
   <!-- SCTE-35 message string in XML representation. The content must be XML encoded! -->
 </cue>
</AdCue>
```
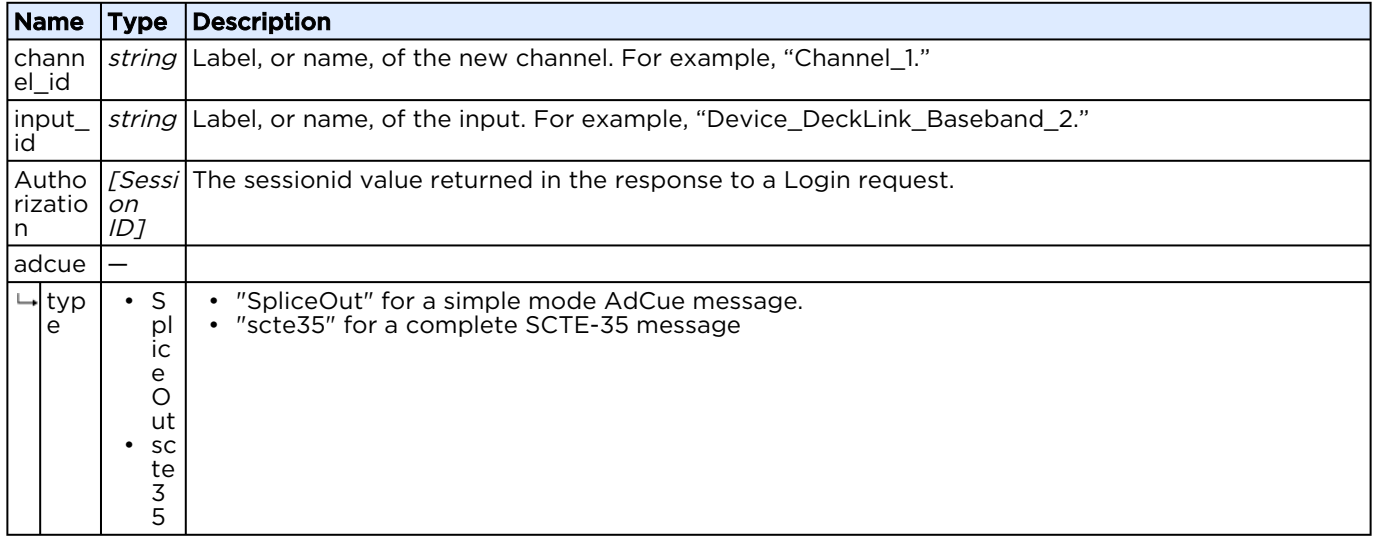

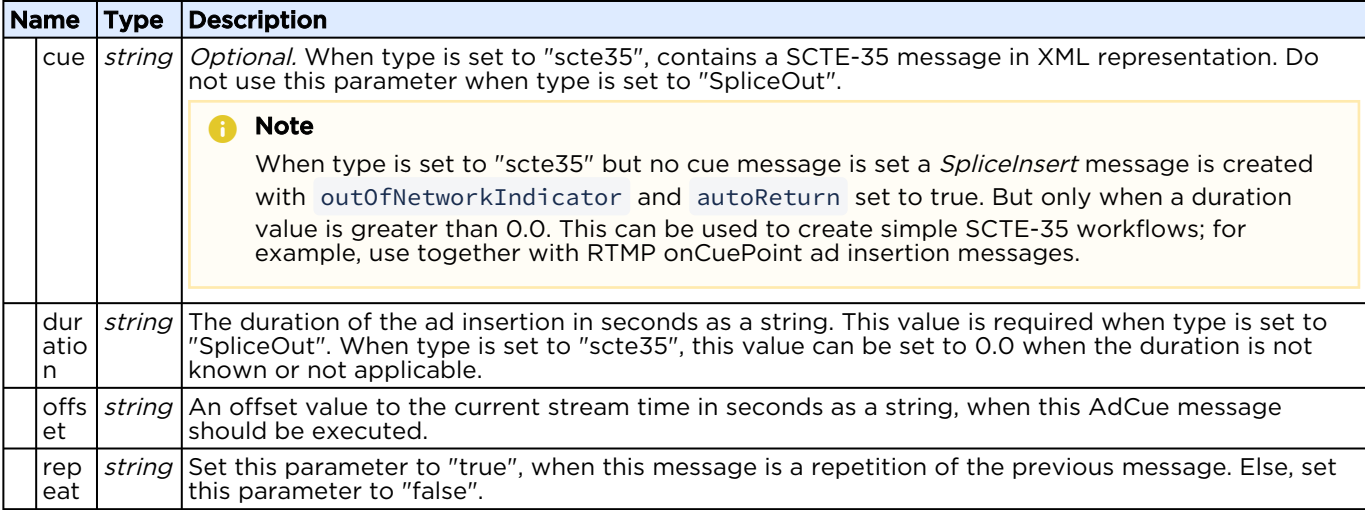

#### Response

```
<?xml version="1.0"?>
<messages count="1">
  <message type="info">Request processed successfully.</message>
</messages>
```
# Managing Channel Configurations

A channel configuration defines all the parameters that a channel needs to ingest one input stream, process it in various ways, and output the processed stream to a network or recording. The API provides a means to view and load channel configurations into the encoder.

[More details about the channel configuration content is provided in Channel Configuration File Syntax](#page-66-0)  Reference.

# <span id="page-51-0"></span>Get Channel Configurations

Requests a list of channel configurations currently available in the web interface, including running and idle channels. This command differs from the [Get Channel List](#page-24-0) command, which returns channels created via API and only running channels created via the web interface.

### **O** Note

An XML response isn't supported for this request.

Active for Version: 5.4+

Authorizations: Administrator, Operator, Observer

[JSON](#page-51-0) [XML](#page-51-0)

# Requests

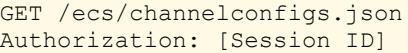

#### Parameters

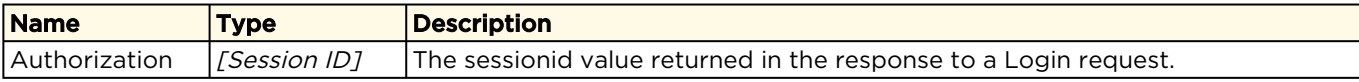

# Response

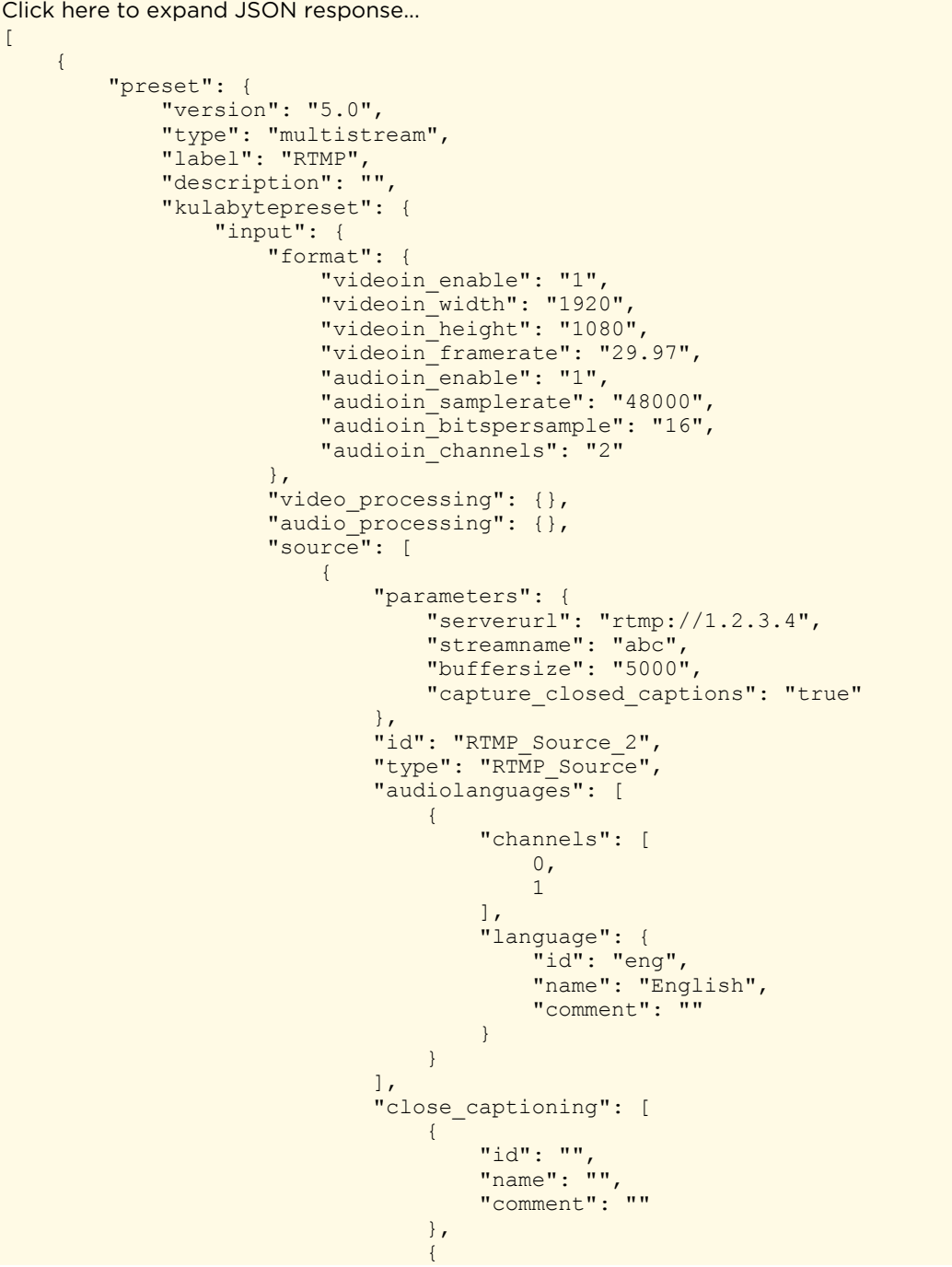

 "id": "", "name": "", "comment": ""  $\{x_i\}_{i=1}^n$  , we have the contract of  $\{x_i\}_{i=1}^n$  $\{$  "id": "", "name": "", "comment": ""  $\{x_i\}_{i=1}^n$  , we have the contract of  $\{x_i\}_{i=1}^n$  $\{$  "id": "", "name": "", "comment": "" } and the contract of the contract of the contract of the contract of the contract of the contract of the contract of  $\{x_i\}_{i=1}^n$ **{** "type": "Default Source", "id": "Default\_Source\_1", "parameters": { "mode": "1", "src": "/assets/images/Secondary\_breaks.png" } } design to the control of the control of the control of the control of the control of the control of the control of }, "preview": { "frame\_width": "356", "frame\_height": "200", "framerate": "1.0" }, "video\_encoder": [ {<br>} "format": { "videoout\_enable": "1", wideoout width": "1920", "videoout\_height": "1080", "videoout\_framerate": "25-30"  $\{x_i\}_{i=1}^n$  "processing": {}, "encoder": { "type": "AVC\_ENC", "id": "AVC\_ENC\_4", "parameters": { "name": "AVC\_ENC\_4", "bitrate\_avg": "3808", "gop\_bcount": "2", "preset": "h264\_high", "performance\_preset": "7", "level": "auto", "entropy\_coding\_mode": "cabac", "gop\_duration": "2000", "gop\_fixed": "true" } } } ], "audio encoder": [ {<br>} "format": {  $\blacksquare$  audioout enable": "1", "audioout\_samplerate": "48000", "audioout\_bitspersample": "16", "audioout\_channels": "2"  $\{$  ,  $\{$  ,  $\{$  ,  $\}$  ,  $\{$  ,  $\{$  ,  $\}$  ,  $\{$  ,  $\{$  ,  $\}$  ,  $\{$  ,  $\{$  ,  $\}$  ,  $\{$  ,  $\}$  ,  $\{$  ,  $\{$  ,  $\}$  ,  $\{$  ,  $\}$  ,  $\{$  ,  $\{$  ,  $\}$  ,  $\{$  ,  $\}$  ,  $\{$  ,  $\{$  ,  $\}$  ,  $\{$  ,  $\}$  ,  $\{$  ,  $\{$ 

```
 "processing": {
                                   "audio_channel_config": "0:0|1:1"
\{x_i\}_{i=1}^n "encoder": {
                                  "type": "AAC_ENC",
                                  "id": "AAC ENC eng 5",
                                   "parameters": {
                                        "name": "AAC_ENC_eng_5",
                                       "langcode": "eng",
                                       "langcomment": ""
                                        "langname": "English",
                                        "bitrate_avg": "192"
 }
 }
 }
                   \frac{1}{2} "output": [
{<br>}
                              "type": "RTMP_Sink",
                             "id": "RTMP_Sink_6",
                              "parameters": {
                                   "serverurl": "rtmp://2.3.4.5",
                                   "streamname": "abcd",
                                   "cdn": {
                                        "cdn": "none"
\{ \mathcal{A} \}, \{ \mathcal{A} \}, \{ \mathcal{A} \}, \{ \mathcal{A} \}, \{ \mathcal{A} \}, \{ \mathcal{A} \}, \{ \mathcal{A} \}, \{ \mathcal{A} \}, \{ \mathcal{A} \}, \{ \mathcal{A} \}, \{ \mathcal{A} \}, \{ \mathcal{A} \}, \{ \mathcal{A} \}, \{ \mathcal{A} \}, \{ \mathcal{A} \}, \{ \mathcal{A} \} "username": "",
                                  "password": ""
                                  "name": "rtmp",
                                   "videoencoder": "AVC_ENC_4",
                                  "audioencoder": "AAC_ENC_eng_5",
                                  "source_serverurl": \overline{r}rtmp://\overline{2.3.4.5}",
                                   "source_playbackurl": "",
                                   "playbackurl": "",
                                  "source streamname": "abcd",
                                   "langnames": "English",
                                   "langcodes": "eng",
                                   "langcomments": "",
                                  "agent_id": "KulaByte/5.0",
 "authmode": "auto",
 "ccincaptioninfo": "false",
                                   "ccincuepoint": "false",
                                   "ccintextdata": "false",
                                   "ccinmetadata": "false",
                                   "scte35_adcue": "false",
                                   "scte35_cuepoint": "false",
                                   "scte35_cuemessage": "false",
                                   "cc_langnames": "|||",
                                  "cc<sup>_</sup>langcodes": "|||",
                              "cc_langcomments": "|||"
 }
\}, \}, \}, \}, \}, \}, \}, \}, \}, \}, \}, \}, \}, \}, \}, \}, \}, \}, \}, \}, \}, \}, \}, \}, \}, \}, \}, \}, \}, \}, \}, \}, \}, \}, \}, \}, \},
{<br>}
                              "type": "File",
                             "id": "File 7",
                              "parameters": {
                                   "videoencoder": "AVC_ENC_4",
                                  "audioencoder": "AAC_ENC_eng_5",
                                   "langnames": "English",
                                   "langcodes": "eng",
                                   "langcomments": "",
                                   "filename": "RTMP-%year%-%month%-%day%-%hour%-%minute%-%second%-
%index%.mp4",
                                   "splitonduration": "false",
                                   "fileduration": "14400",
```

```
 "splitonsize": "true",
                      "filesize": "4194304",
                      "cc_langnames": "|||",
 "cc_langcodes": "|||",
 "cc_langcomments": "|||"
 }
 }
 ]
 },
 "_id": "5c6c3e74c08586c8070219d7"
       },
       "_id": "5c6c3e74c08586c8070219d7",
       "state": "idle",
       "actions": {
         "recording": "idle"
      },
 "name": "RTMP",
 "description": "",
       "metrics": {
         "memory": "0",
        "v_memory": "0",
\blacksquare cpu": "0",
 "network": {
            "incoming": "0",
          "outgoing": "0"
 }
      }
   }
]
```
#### [JSON](#page-51-0) [XML](#page-51-0)

## XML Request Not Supported

# <span id="page-55-0"></span>Review a Channel's Configuration

Allows you to review the channel configuration of [a specified channel. See Channel Configuration](#page-66-0)  File Syntax Reference for details regarding the file format.

#### **O** Note

An XML response isn't supported for this request.

Active for Version: 1.0+

Authorizations: Administrator, Operator, Observer

#### [JSON](#page-55-0) [XML](#page-55-0)

## Requests

```
GET /ecs/channels/<channel_id>/preset.json
Authorization: [Session ID]
```
### Parameters

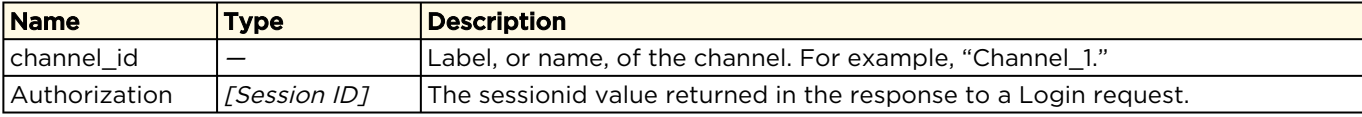

#### Response

```
Click here to expand JSON response...
{
    "_id": "5746fd09b87e350328a88b07",
    "description": "test%20description",
    "kulabytepreset": {
       "audio_encoder": [
\left\{ \begin{array}{cc} 0 & 0 \\ 0 & 0 \end{array} \right\} "encoder": {
                 "id": "AAC ENC eng 7",
                  "parameters": {
                     "bitrate_avg": "128",
                    "langcode": "eng",
                    "langcomment": ""
                     "langname": "English",
                    "name": "AAC_ENC_eng_7"
                  },
                 "type": "AAC_ENC"
              },
              "format": {
 "audioout_bitspersample": "16",
 "audioout_channels": "2",
"audioout enable": 1,
                  "audioout_samplerate": "48000"
              },
              "processing": {
                  "audio_channel_config": "0:0|1:1"
 }
          }
       ],
        "input": {
           "audio_processing": {},
           "format": {
              "audioin_bitspersample": "16",
              "audioin_channels": "2",
 "audioin_enable": "1",
 "audioin_samplerate": "48000",
 "videoin_enable": "1",
 "videoin_framerate": "29.97",
              "videoin_height": "1080",
              "videoin_width": "1920"
           },
           "source": [
\left\{ \begin{array}{ccc} 0 & 0 & 0 \\ 0 & 0 & 0 \\ 0 & 0 & 0 \\ 0 & 0 & 0 \\ 0 & 0 & 0 \\ 0 & 0 & 0 \\ 0 & 0 & 0 \\ 0 & 0 & 0 \\ 0 & 0 & 0 \\ 0 & 0 & 0 \\ 0 & 0 & 0 \\ 0 & 0 & 0 \\ 0 & 0 & 0 \\ 0 & 0 & 0 & 0 \\ 0 & 0 & 0 & 0 \\ 0 & 0 & 0 & 0 \\ 0 & 0 & 0 & 0 & 0 \\ 0 & 0 & 0 & 0 & 0 \\ 0 & 0 & 0 & 0 & 0 \\ 0 & 0 & 0 & 0 "audiolanguages": [
\left\{ \begin{array}{cc} 0 & 0 & 0 \\ 0 & 0 & 0 \\ 0 & 0 & 0 \\ 0 & 0 & 0 \\ 0 & 0 & 0 \\ 0 & 0 & 0 \\ 0 & 0 & 0 \\ 0 & 0 & 0 \\ 0 & 0 & 0 \\ 0 & 0 & 0 \\ 0 & 0 & 0 \\ 0 & 0 & 0 \\ 0 & 0 & 0 & 0 \\ 0 & 0 & 0 & 0 \\ 0 & 0 & 0 & 0 \\ 0 & 0 & 0 & 0 & 0 \\ 0 & 0 & 0 & 0 & 0 \\ 0 & 0 & 0 & 0 & 0 \\ 0 & 0 & 0 & 0 & 0 \\ 0 & 0 "channels": [
                           0,\mathbf{1} ],
                         "language": {
```

```
 "comment": "",
                    "id": "eng",
                    "name": "English"
 }
 }
             ],
            "id": "RTMP Source 2",
             "parameters": {
               "buffersize": "5000",
               "serverurl": "rtmp://a",
               "streamname": "a"
\}, \}, \}, \} "type": "RTMP_Source"
          },
\left\{ \begin{array}{ccc} 0 & 0 & 0 \\ 0 & 0 & 0 \\ 0 & 0 & 0 \\ 0 & 0 & 0 \\ 0 & 0 & 0 \\ 0 & 0 & 0 \\ 0 & 0 & 0 \\ 0 & 0 & 0 \\ 0 & 0 & 0 \\ 0 & 0 & 0 \\ 0 & 0 & 0 \\ 0 & 0 & 0 \\ 0 & 0 & 0 \\ 0 & 0 & 0 & 0 \\ 0 & 0 & 0 & 0 \\ 0 & 0 & 0 & 0 \\ 0 & 0 & 0 & 0 & 0 \\ 0 & 0 & 0 & 0 & 0 \\ 0 & 0 & 0 & 0 & 0 \\ 0 & 0 & 0 & 0 "audiolanguages": [],
            "id": "Default Source 3",
             "parameters": {},
             "type": "Default_Source"
          }
        ],
        "video_processing": {}
     },
     "output": [
        {
         "id": "HLS_Sink_4",
          "parameters": {
            "audioencoder": "AAC_ENC_eng_7",
             "cdn": {
               "cdn": "none",
              "customer_hostname": null,
              "event name": null,
              "file name": null,
               "stream_id": null
             },
             "directory_rollover": false,
            "langcodes": "eng",
             "langcomments": "",
             "langnames": "English",
 "name": "a",
 "password": "",
 "playbackurl": "",
 "playlistname": "playlist.m3u8",
 "segment_count": "10",
 "segment_duration": "10000",
 "serverurl": "http://a",
             "username": "",
             "videoencoder": "AVC_ENC_4|AVC_ENC_5|AVC_ENC_6"
          },
          "type": "HLS_Sink"
        },
        {
         "id": "File 5",
          "parameters": {
            "audioencoder": "AAC ENC eng 7",
            "fileduration": "14400",
             "filename": "Test-AVC_ENC_4-AAC_ENC_eng_7.mp4",
            "filesize": "2097152.00",
             "langcodes": "eng",
             "langcomments": "",
             "langnames": "English",
             "splitonduration": "false",
 "splitonsize": "true",
 "videoencoder": "AVC_ENC_4"
          },
```

```
 "type": "File"
       }
    \left| \cdot \right| "preview": {
      "frame height": 200,
      "frame<sup>-width": 356,</sup>
       "framerate": 1
     },
     "video_encoder": [
       {
          "encoder": {
           "id": "AVC_ENC_4",
            "parameters": {
              "bitrate_avg": "772",
              "entropy_coding_mode": "cabac",
             "gop_bcount": "2",
              "gop_duration": "3000",
             "gop<sup>_</sup>fixed": "true",
              "level": "auto",
"name": "AVC_ENC_4",
 "performance_preset": "7",
             "preset": "h264_main"
            },
            "type": "AVC_ENC"
          },
          "format": {
 "videoout_enable": 1,
 "videoout_framerate": "25-30",
 "videoout_height": "360",
 "videoout_width": "640"
         },
          "processing": {}
       },
\left\{ \begin{array}{cc} 0 & 0 \\ 0 & 0 \end{array} \right\} "encoder": {
           "id": "AVC_ENC_5",
            "parameters": {
              "bitrate_avg": "372",
              "entropy_coding_mode": "cabac",
             "gop_bcount": "2",
             "gop<sup>duration": "3000",</sup>
             "gop<sup>_</sup>fixed": "true",
              "level": "auto",
             "name": "AVC_ENC_5",
              "performance_preset": "7",
             "preset": "h264 main"
            },
            "type": "AVC_ENC"
          },
          "format": {
            "videoout_enable": 1,
 "videoout_framerate": "25-30",
 "videoout_height": "270",
 "videoout_width": "480"
         },
          "processing": {}
       },
\left\{ \begin{array}{cc} 0 & 0 \\ 0 & 0 \end{array} \right\} "encoder": {
           "id": "AVC_ENC_6",
            "parameters": {
             "bitrate avg": "172",
              "entropy_coding_mode": "cabac",
             "gop_bcount": "2",
             "gop<sup>-duration": "3000",</sup>
```

```
"gop_fixed": "true",
           "level": "auto",
            "name": "AVC_ENC_6",
            "performance_preset": "7",
           "preset": "h264 main"
          },
          "type": "AVC_ENC"
        },
        "format": {
Example 1 videoout enable": 1,
 "videoout_framerate": "25-30",
 "videoout_height": "180",
 "videoout_width": "320"
        },
        "processing": {}
      }
    ]
   },
 "label": "Test",
 "type": "multistream",
  "version": "5.0"
}
```
[JSON](#page-55-0) [XML](#page-55-0)

# XML Request Not Supported

# <span id="page-59-0"></span>Load a Channel's Configuration

Updates a channel with the supplied channel [configuration. See Channel Configuration File](#page-66-0)  Syntax Reference for details regarding the file format.

Active for Version: 1.0+

Authorizations: Administrator, Operator

[JSON](#page-59-0) [XML](#page-59-0)

# Requests

```
PUT /ecs/channels/<channel_id>/preset.json
Authorization: [Session ID]
{
   ... (Channel configuration content) ...
}
```
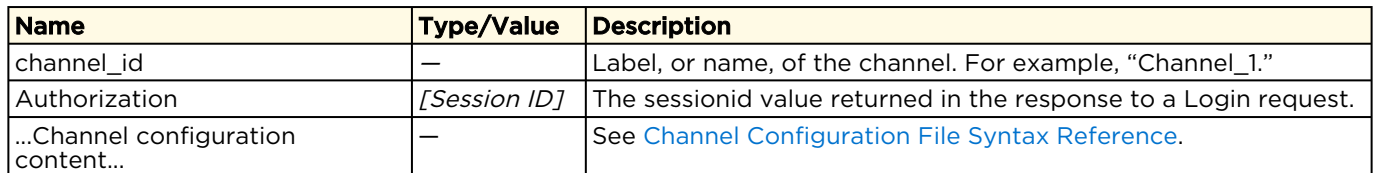

## Response

```
{
    "messages": {
       "count": 1,
       "message": [
\left\{ \begin{array}{cc} 0 & 0 \\ 0 & 0 \end{array} \right\} "text": "Request processed successfully.",
             "type": "info"
          }
      ]
    }
}
```
[JSON](#page-59-0) [XML](#page-59-0)

# Requests

```
PUT /ecs/channels/<channel_id>/preset.xml
Authorization: [Session ID]
  ... (Channel configuration content) ...
```
## Parameters

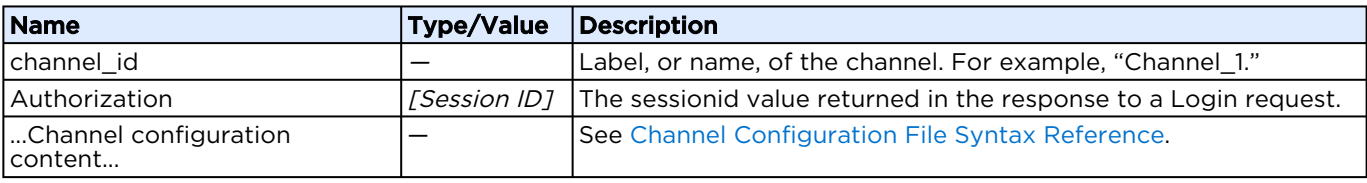

### Response

```
<?xml version="1.0"?>
<messages count="1">
  <message type="info">Request processed successfully.</message>
</messages>
```
# <span id="page-60-0"></span>Get Configuration Label

Retrieves the label of a channel's configuration. Active for Version: 1.0+

Authorizations: Administrator, Operator, Observer

[JSON](#page-60-0) [XML](#page-60-0)

## Requests

```
GET /ecs/channels/<channel_id>/preset/label.json
Authorization: [Session ID]
```
### Parameters

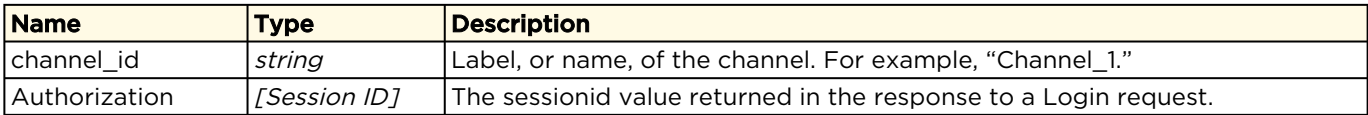

#### Response

```
{
   "preset": "This is the configuration Label"
}
```
#### [JSON](#page-60-0) [XML](#page-60-0)

## Requests

```
GET /ecs/channels/<channel_id>/preset/label.xml
Authorization: [Session ID]
```
#### Parameters

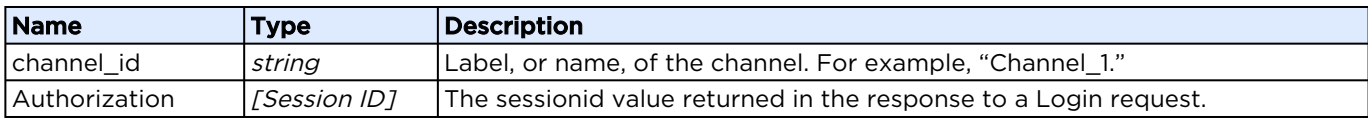

#### Response

```
<preset label="This is the configuration Label"/>
```
# Error Response Messages

The following lists the possible error messages that may be returned in response to a request.

# Create Channel

If the response to a [Create Channel](#page-26-0) request provides a 500 HTTP error code, the response also includes one of the following API error messages:

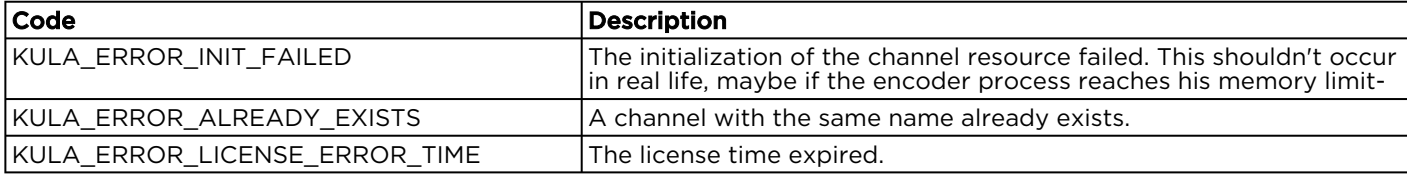

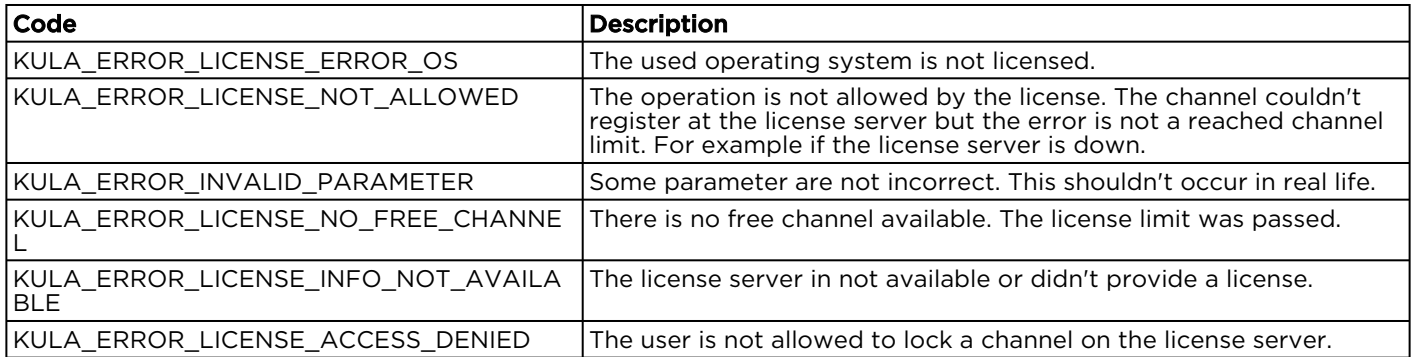

# License Violations during Channel Initialization

While loading a channel configuration, license violations are reported as warnings because they do not prevent a successful load. The response contains messages with the occurred violations.

## Message Format:

"LicenseViolation: TYPE: <TYPE>, COMP: <Component ID>"

where <TYPE> describes what exactly occurred and the <Component ID> contains the id of the component that was effected.

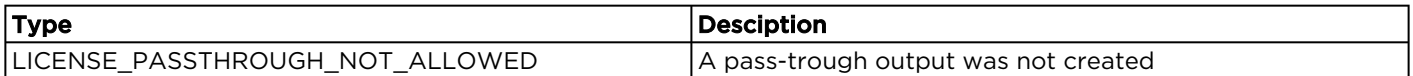

# <span id="page-62-0"></span>Signals Reference

## **O** Note

In this context, an "event" is something that happens in a program, e.g., a key is clicked, a buffer has reached its limit, and so forth).

To request a list of signals that have fired by an event in a specified channel, see [Get Channel Signal List](#page-42-0). These signals are also reported:

- On the channel's Notification Log screen. See [Channel Details: Notification Log Screen](https://doc.haivision.com/display/KB581/Channel+Details%3A+Notification+Log+Screen) in the User's Guide.
- In the application log files. See [Accessing Reports \(Logs\)](https://doc.haivision.com/display/KB581/Accessing+Reports+Logs) in the User's Guide.

# ECS Signals

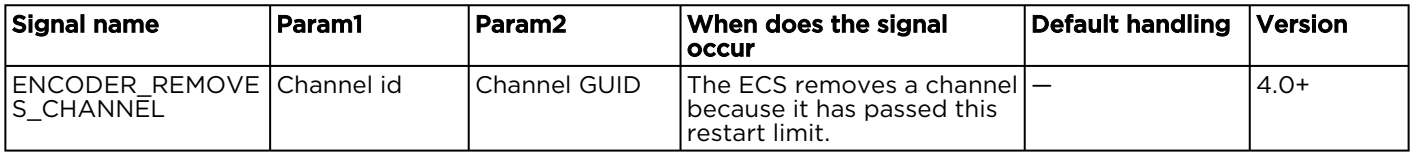

# Channel Signals

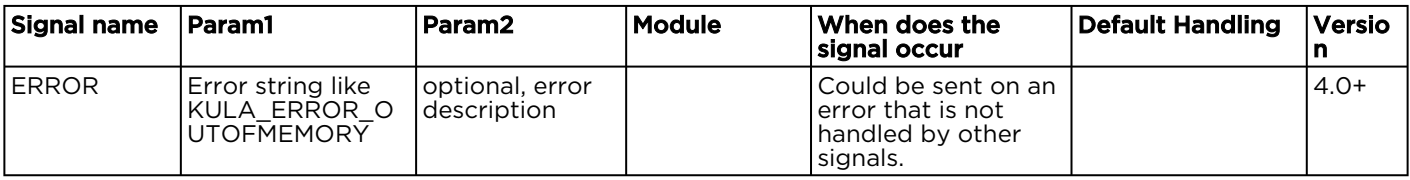

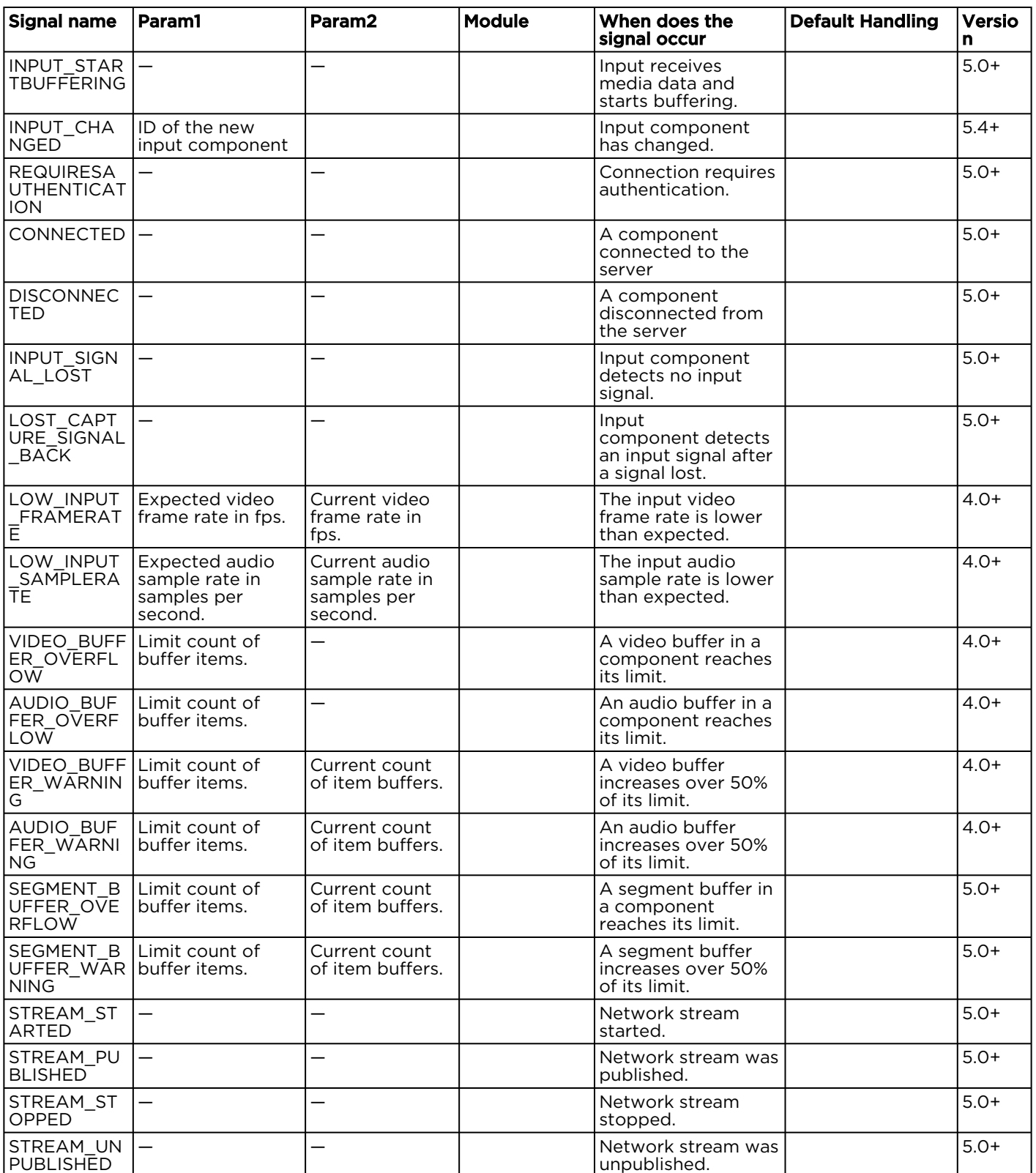

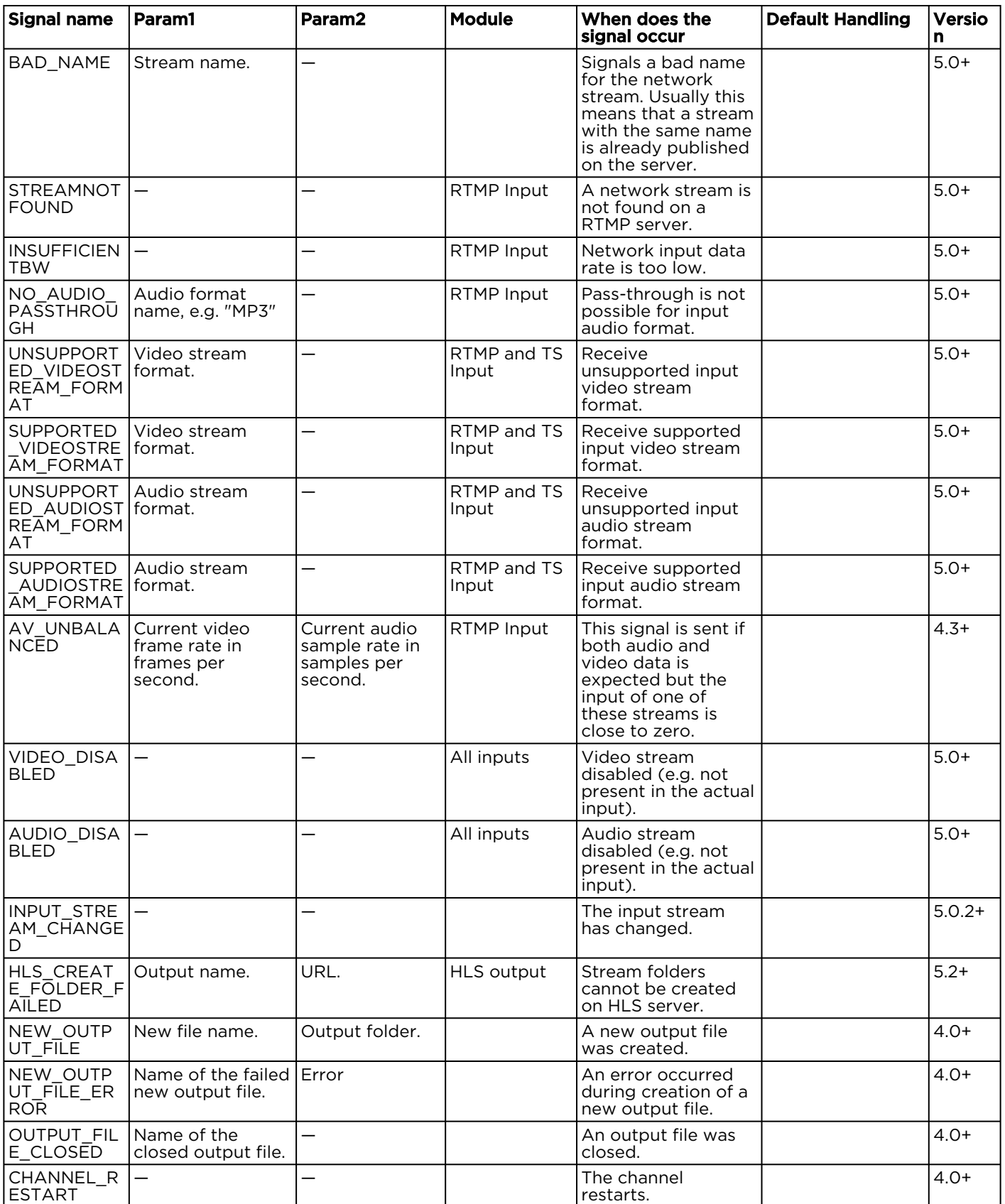

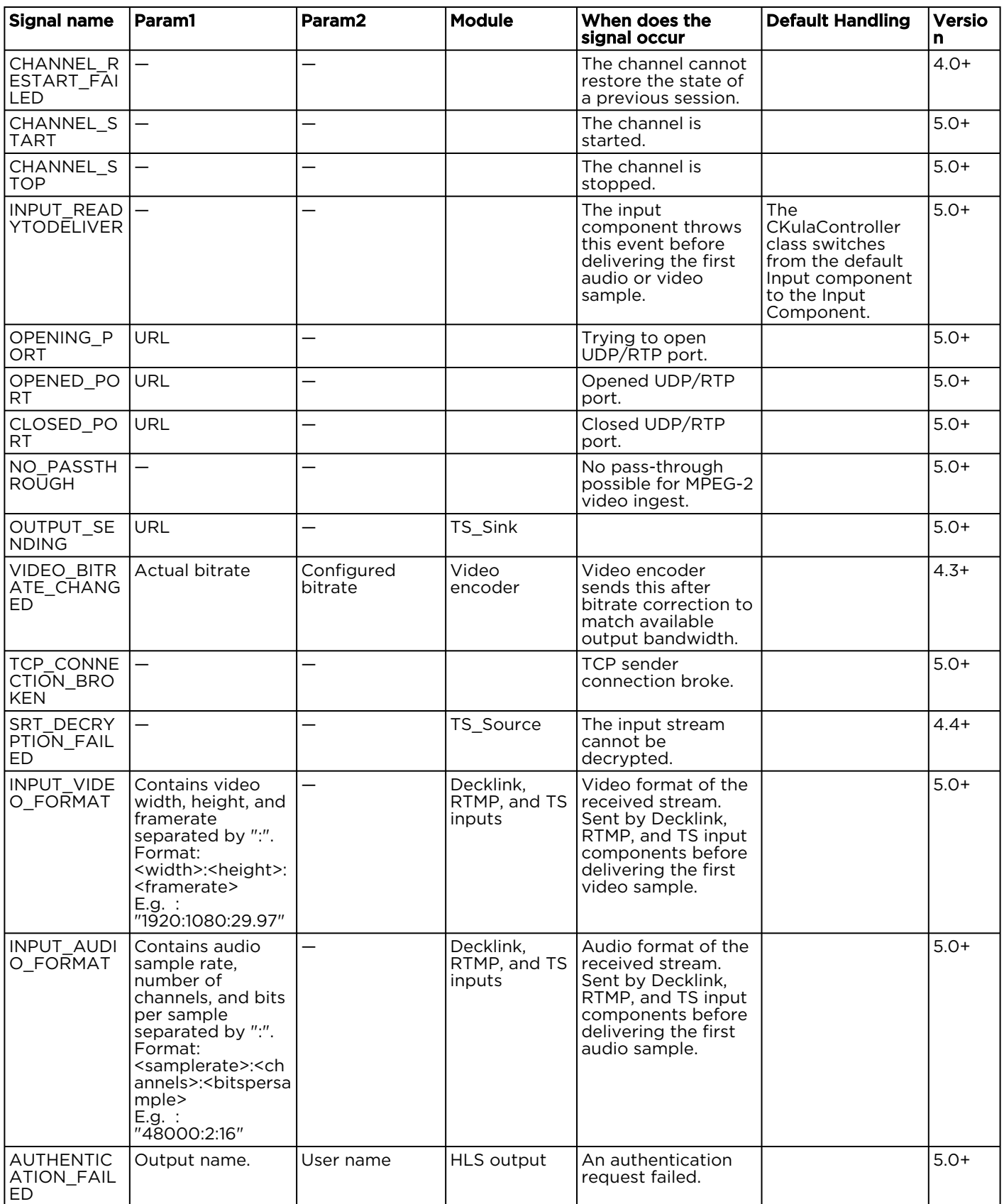

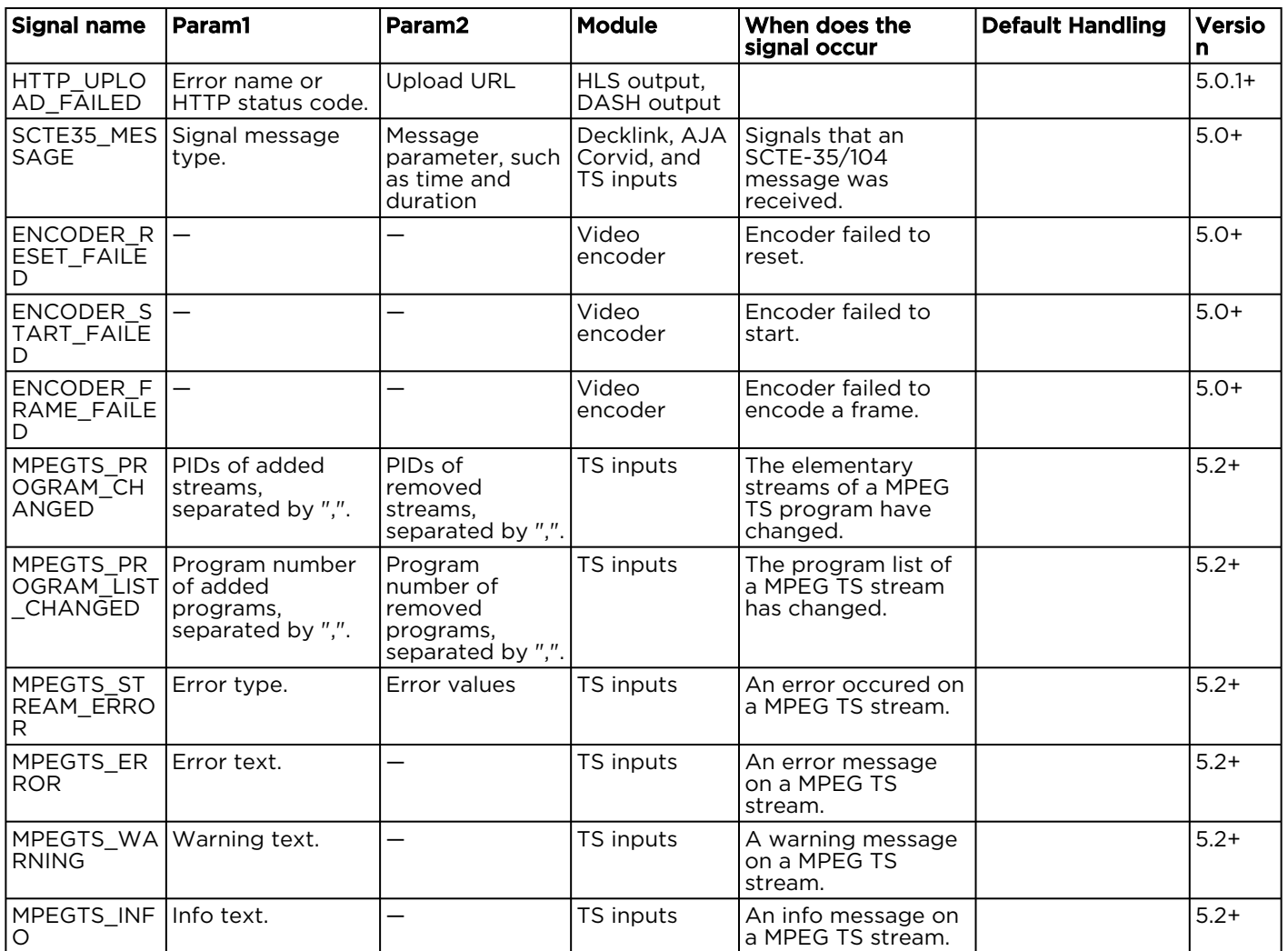

# <span id="page-66-0"></span>Channel Configuration File Syntax Reference

As discussed in [Review a Channel's Configuration](#page-55-0) and in [Importing/Exporting a Channel](https://doc.haivision.com/pages/viewpage.action?pageId=32604475) in the User's Guide, the channel configuration can be exported. This plain text file is in JSON format and its syntax is explained in this section. This file can then be loaded into other KB Encoders/Transcoders via the API as explained in [Load a Channel's Configuration](#page-59-0).

# **A** Caution

Do not edit this file directly. Use the UI to apply any necessary channel configuration changes, and then export the configuration.

## **O** Important

Mandatory - All red-colored parameters must be part of a channel configuration file. Otherwise it is incomplete and the encoder/transcoder will not function!

## **O** Note

Version information is supplied in the elements and parameters tables to indicate the first version of the software an element or parameter was supported.

## Topics Discussed

- [File Structure](#page-67-0)
	- [File Structure Example](#page-68-0)
	- [Component Objects](#page-69-0)
	- [Processing](#page-69-1)
- [Input Object](#page-70-0)
	- [Input \(Common\)](#page-70-1)
	- [Input > Format](#page-70-2)
	- [Input > Audio\\_Processing](#page-71-0)
	- [Input > Video\\_Processing](#page-71-1)
	- [Input > Source \(Common\)](#page-72-0)
	- [Input > Source \(Common for RTMP and MPEG\\_TS\)](#page-72-1)
	- [Input > Source \(RTMP\)](#page-73-0)
	- [Input > Source \(MPEG-TS\)](#page-73-1)
	- [Input > Source \(DeckLink Baseband\)](#page-74-0)
	- [Input > Source \(AJA Baseband\)](#page-75-0)
	- [Input > Source \(Default\\_Source\)](#page-75-1)
	- [Input > Source \(File\\_Source\)](#page-76-1)
- [Preview Object](#page-76-0)
- [Video\\_encoder Object](#page-76-2)
	- [Video\\_encoder > Format](#page-77-0)
	- [Video\\_encoder > Processing](#page-77-1)
	- [Video\\_encoder > Encoder](#page-77-2)
- [Audio\\_encoder Object](#page-79-0)
	- [Audio\\_encoder > Format](#page-80-0)
	- [Audio\\_encoder > Processing](#page-80-1)
	- [Audio\\_encoder > Encoder](#page-80-2)
- [Output Object](#page-81-0)
	- [Output > Parameters \(Common\)](#page-81-1)
	- [Output > Parameters \(RTMP\)](#page-82-0)
	- [Output > Parameters \(HLS\)](#page-83-0)
	- [Output > Parameters \(File\)](#page-86-0)
	- [Output > Parameters \(MPEG TS\)](#page-88-0)
	- [Output > Parameters \(MPEG DASH\)](#page-89-0)

# <span id="page-67-0"></span>File Structure

There are five elements to a channel configuration file: input, preview, video\_encoder, audio\_encoder, and output. While only one input element is allowed, the channel configuration file can contain as many encoder and output elements as required (and/or dictated by the number the machine can handle).

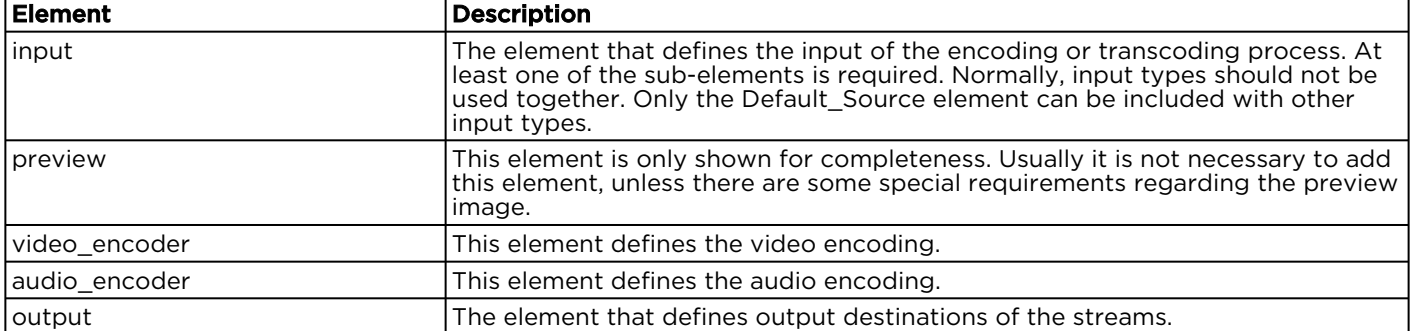

# <span id="page-68-0"></span>File Structure Example

The following is a sample file structure. The <Component Objects> are defined in [Component Objects.](#page-69-0)

## Channel Configuration File Structure

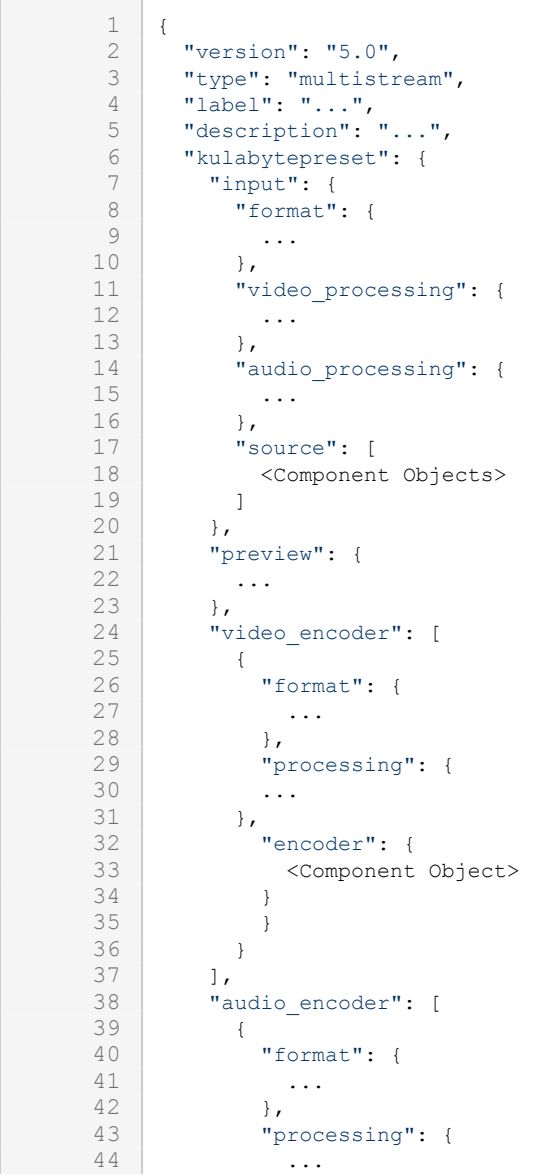

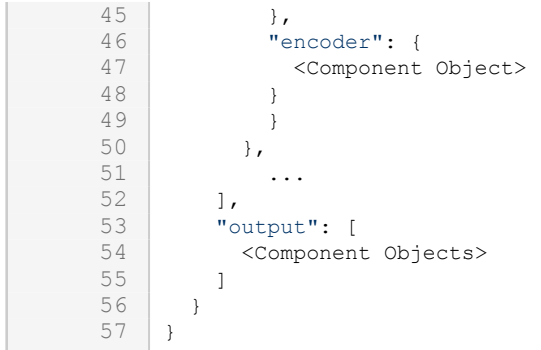

# <span id="page-69-0"></span>Component Objects

A main configuration object is a component object. It contains all information for an engine component. Component objects are used to define the input source, video encoders, audio encoders, and outputs, and are structured as follows:

```
\frac{1}{2}"type" : "...",3 "id" : "...",
 4 "parameters" : {<br>5 "<parameter na
 5 \blacksquare "<parameter_name_1>" : "<parameter value_3>",<br>6 \blacksquare "<parameter name 2>" : "<parameter value_2>",
             "<parameter_name_2>" : "<parameter value_2>",
 7
 8 "<parameter_name_n>" : "<parameter value_n>",<br>9 }
         9 }
10 }
```
The following table describes the elements used by all component objects. See the individual component object sections for possible values of the type field and descriptions of the corresponding parameters object.

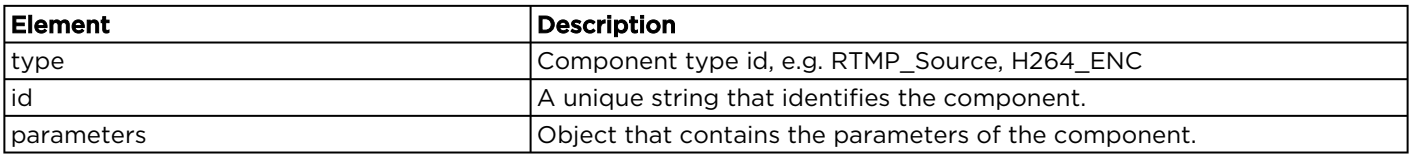

# <span id="page-69-1"></span>Processing

The processing elements can be found within the input element and also within the audio\_encoder and video\_encoder elements. The processing sub-elements contain parameters for some processing functions.

Input processing is applied if the audio or video settings in the input > format section differ from the input signal received from a capture device, an RTMP stream, or a TS stream. For example, if the capture card is configured to capture 1080i59.94 and the input format section states 1280x720@29.97, then the video is resized and the frame rate is reduced (every second frame is dropped). If video processing is configured to deinterlace, the video is first deinterlaced from 1080i59.94 to 1080p29.97 and then resized to 720p29.97.

#### Note  $\bullet$

Audio Sample Rate Conversion is not yet supported.

# <span id="page-70-0"></span>Input Object

The Input module provides video and audio data and maybe some additional data, like closed captioning or metadata. Only one input module can be used as input.

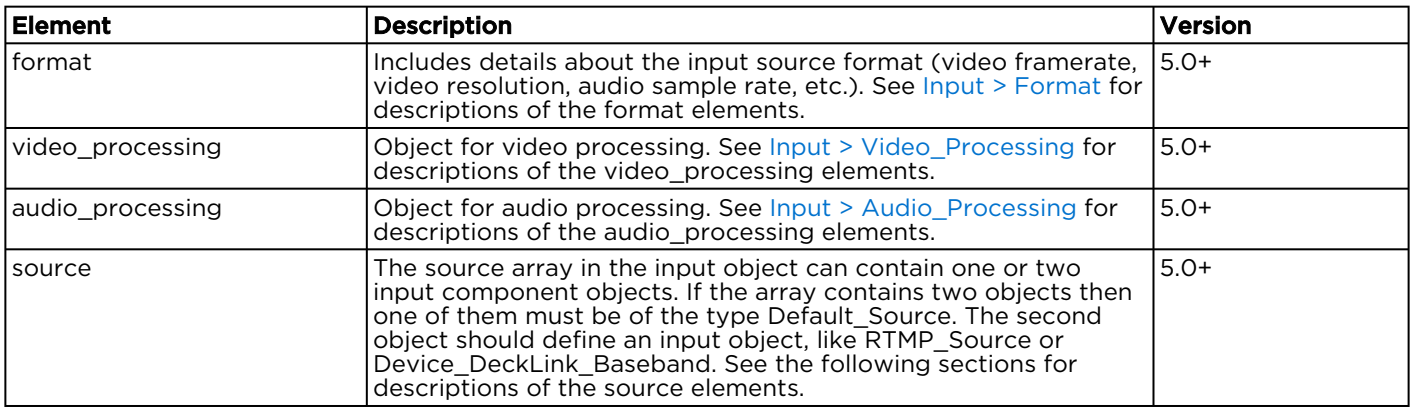

# <span id="page-70-1"></span>Input (Common)

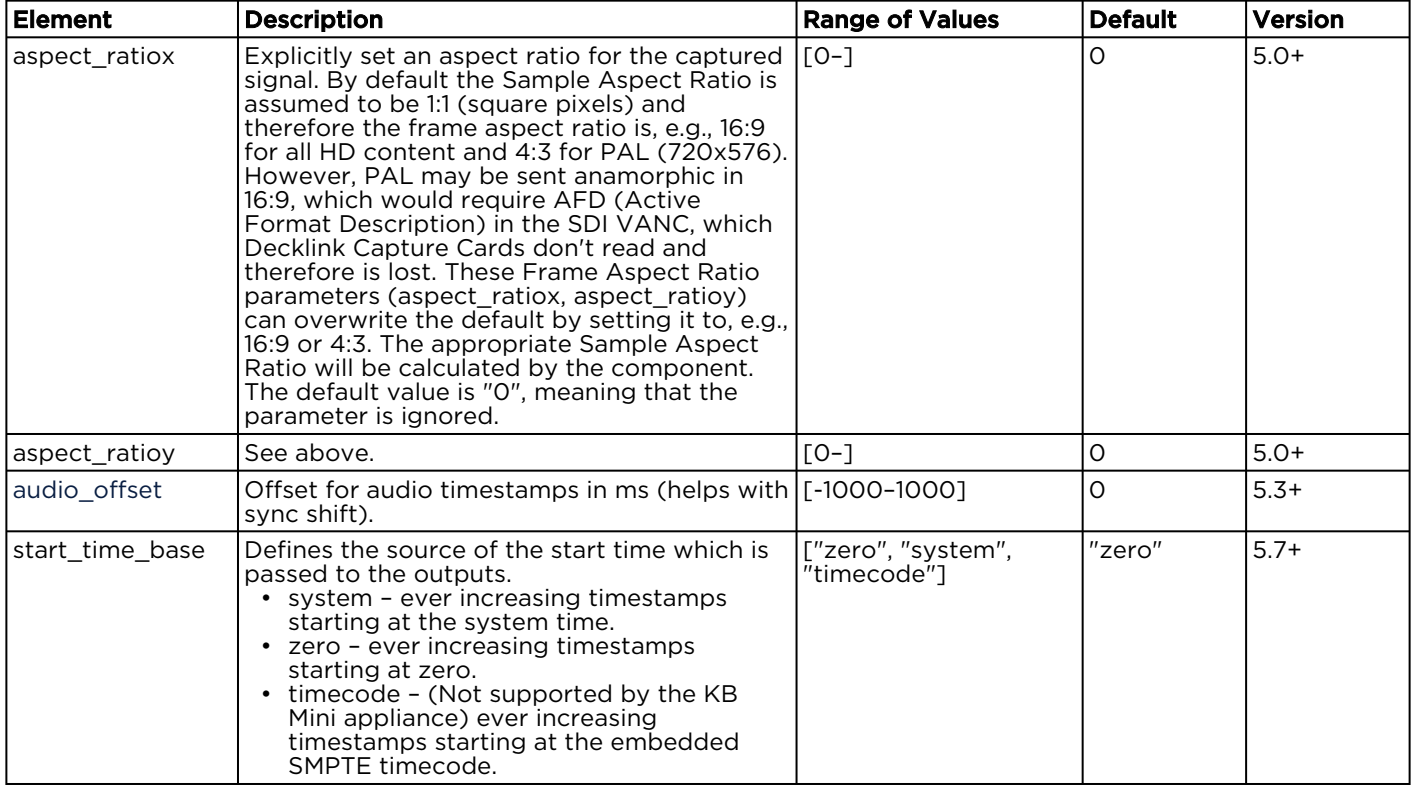

## <span id="page-70-2"></span>Input > Format

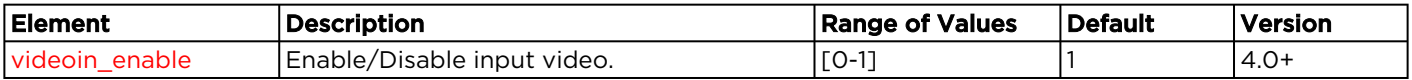

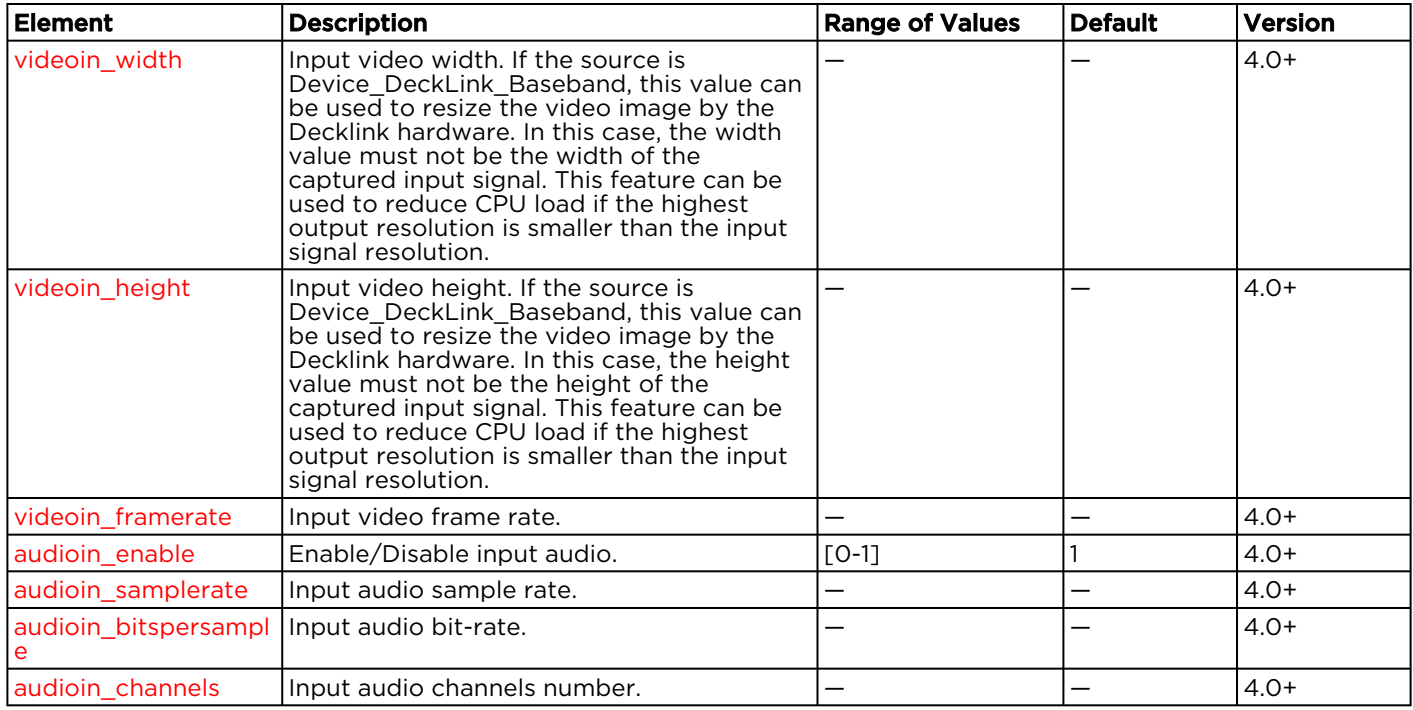

# <span id="page-71-0"></span>Input > Audio\_Processing

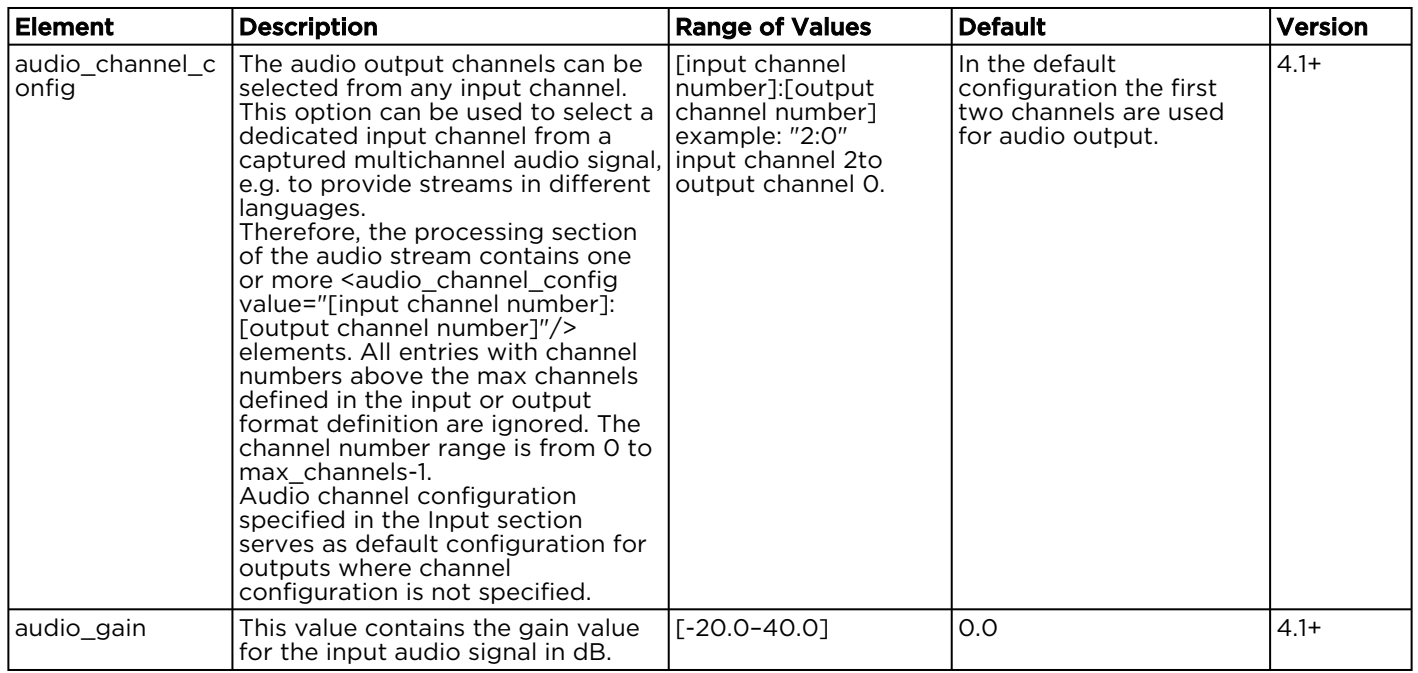

# <span id="page-71-1"></span>Input > Video\_Processing

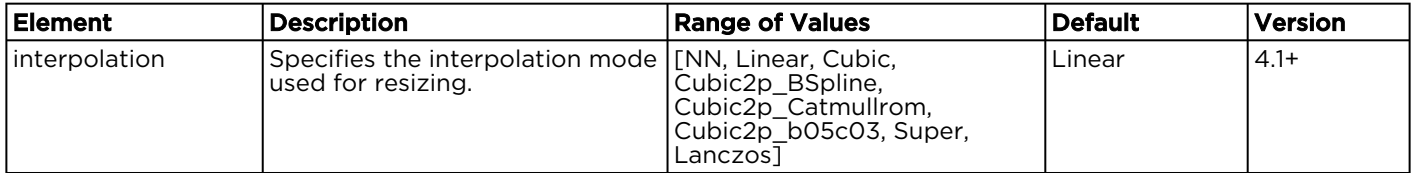
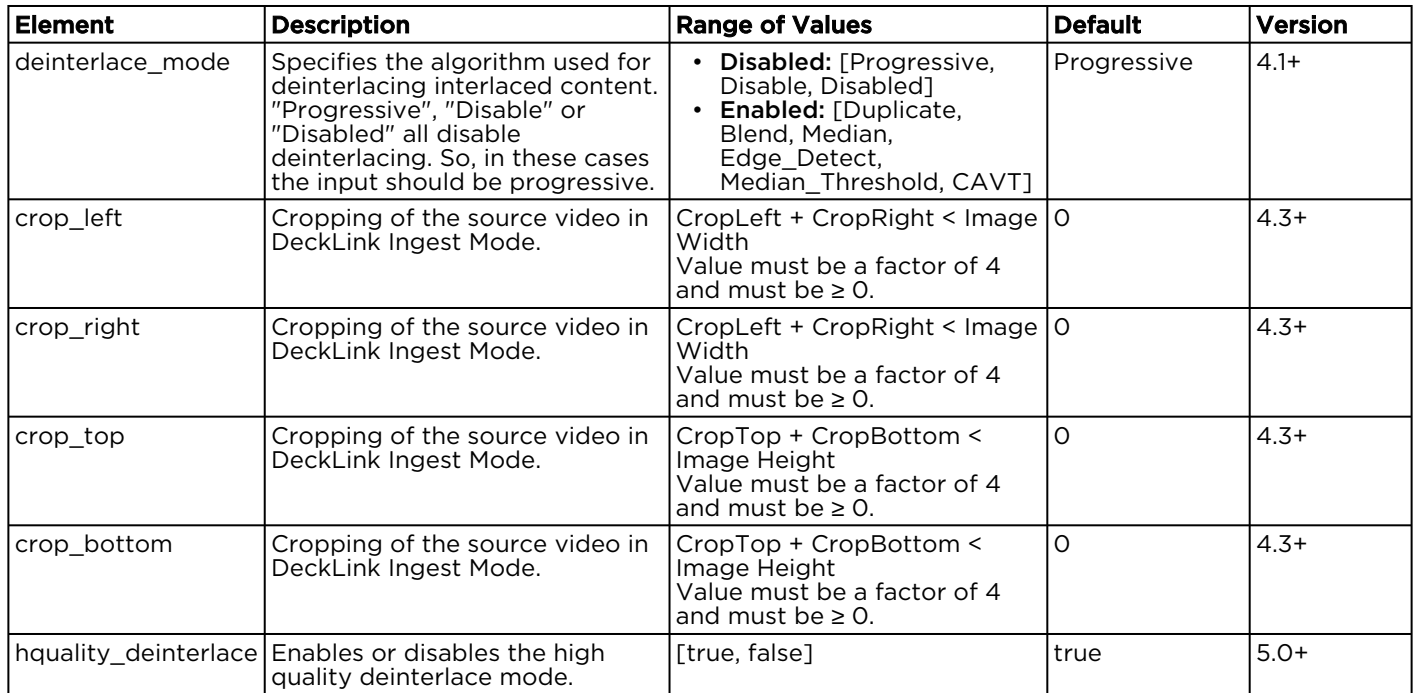

### Input > Source (Common)

The input > source object is a component object. These input sources are supported for the type element in this object:

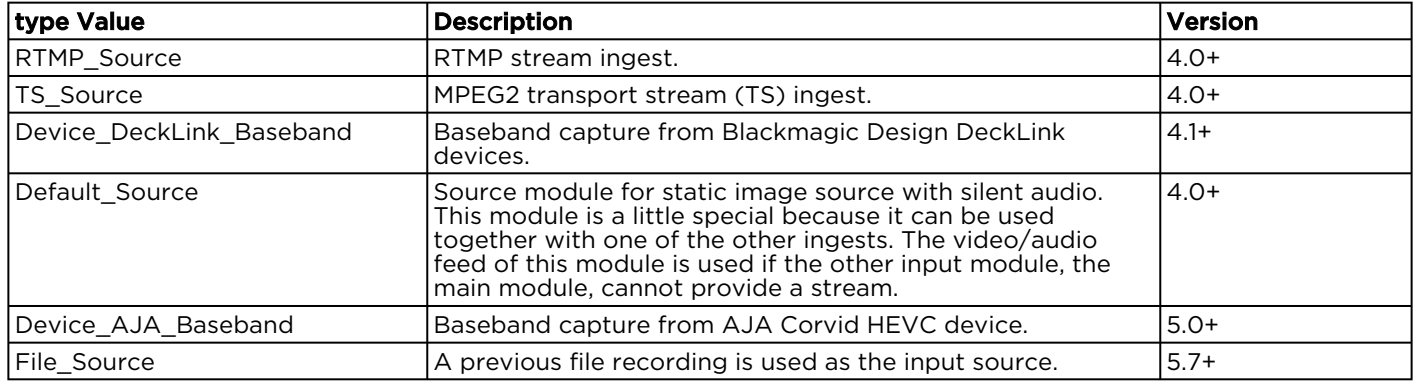

The input > source object also includes an input audio language object:

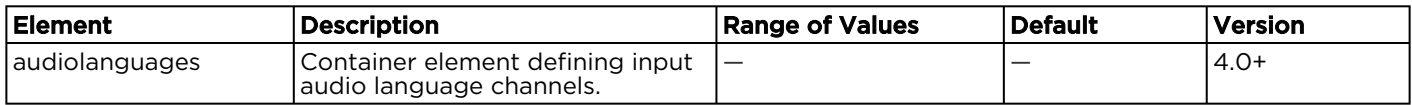

#### Input > Source (Common for RTMP and MPEG\_TS)

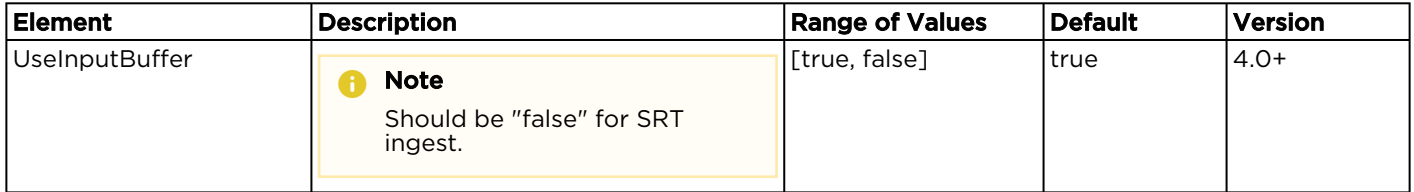

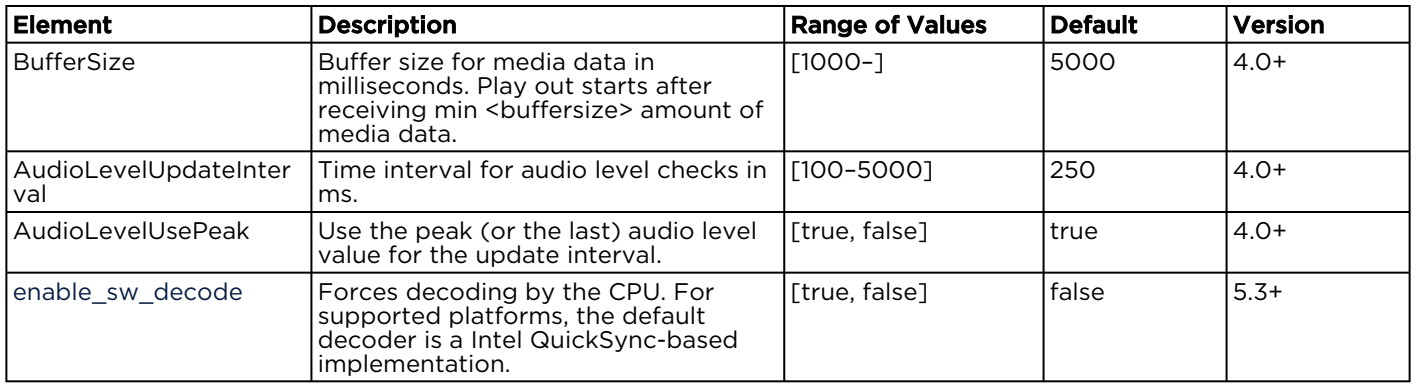

### Input > Source (RTMP)

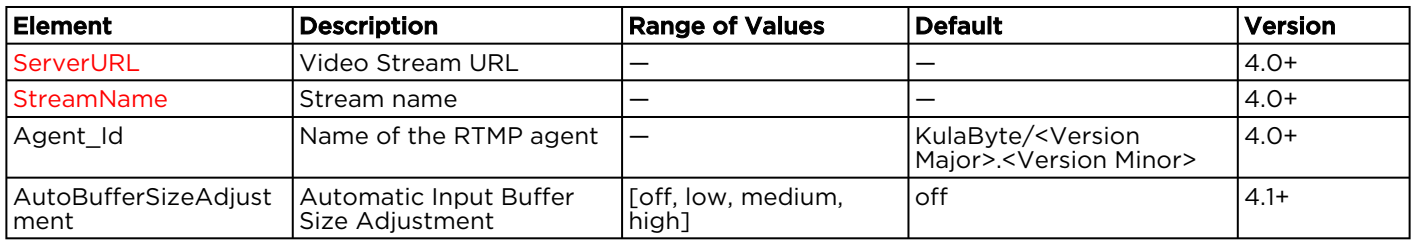

### Input > Source (MPEG-TS)

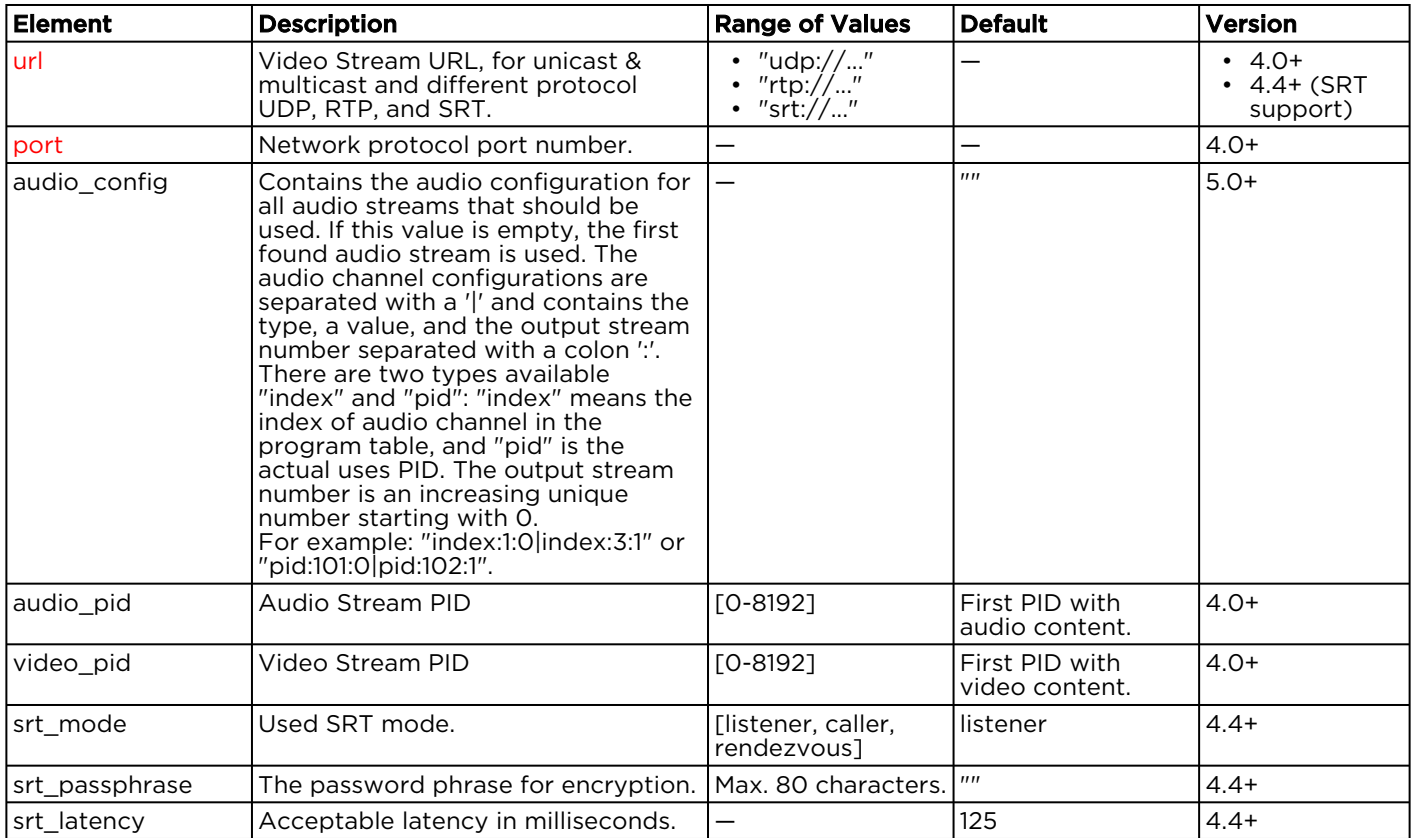

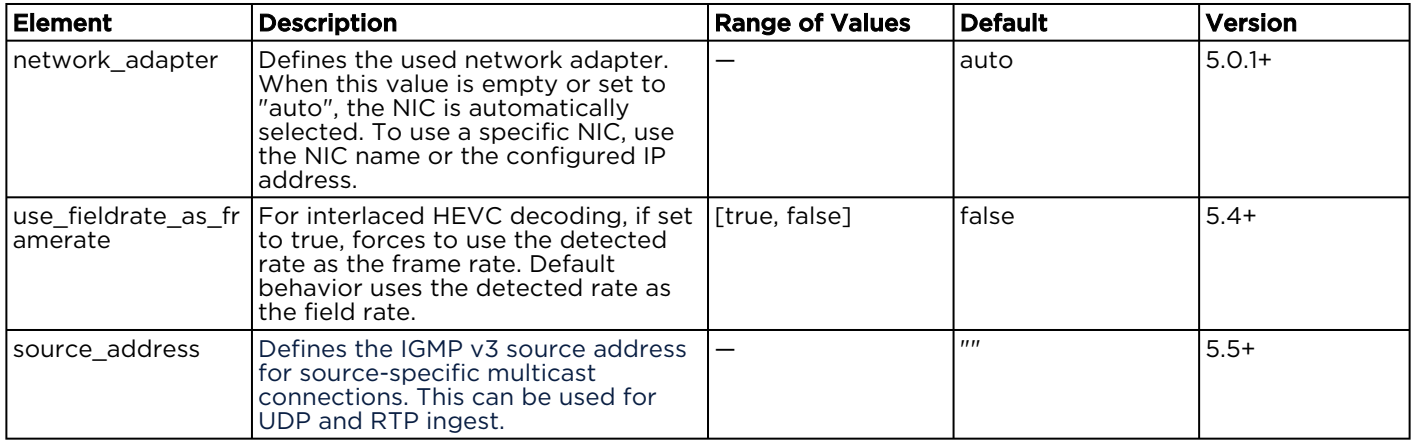

#### Input > Source (DeckLink Baseband)

```
<Device_DeckLink_Baseband id='Device_Decklink_0' stream='Video_Audio'>
    <cardindex value='1'/>
    <capture_closed_captions value='true'/>
    <VideoSource value='sdi'/>
    <VideoFormat value='1080p60'/>
    <AudioSource value='embedded'/>
</Device_DeckLink_Baseband>
```
#### **O** Note

Audio output channels can be selected from any input channel.

#### **O** Tip

Use this audio processor option to select dedicated input channels from a captured multichannel signal to provide streams in different languages.

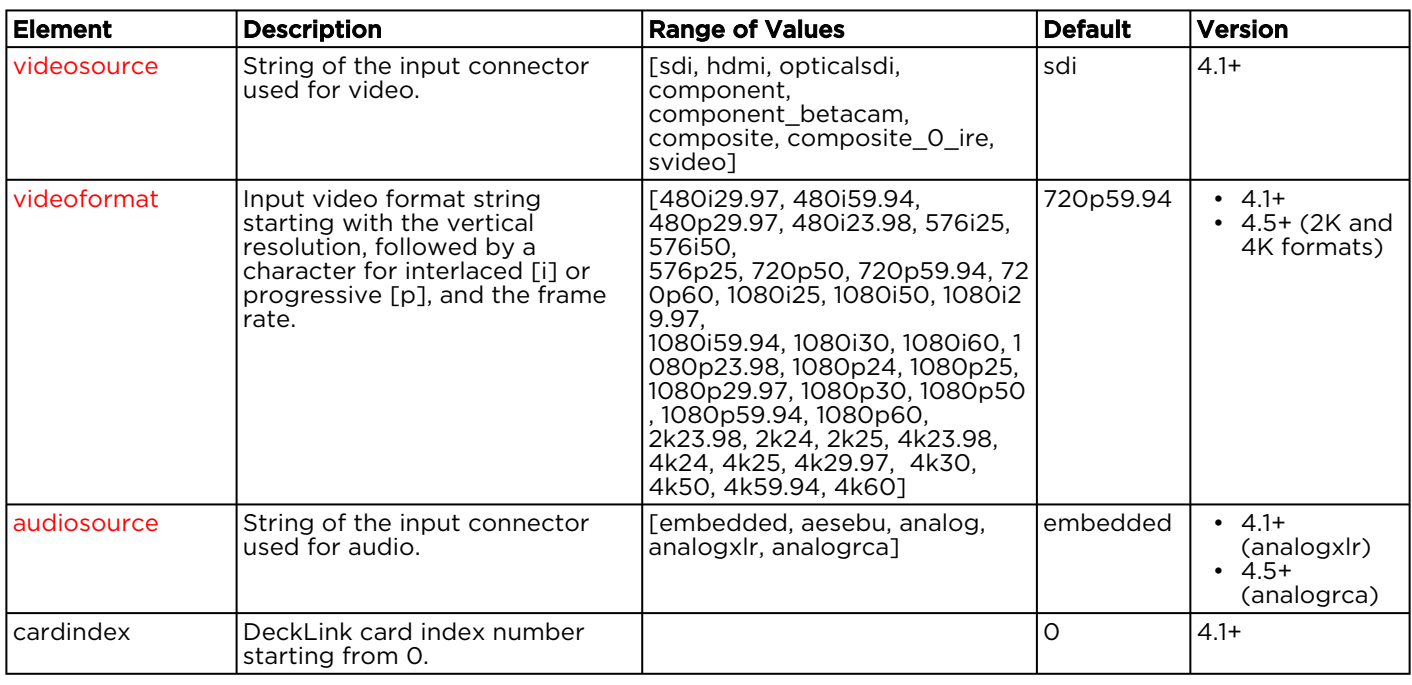

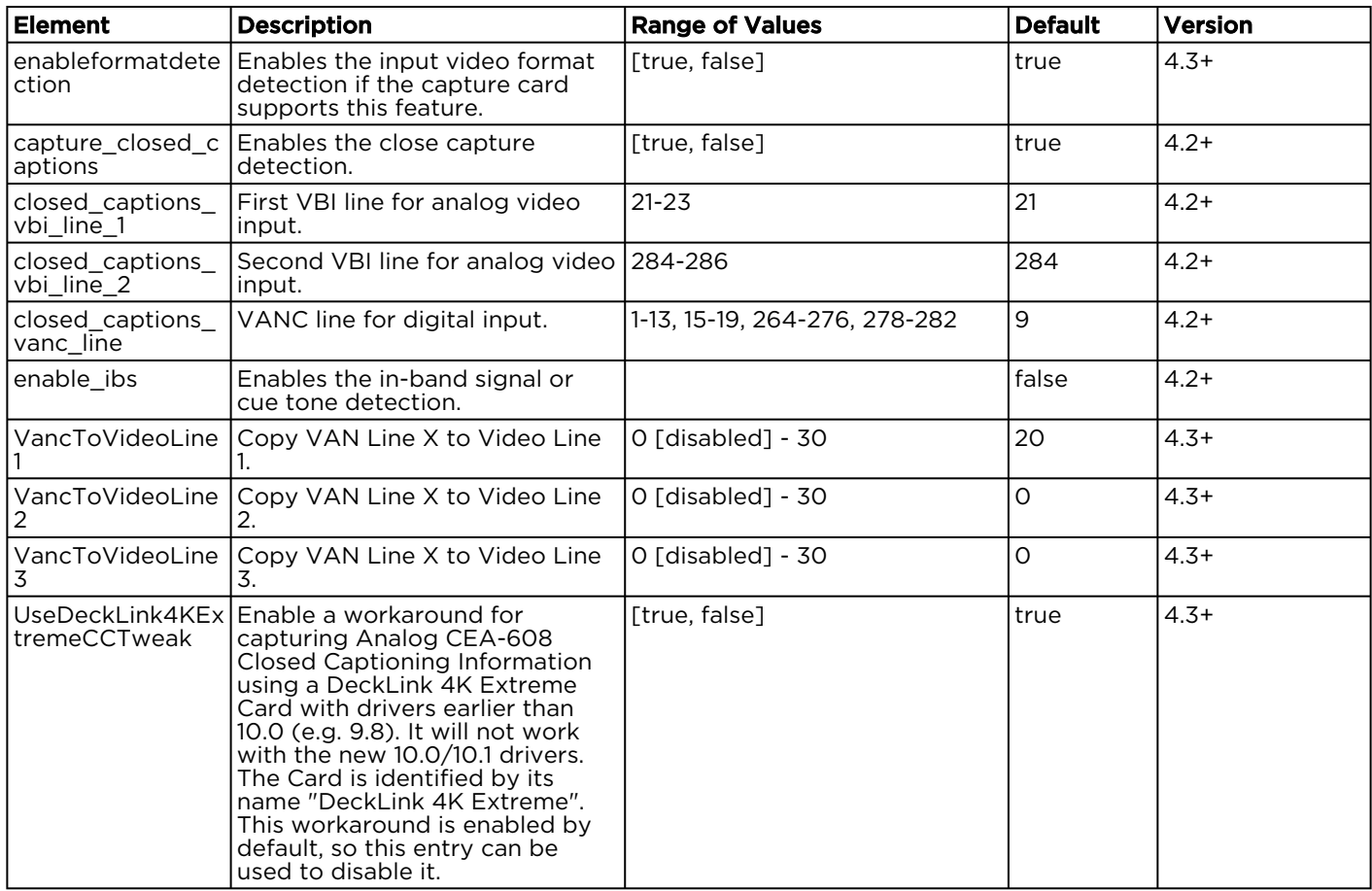

#### Input > Source (AJA Baseband)

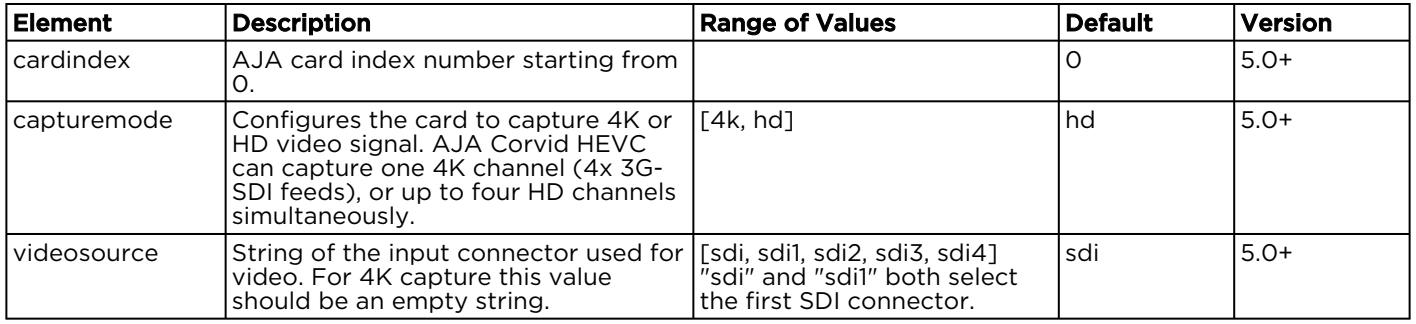

### Input > Source (Default\_Source)

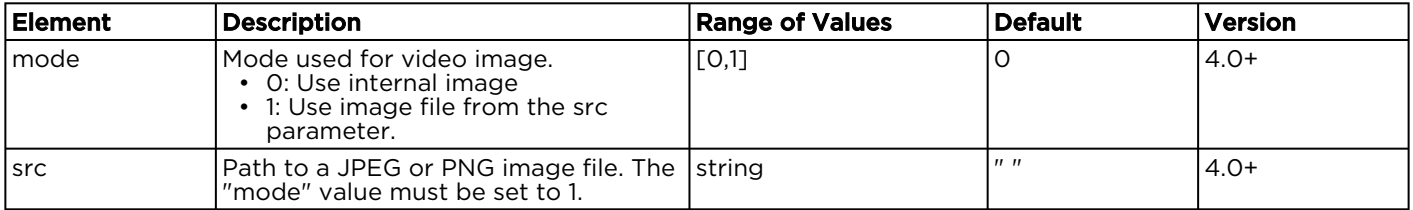

### Input > Source (File\_Source)

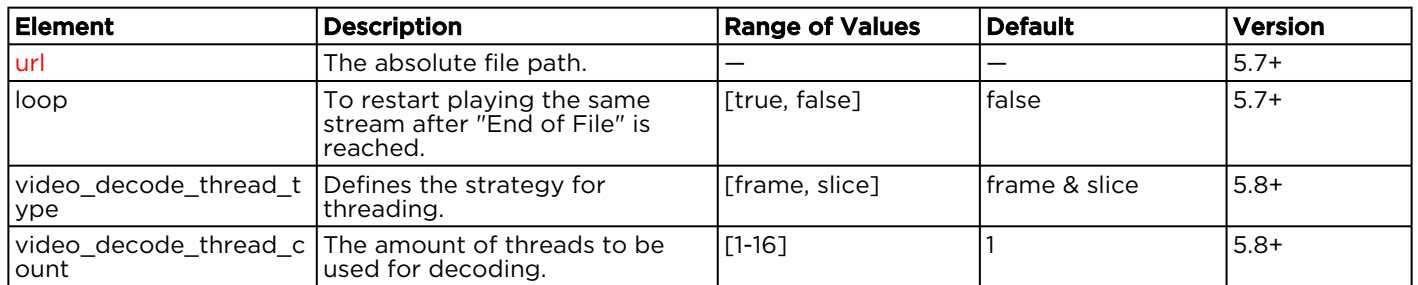

### Preview Object

Adjustments to the following elements impact the preview image function.

#### **O** Important

Increasing these values results in a higher CPU usage.

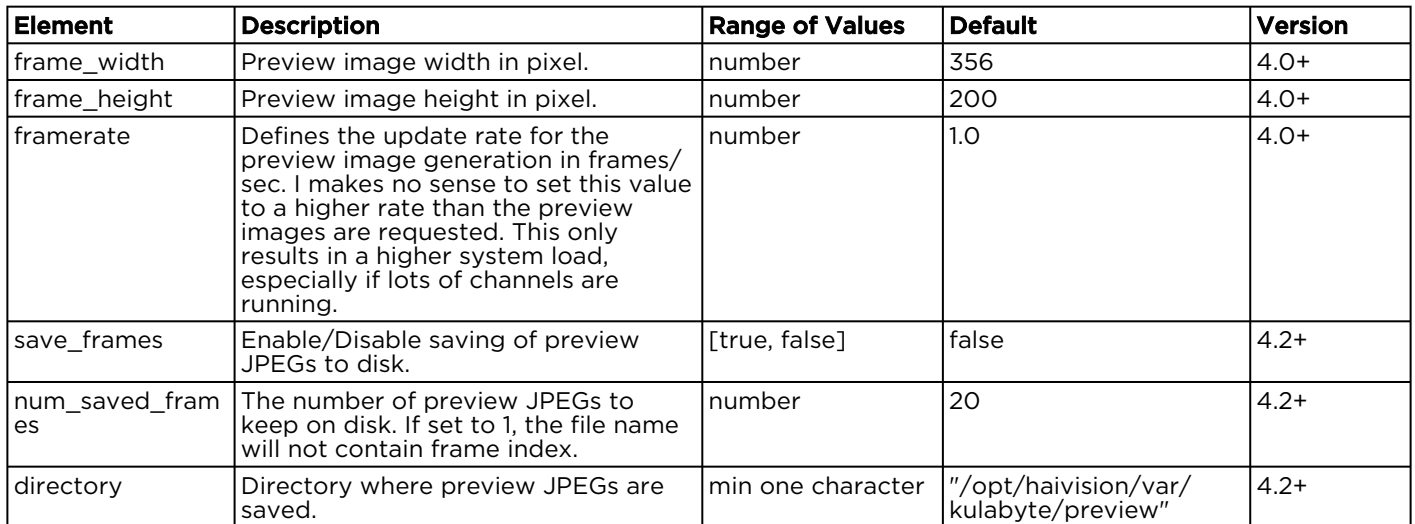

### Video\_encoder Object

The video\_encoder module defines the video encoding parameters.

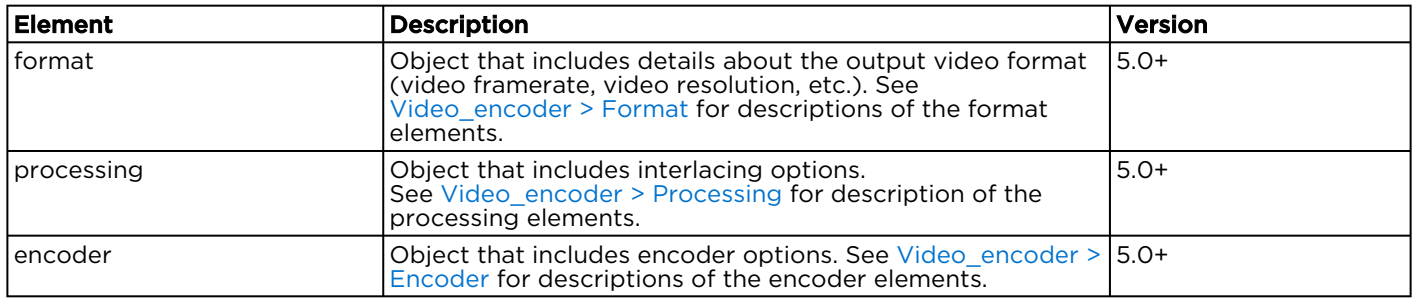

### <span id="page-77-0"></span>Video\_encoder > Format

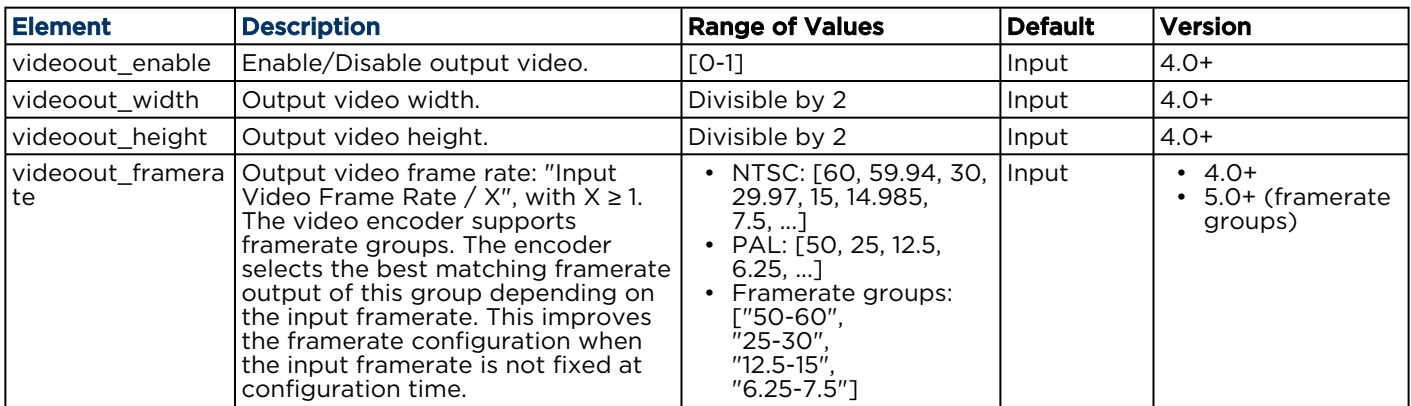

#### <span id="page-77-1"></span>Video\_encoder > Processing

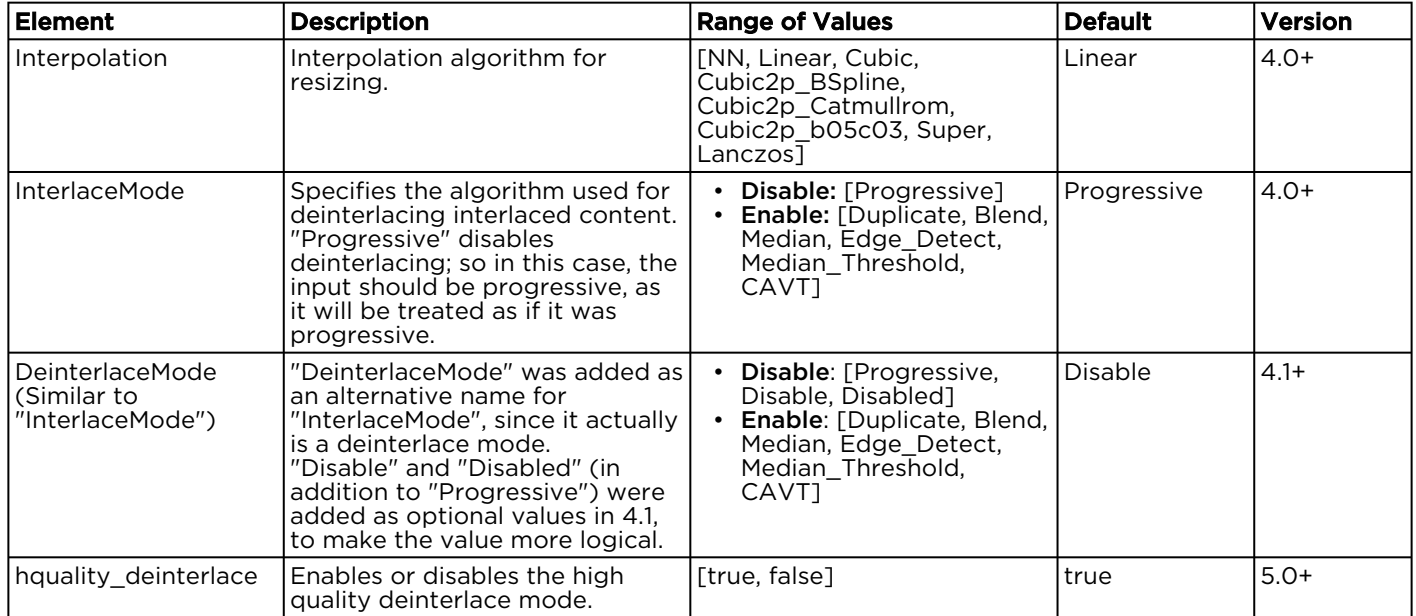

#### <span id="page-77-2"></span>Video\_encoder > Encoder

The video\_encoder > encoder object is a component object, as defined in [Component Objects](#page-69-0). These encoders are supported for the type element in this object:

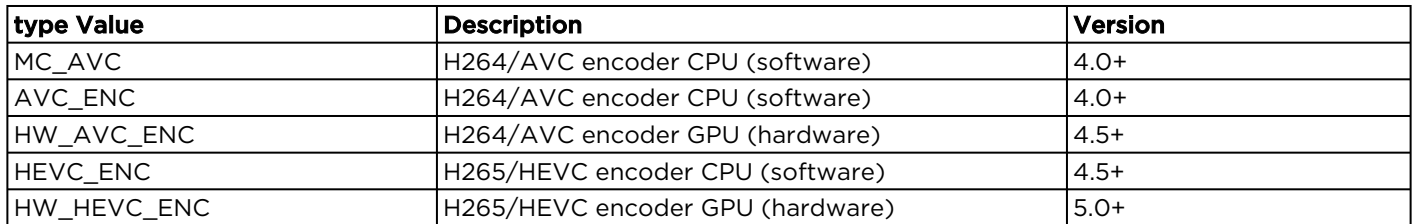

The following table lists the elements supported in the video\_encoder > encoder > parameters object:

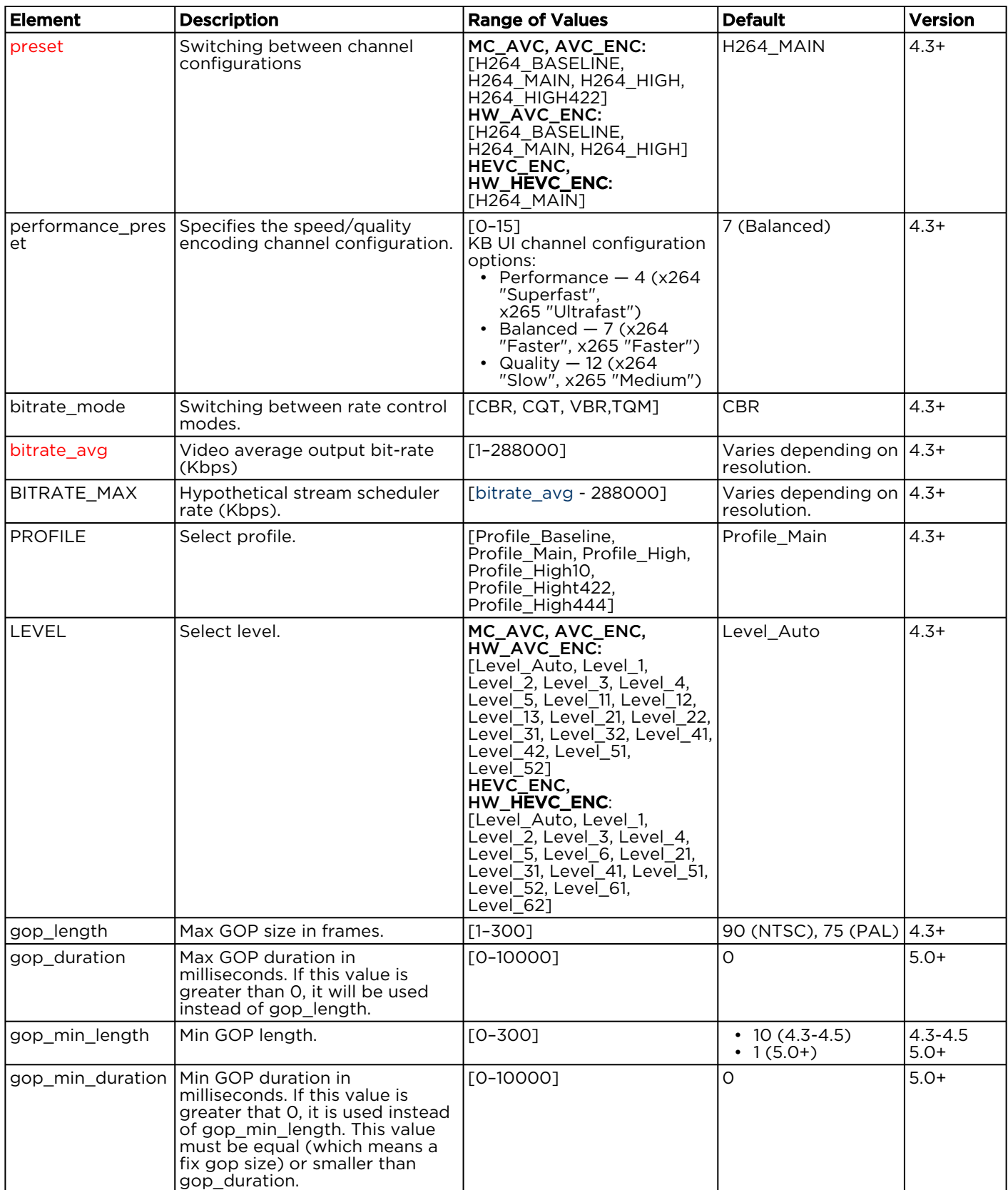

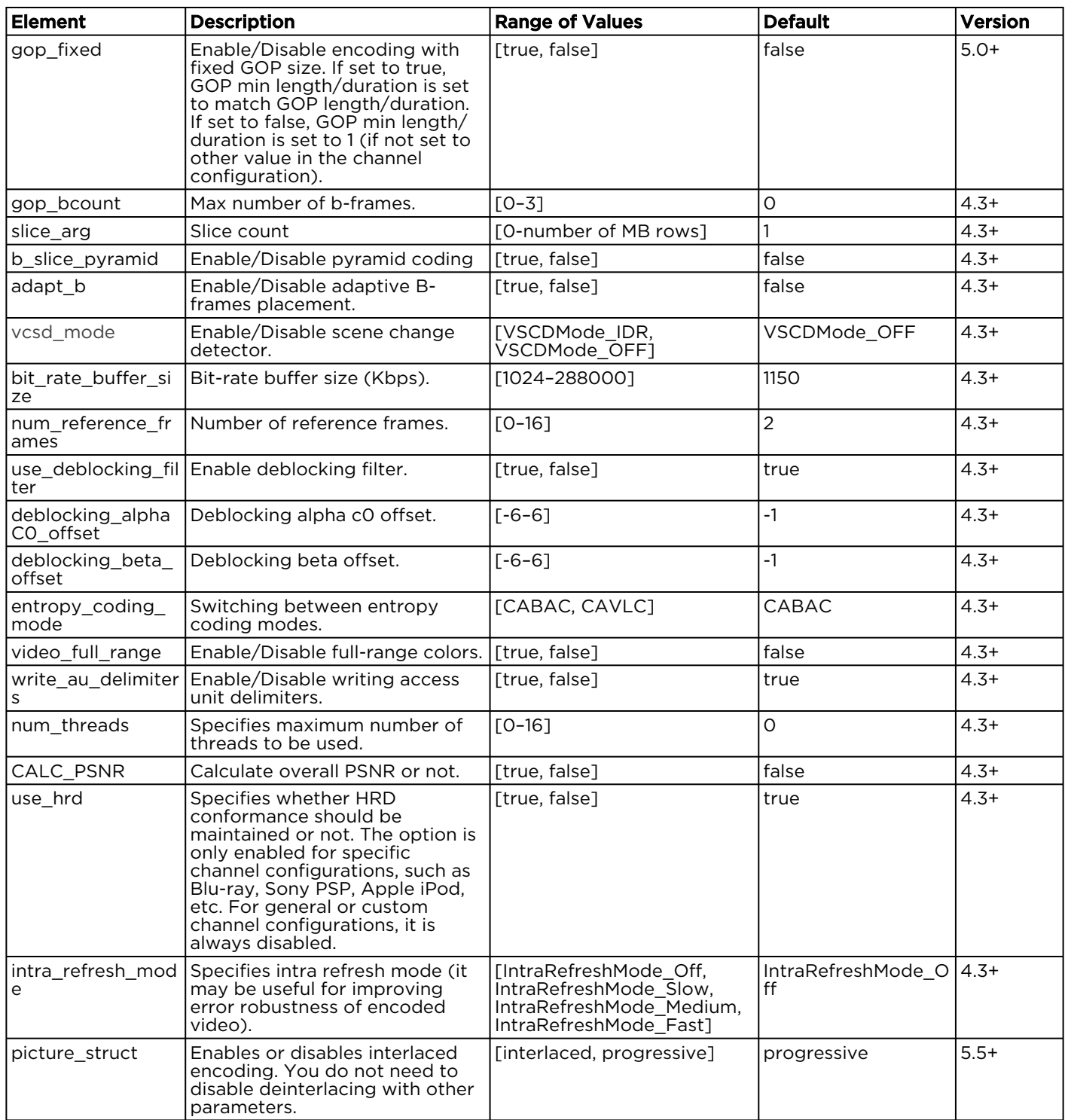

### Audio\_encoder Object

The audio\_encoder module defines the audio encoding parameters.

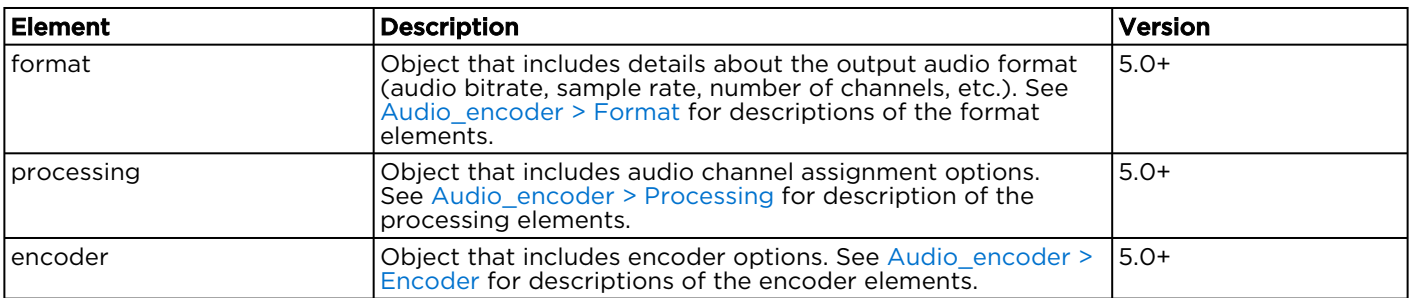

#### <span id="page-80-0"></span>Audio\_encoder > Format

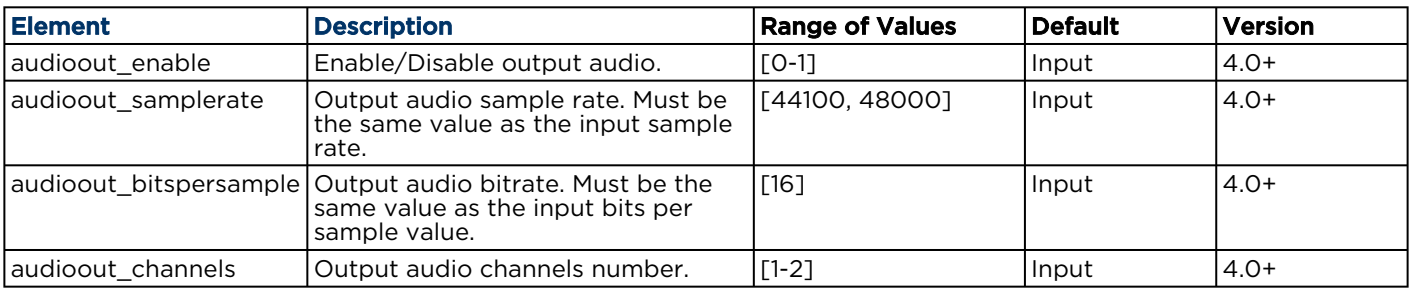

### <span id="page-80-1"></span>Audio\_encoder > Processing

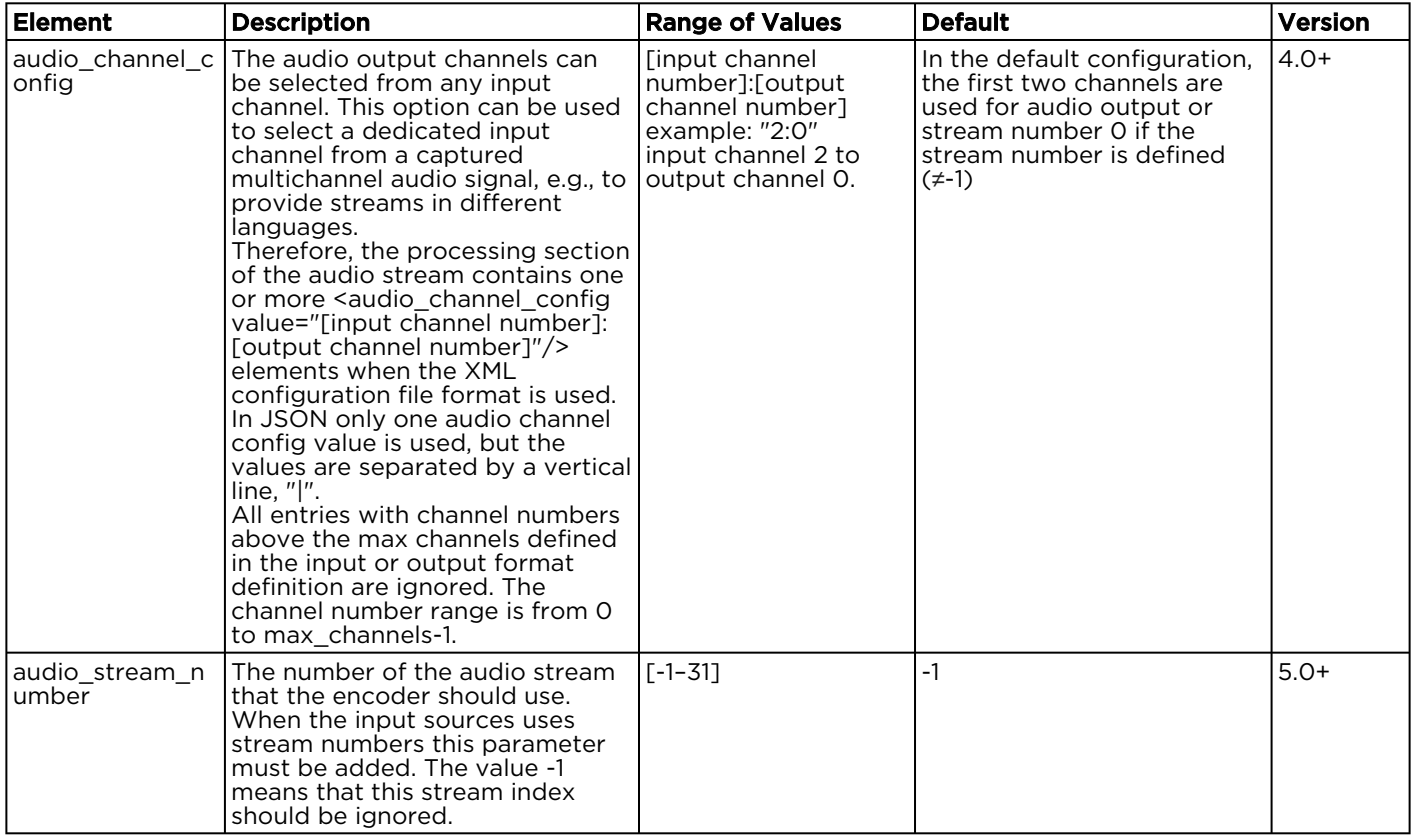

#### <span id="page-80-2"></span>Audio\_encoder > Encoder

The audio\_encoder > encoder object is a component object, as defined in [Component Objects.](#page-69-0) These encoders are supported for the type element in this object:

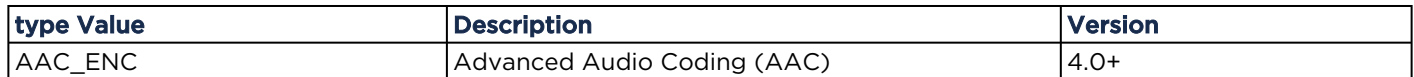

The following table lists the elements supported in the audio\_encoder > encoder > parameters object:

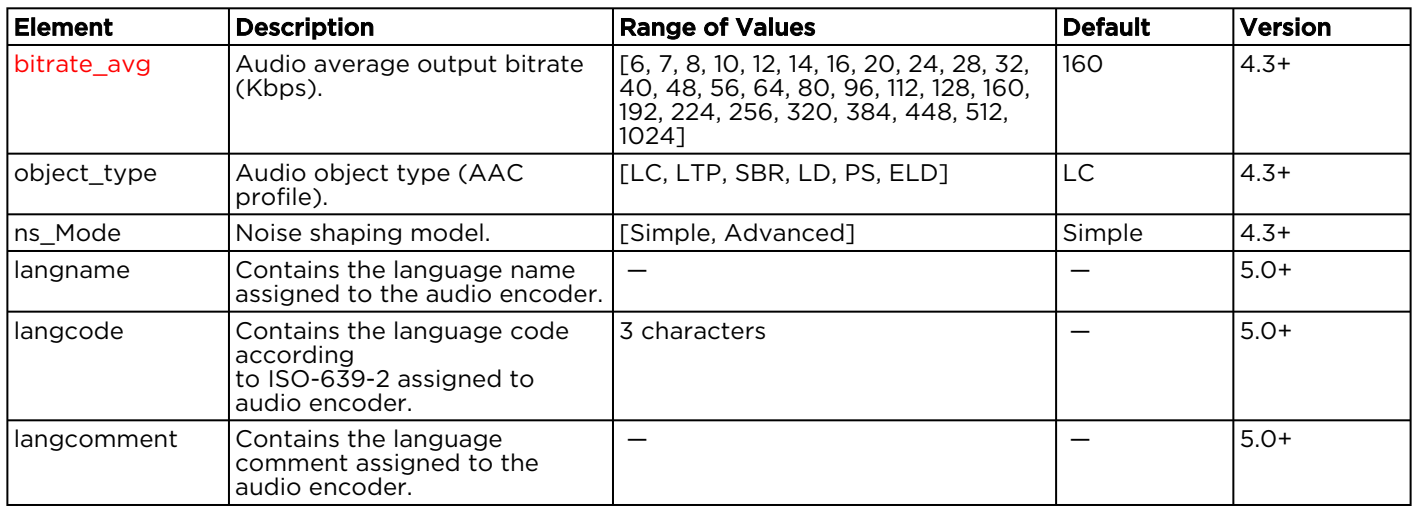

### Output Object

The output object is a component object. These input sources are supported for the type element in this object:

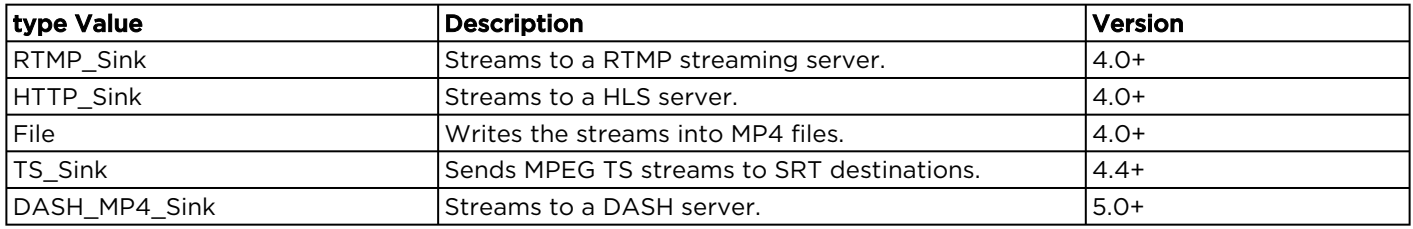

### Output > Parameters (Common)

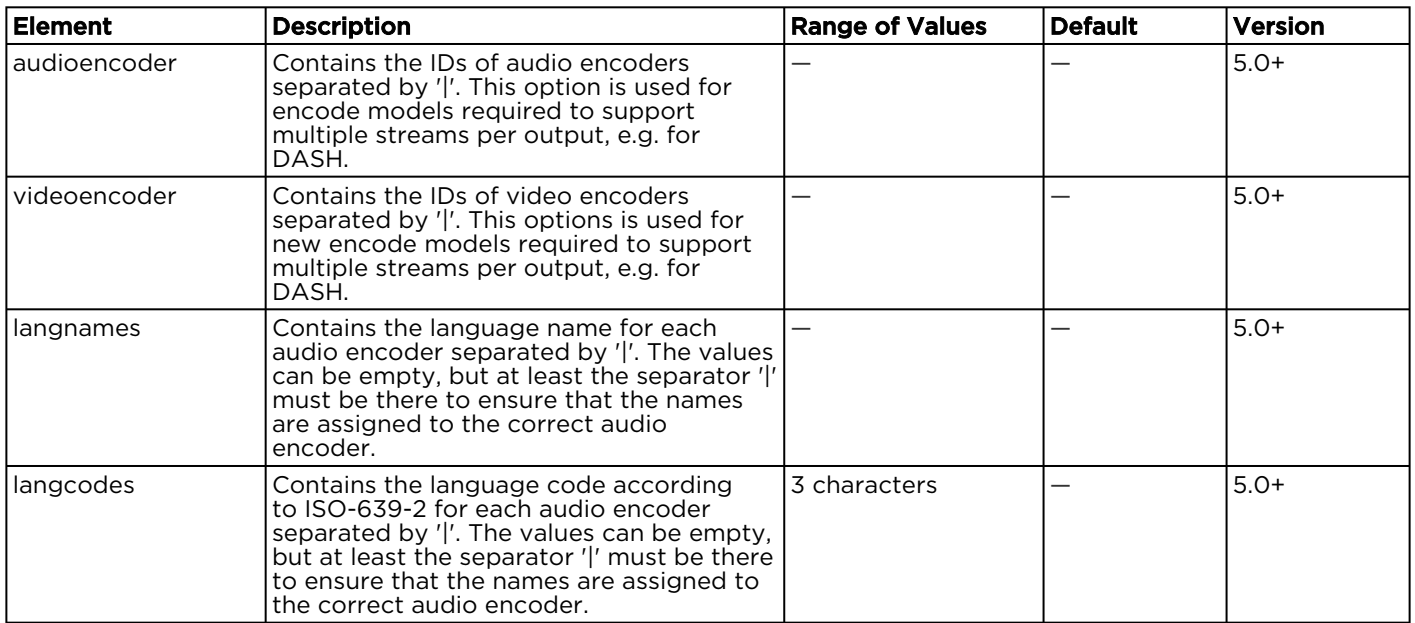

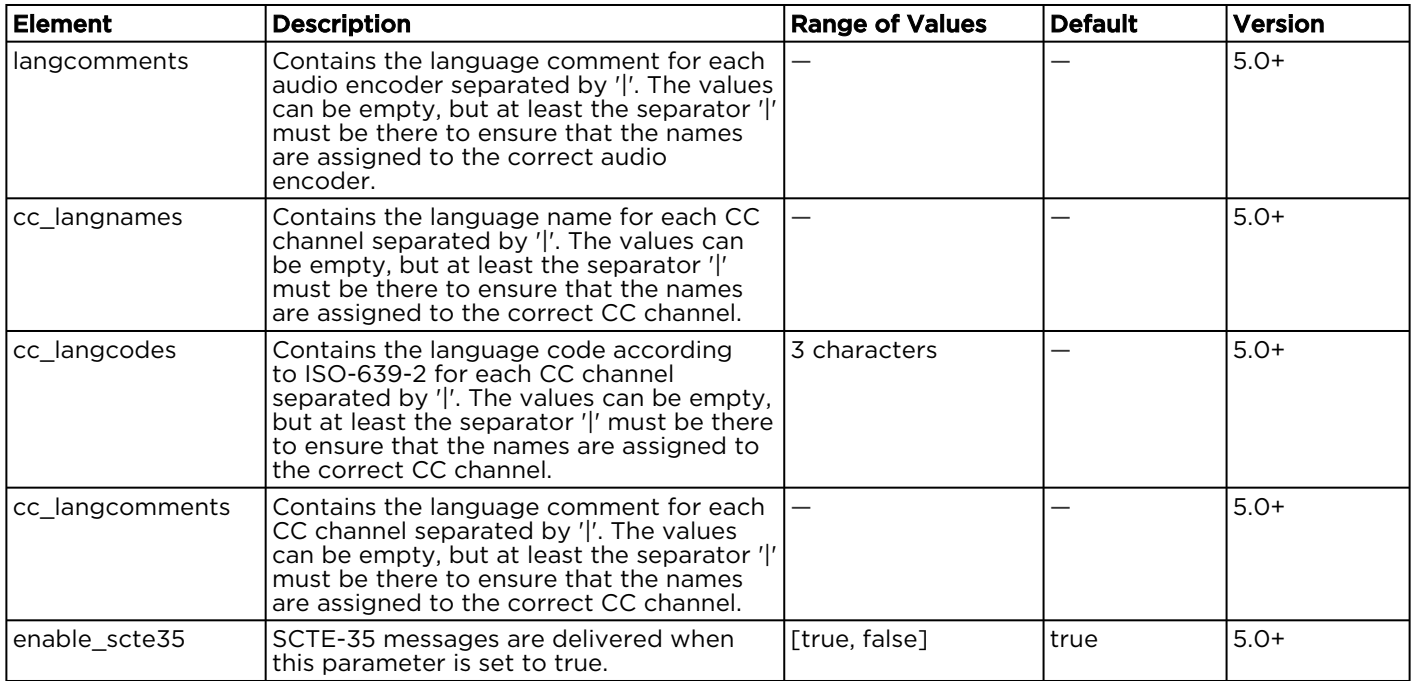

### Output > Parameters (RTMP)

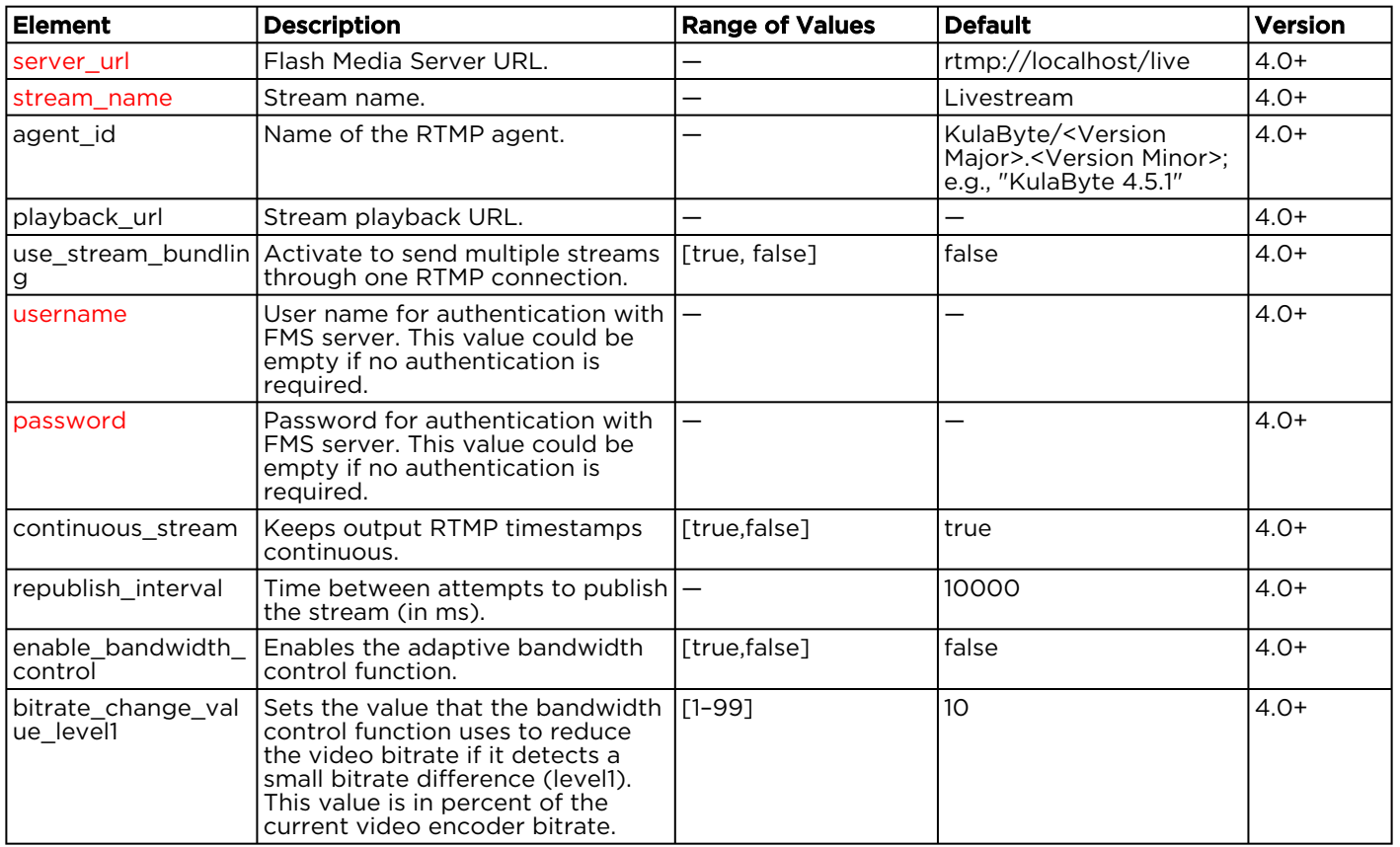

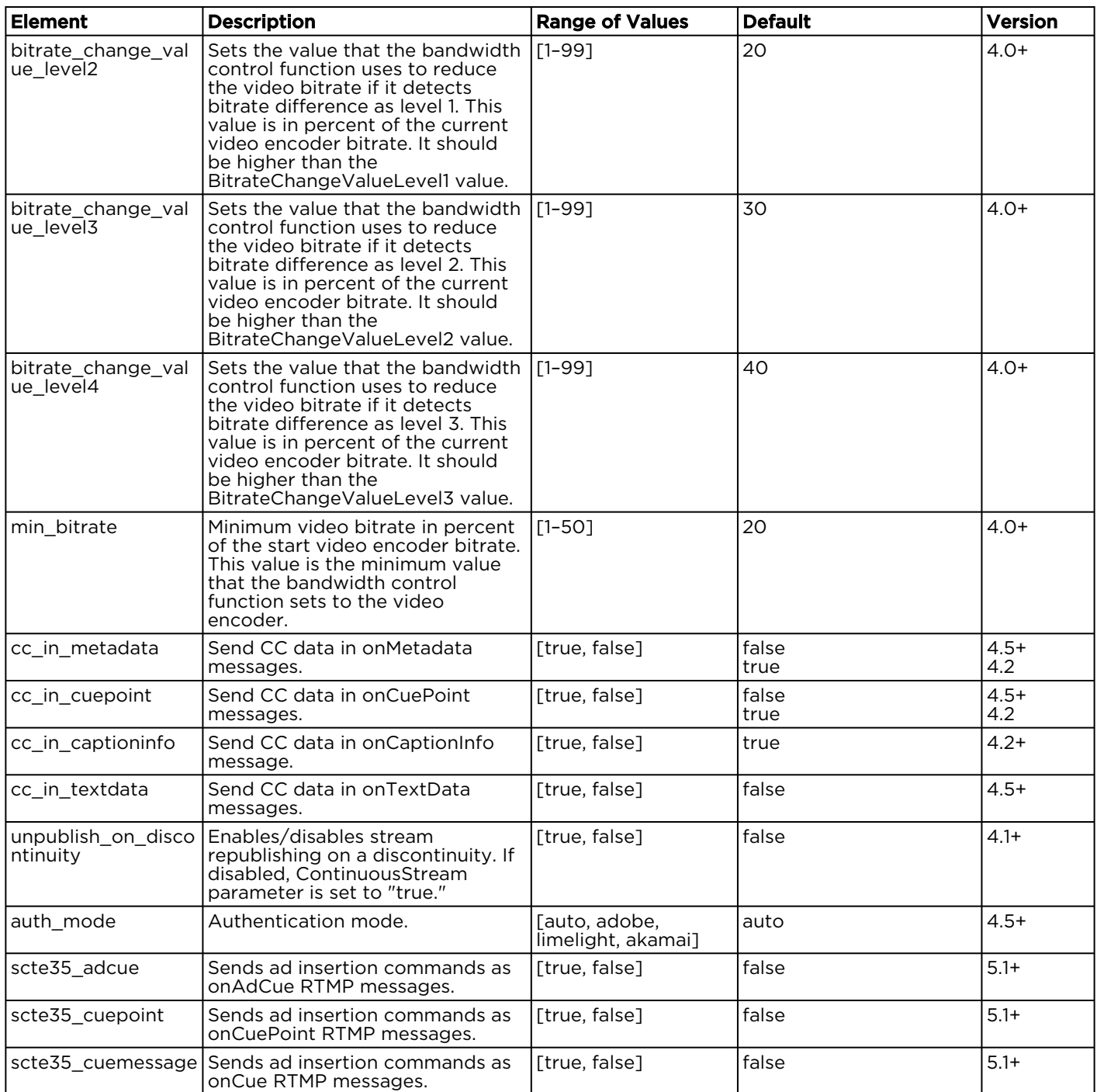

### Output > Parameters (HLS)

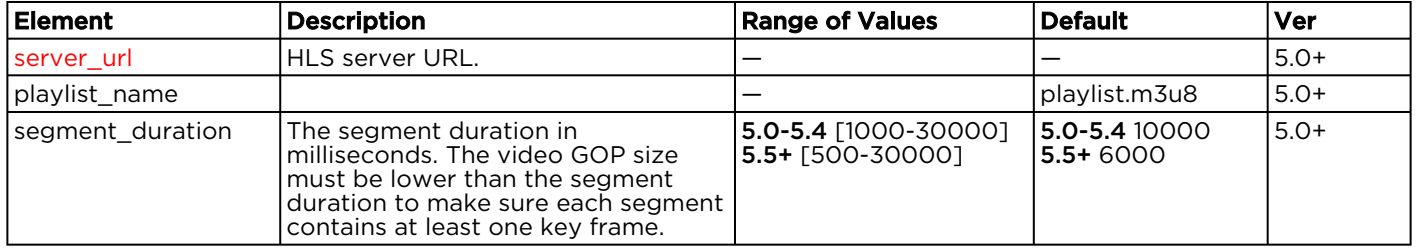

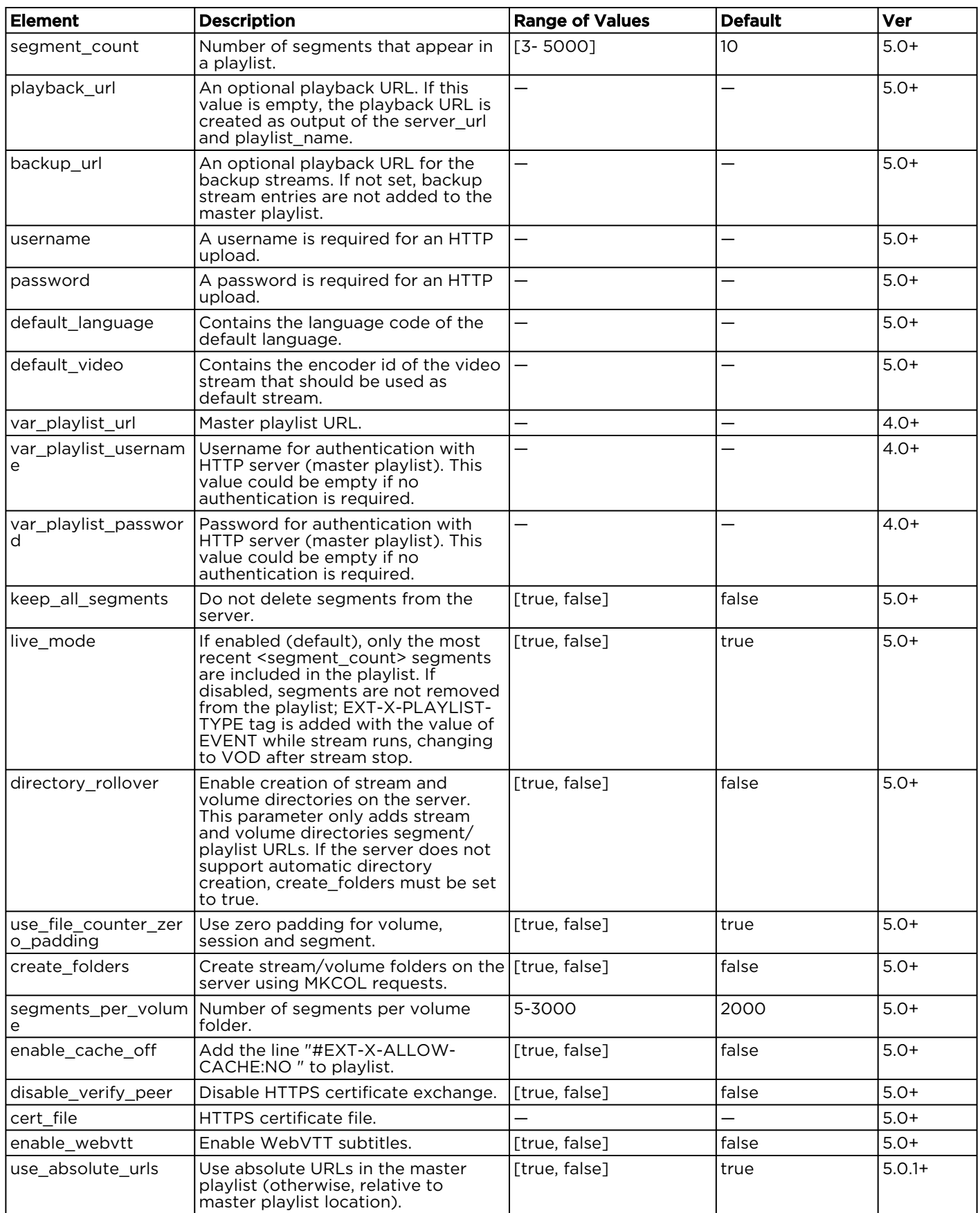

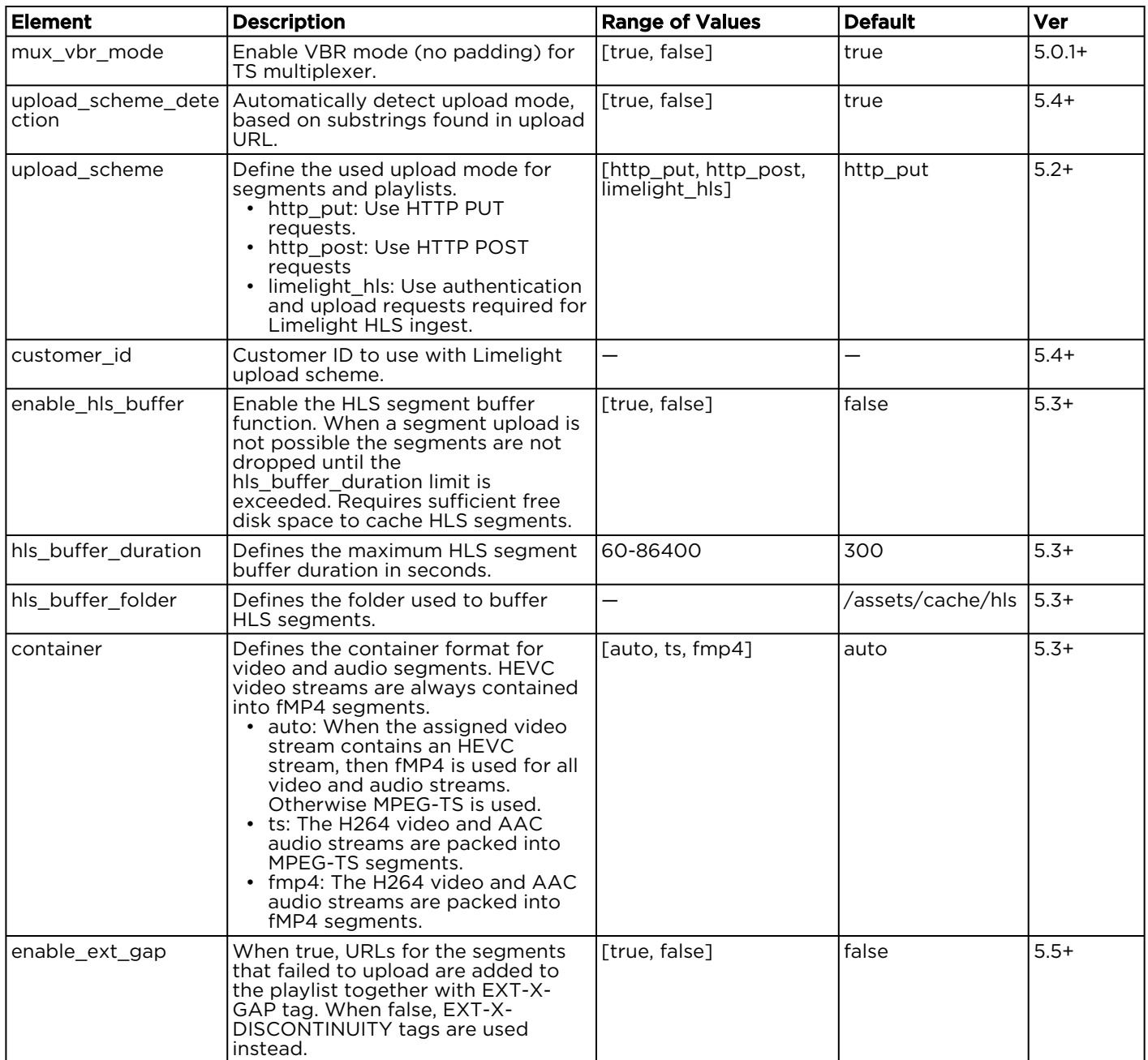

### Output > Parameters (File)

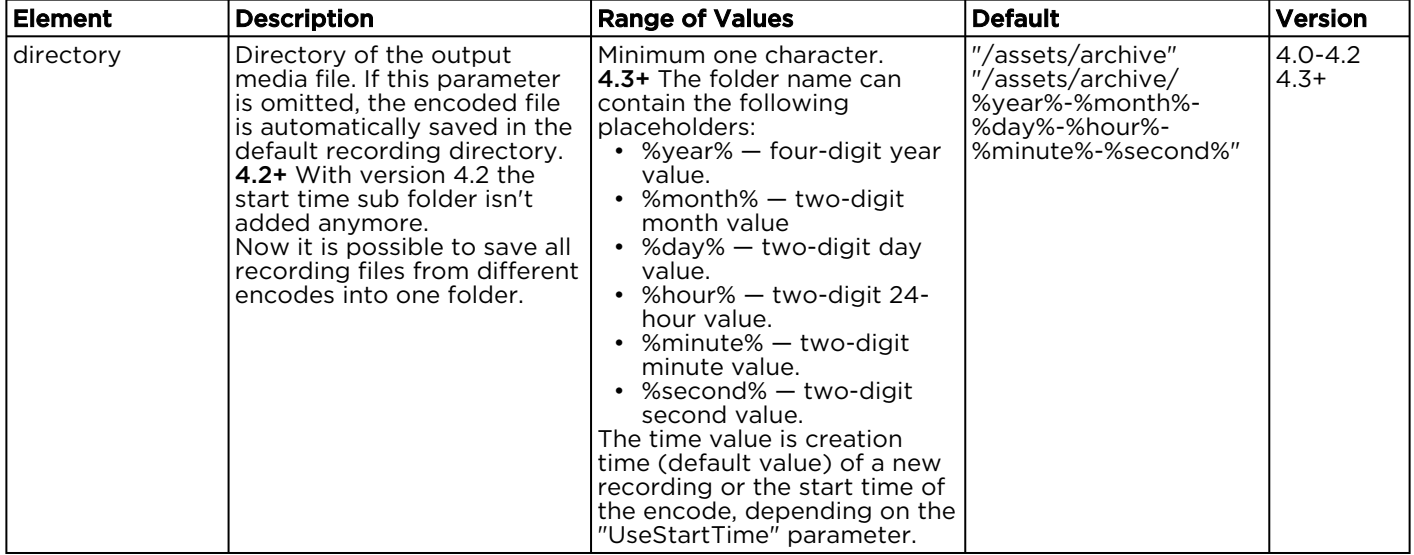

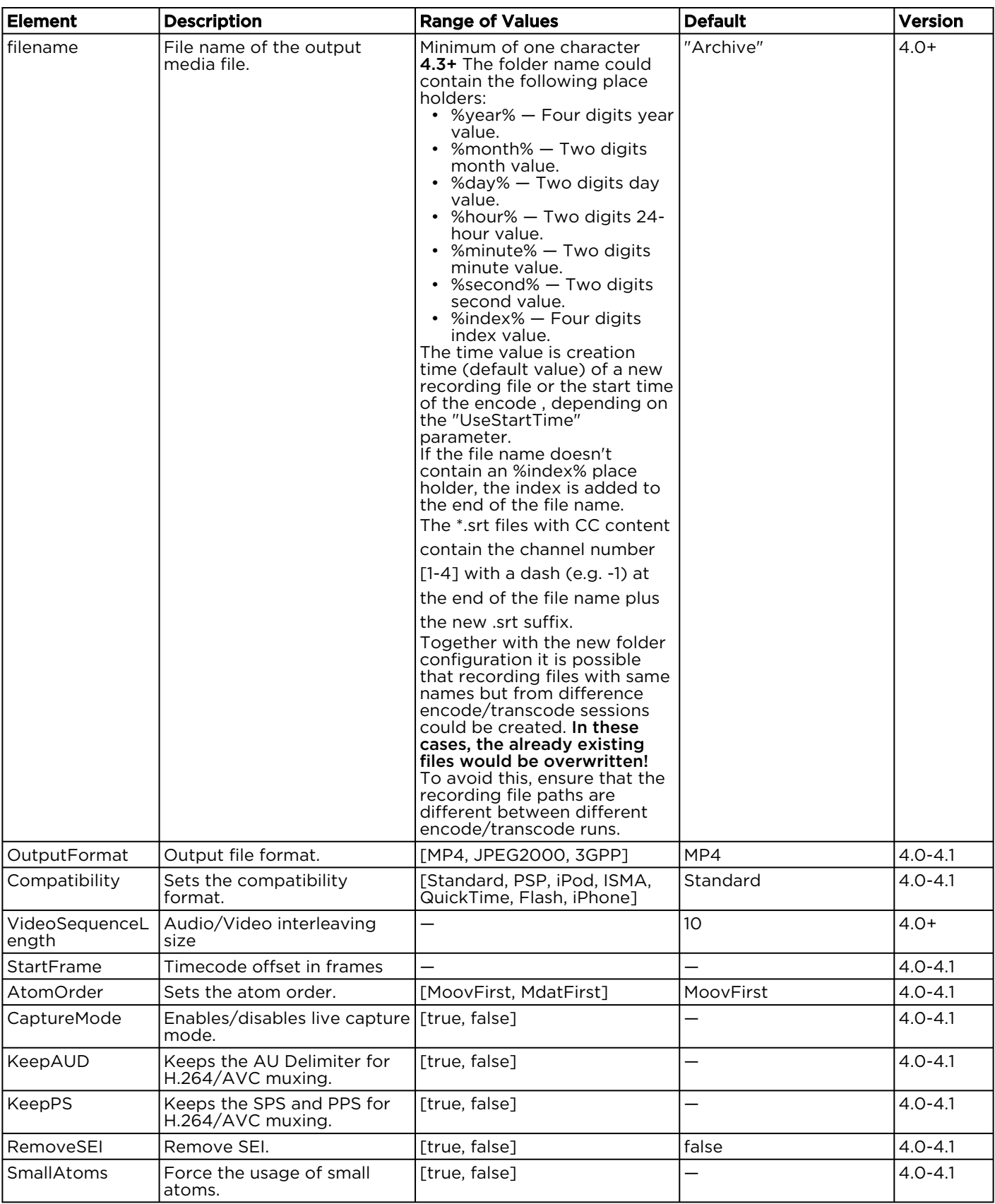

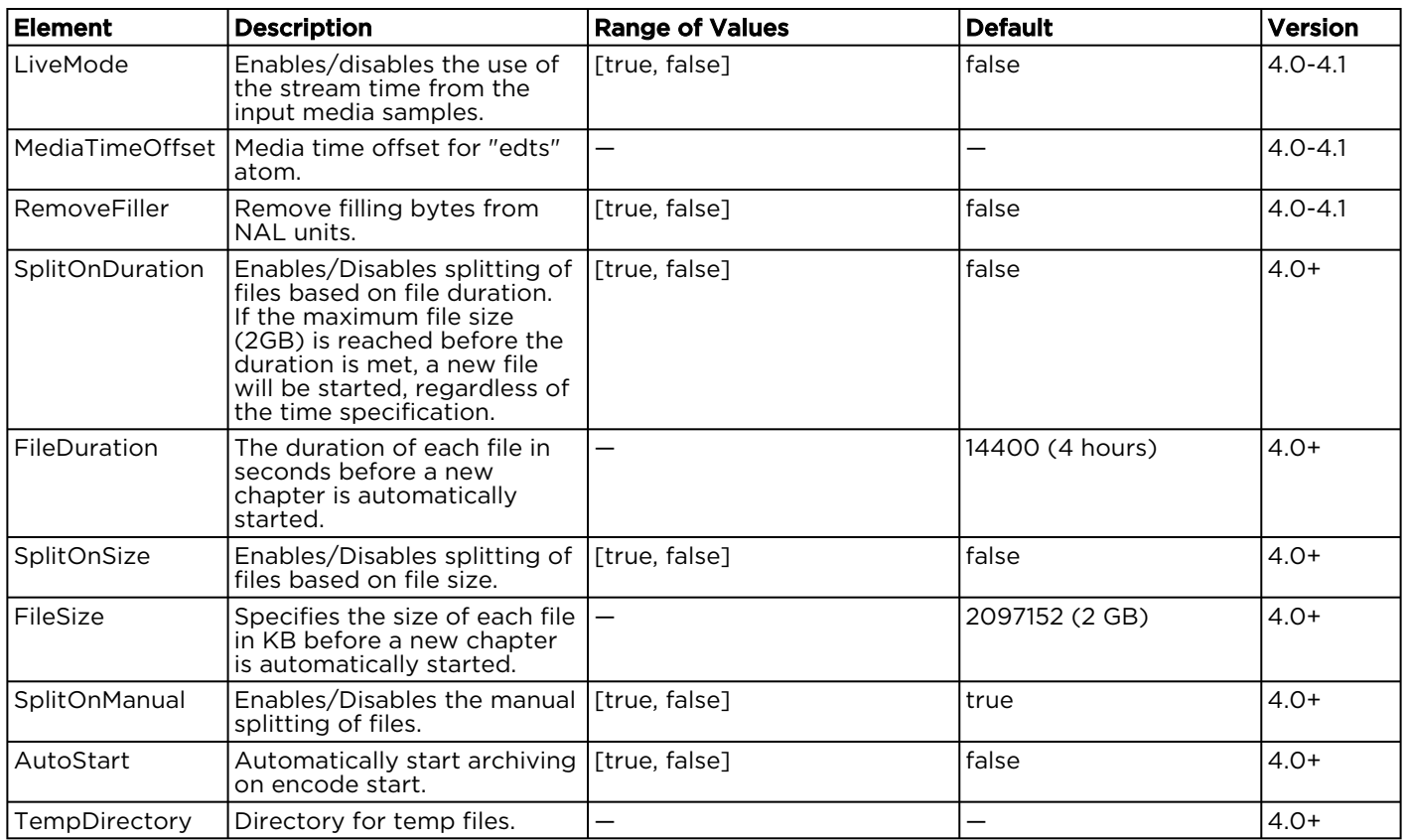

### Output > Parameters (MPEG TS)

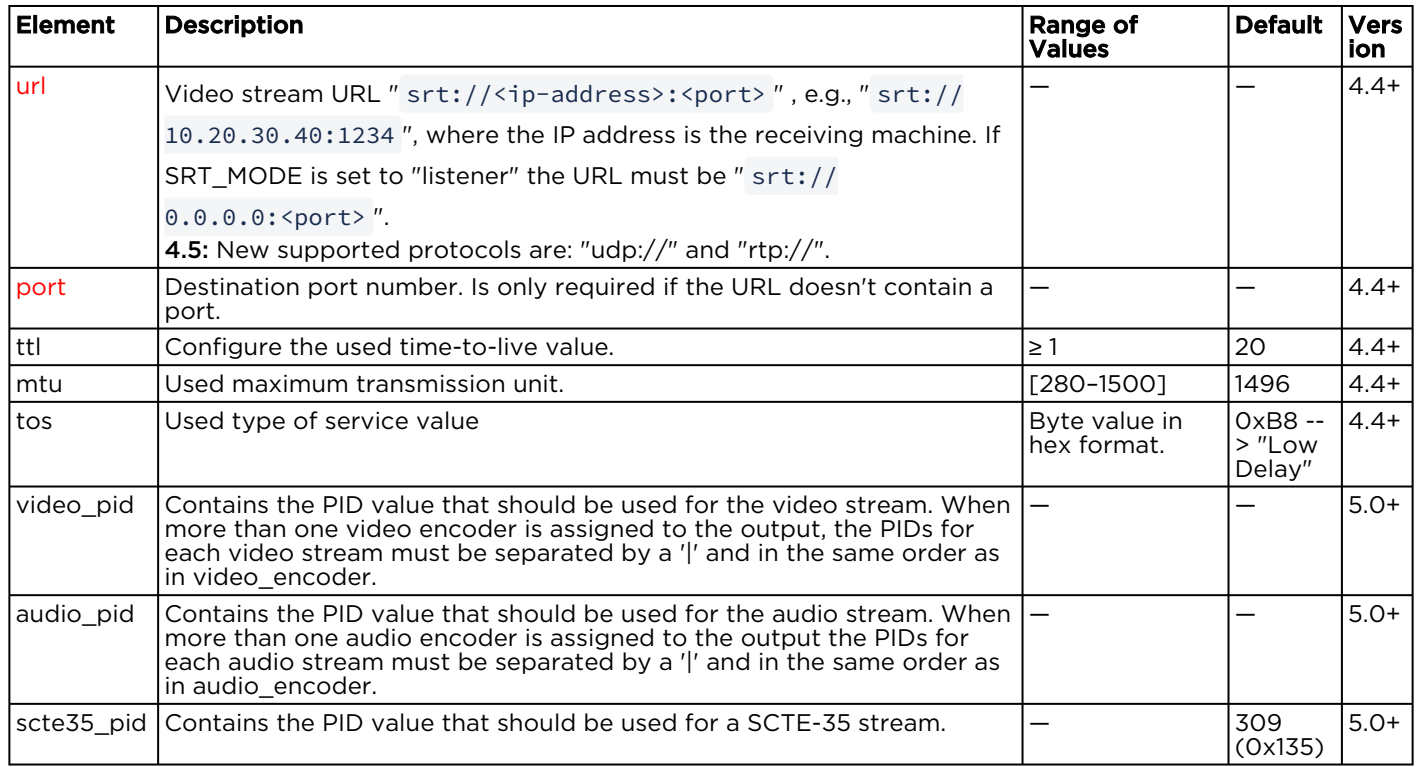

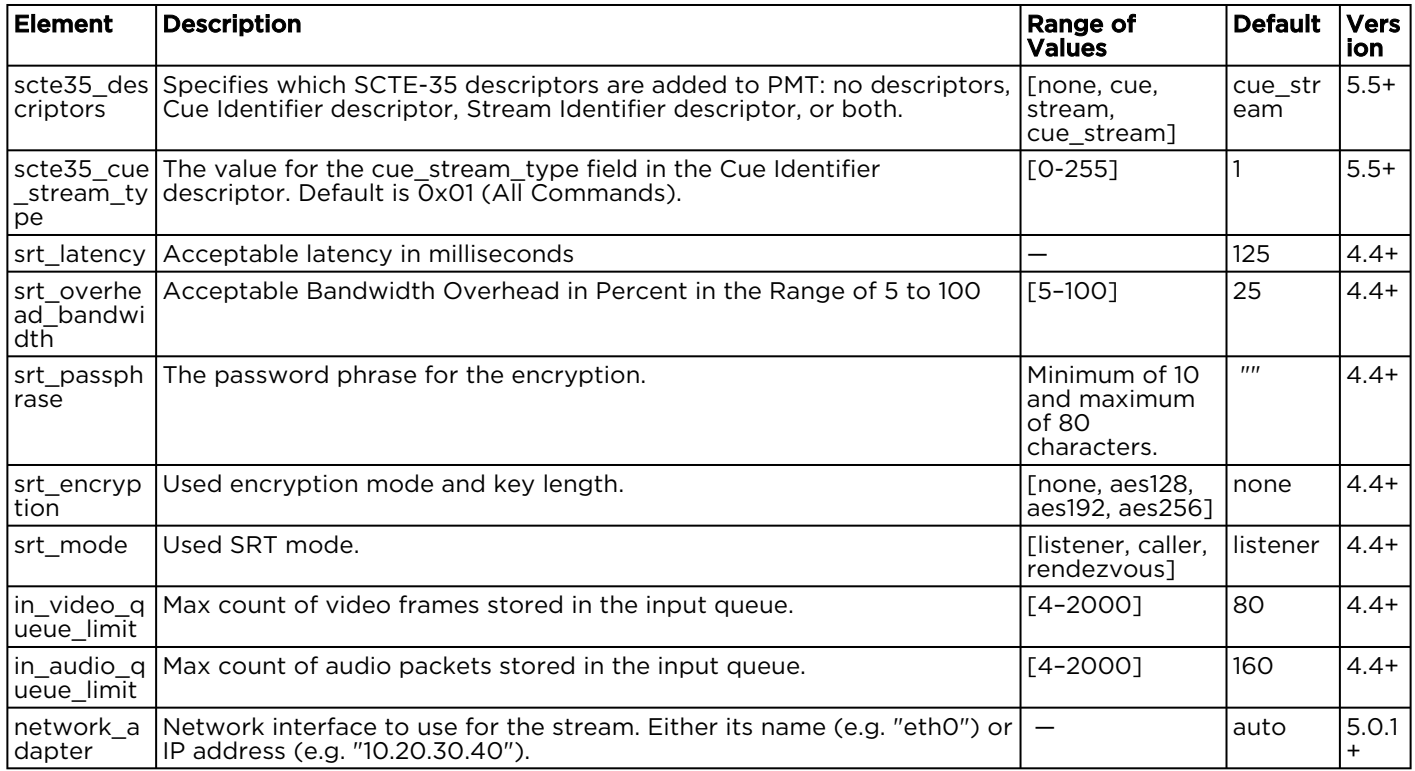

#### Output > Parameters (MPEG DASH)

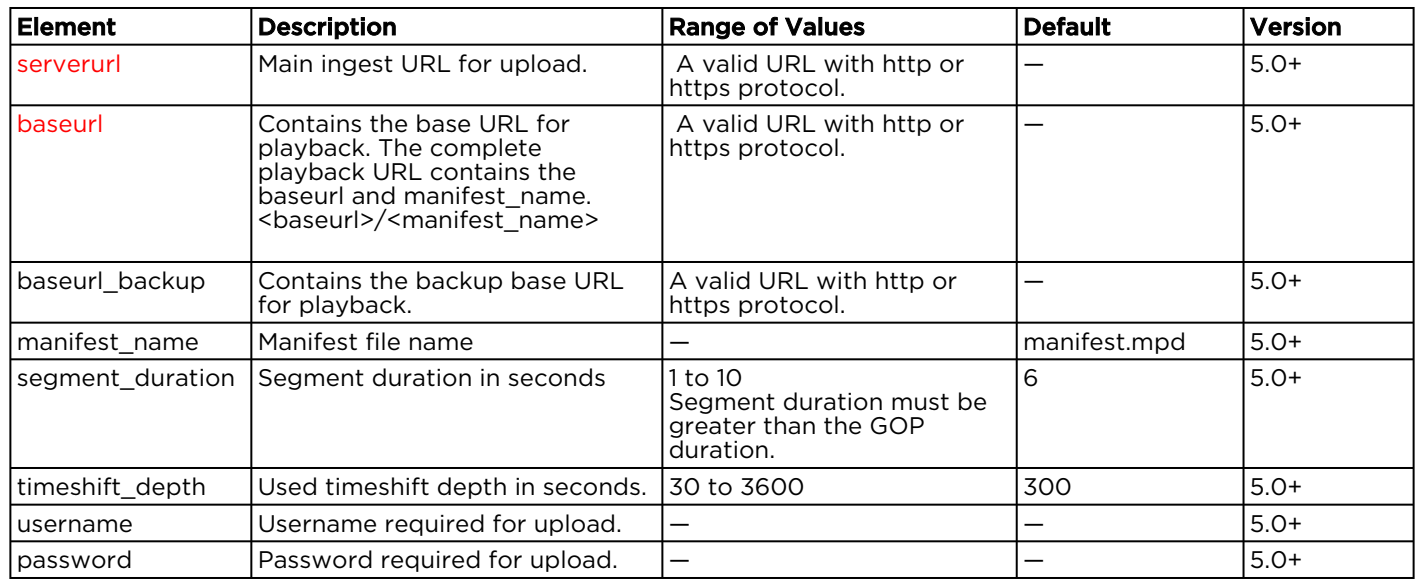

### Global Encoder Parameters

Global encoder parameters are used to overwrite default or preset settings for various type of components within an encoder. These parameters are stored in the following file:

/opt/haivision/etc/param.xml

The param.xml file is a simple XML file with an entry for every single parameter. For example, the following example sets the CPU optimization for all AVC encoders to SSE3 mode (default was autodetection).

```
<config>
    <param comp="AVC_ENC" param="cpu_optimization" value="CPU_SSE3"/>
</config>
```
These settings are applied to the components after the channel is loaded and the corresponding media pipeline is created and configured.

- The "comp" attribute contains the type of target component for the parameter.
- The "param" and the "value" attributes contain the *parameter/value pairs*.

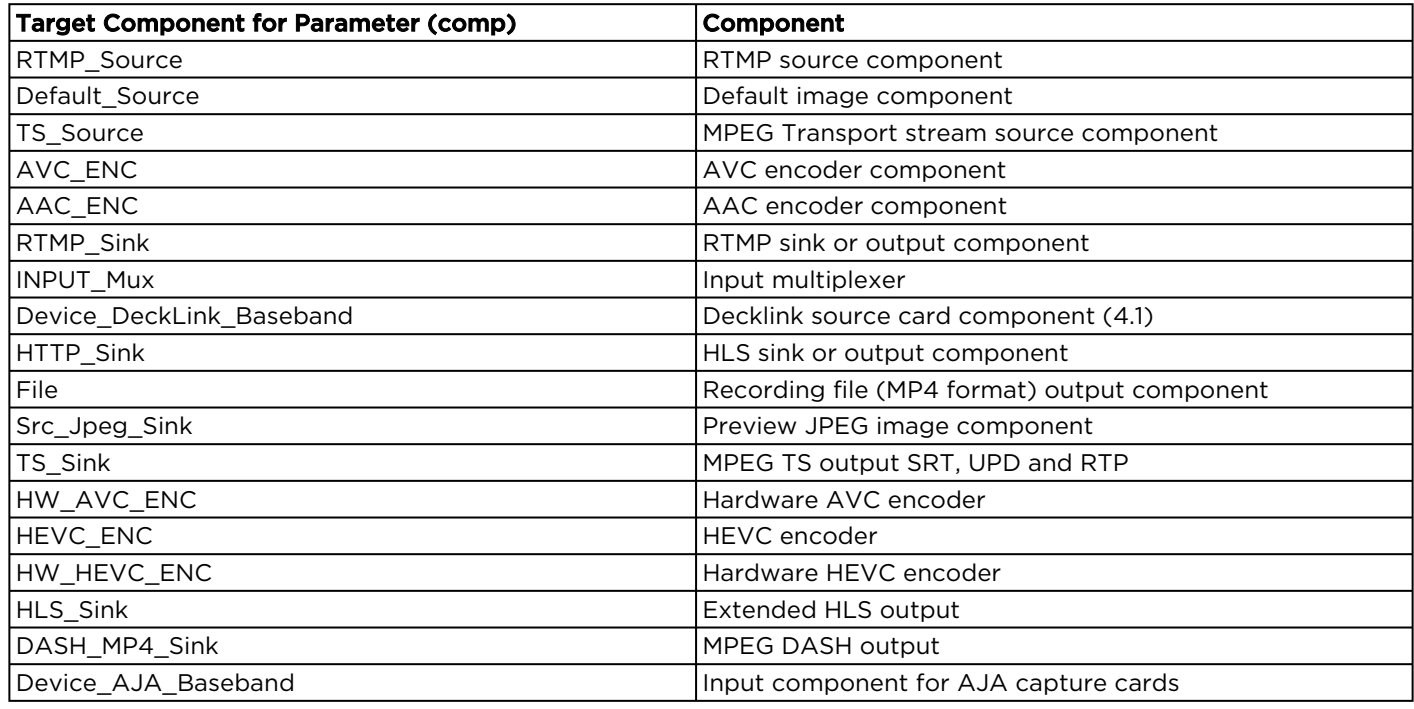

#### Obtaining Documentation

This document was generated from the Haivision InfoCenter. To ensure you are reading the most up-todate version of this content, access the documentation online at [https://doc.haivision.com.](https://doc.haivision.com) You may generate a PDF at any time of the current content. See the footer of the page for the date it was generated.

#### Getting Help

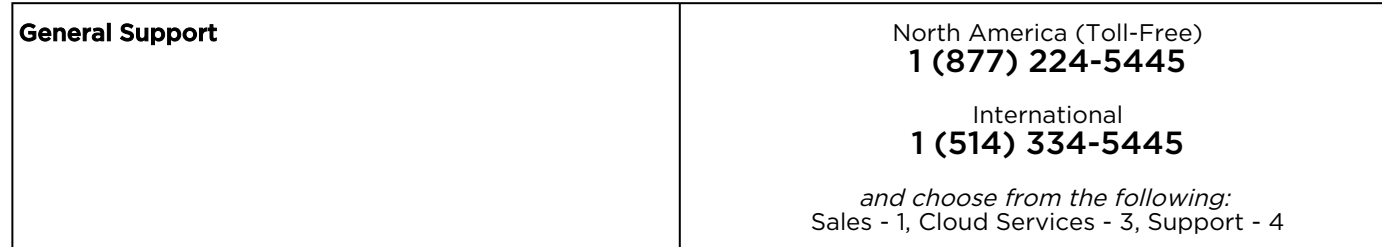

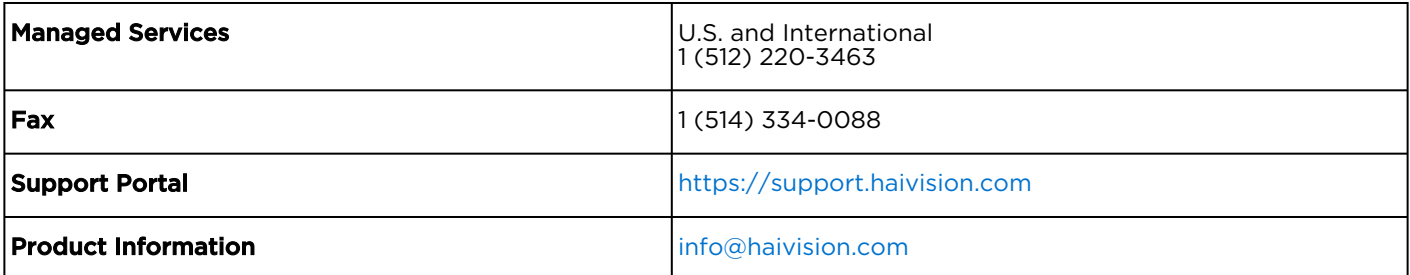